879324

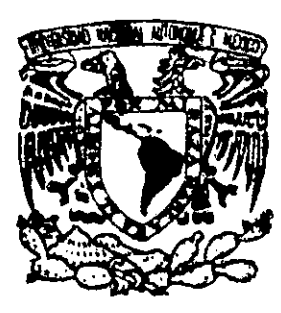

## **INIVERSIDAD LASALLISTA** BENAVENTE

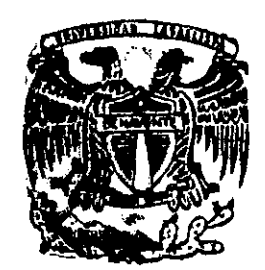

ESCUELA DE CIENCIAS DE LA COMUNICACION

CON ESTUDIOS INCORPORADOS A LA UNIVERSIDAD NACIONAL AUTONOMA DE MEXICO **CLAVE 8793 - 24** 

## TESIS

## SECCION 'ESTILO' DEL "PERIODICO A.M. DE CELAYA"

## PARA OBTENER EL TITULO DE : LICENCIADO EN CIENCIAS DE LA **COMUNICACION**

**PRESENTA:** Ericka Tzefiel, Lazarini Ruiz

ASESOR: LIC. TERESA DE JESUS HERRERA JIMENEZ

CELAYA, GTO., OCTUBRE 2000.

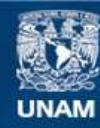

Universidad Nacional Autónoma de México

**UNAM – Dirección General de Bibliotecas Tesis Digitales Restricciones de uso**

#### **DERECHOS RESERVADOS © PROHIBIDA SU REPRODUCCIÓN TOTAL O PARCIAL**

Todo el material contenido en esta tesis esta protegido por la Ley Federal del Derecho de Autor (LFDA) de los Estados Unidos Mexicanos (México).

**Biblioteca Central** 

Dirección General de Bibliotecas de la UNAM

El uso de imágenes, fragmentos de videos, y demás material que sea objeto de protección de los derechos de autor, será exclusivamente para fines educativos e informativos y deberá citar la fuente donde la obtuvo mencionando el autor o autores. Cualquier uso distinto como el lucro, reproducción, edición o modificación, será perseguido y sancionado por el respectivo titular de los Derechos de Autor.

A mis maestros...

Con respeto y cariño

A mis amigos... Con mi más grande afecto

> A mis compañeros ... Por todas las experiencias juntos

> > Al Periódico a.m. ....

Con gratitud

#### XNDICE

#### iNTRODUCCIÓN

#### A. ÁREA DE TRABAJO

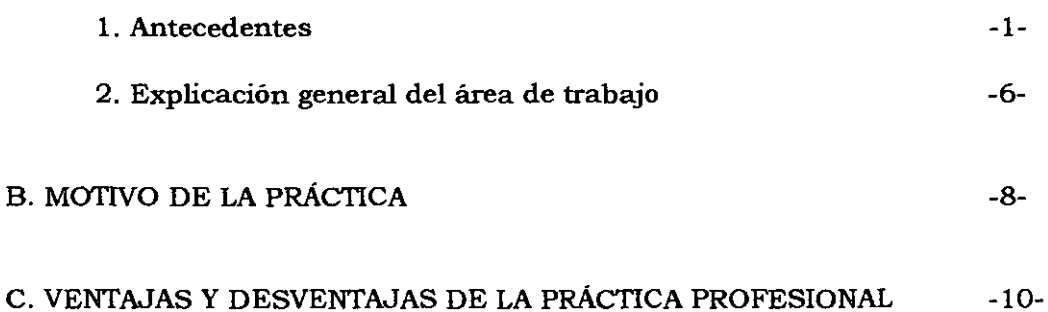

#### CAPITULO I MEMORIA

#### A. ACTIVIDADES PRÁCTICAS

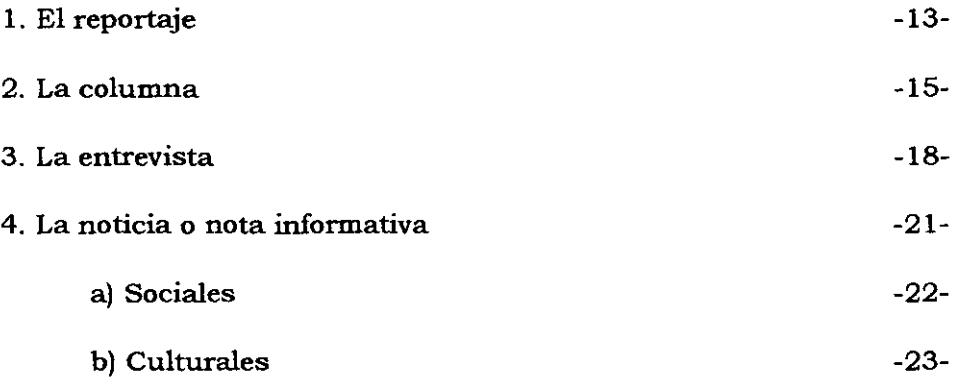

#### B. ACTIVlDADES DE INVESTIGACIÓN

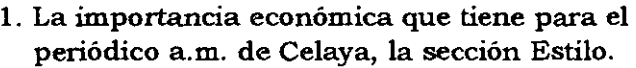

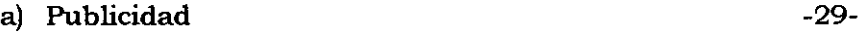

b) La sección Estilo como atractivo para las ventas del periódico a.m. de Celaya -34-

#### C. APRECIACIÓN PERSONAL

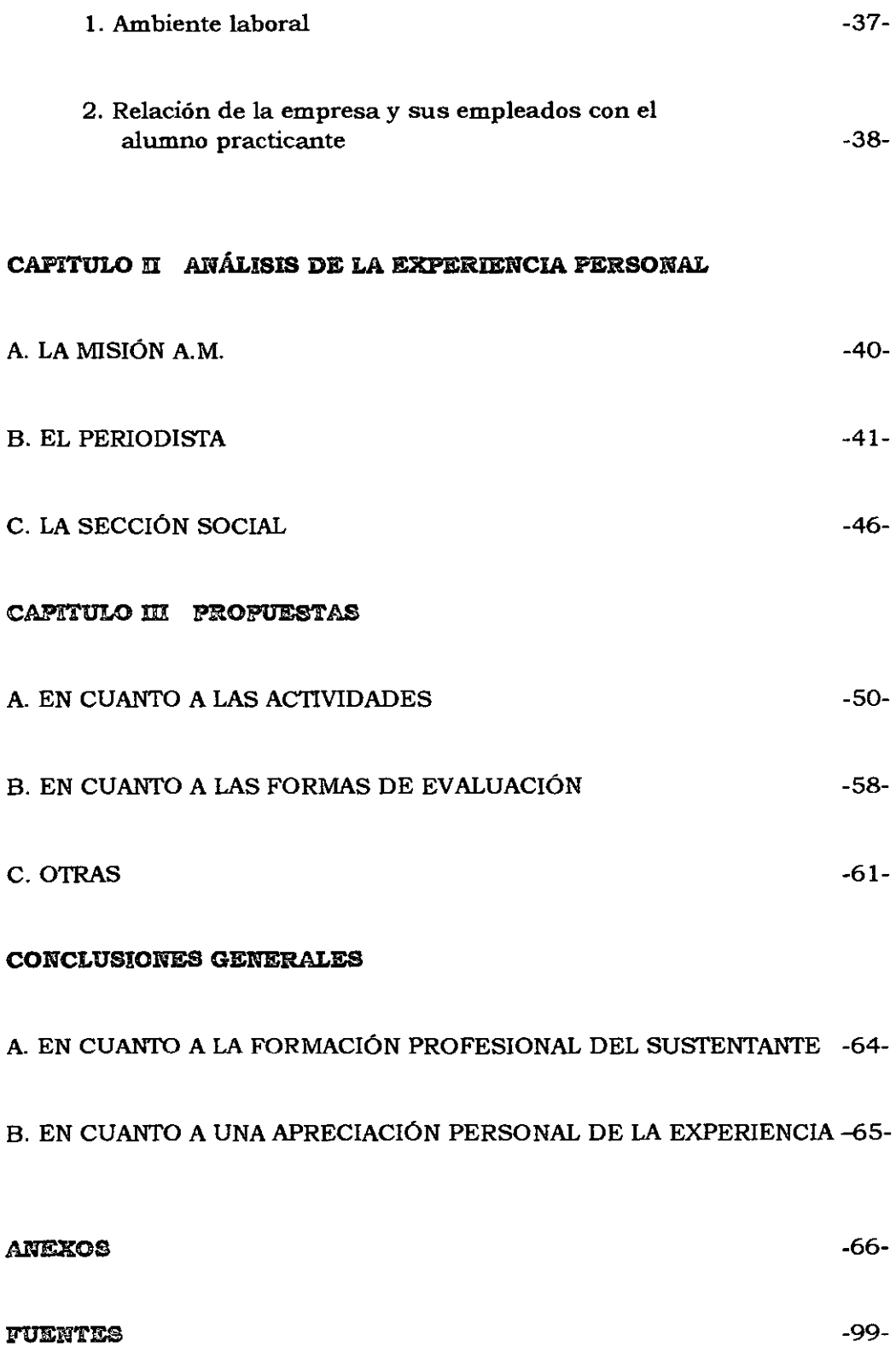

Al ejercicio de la profesión que tiene como justificación y como meta la información mediante el hallazgo de la noticia y su elaboración a través de los medios de comunicación, se le llama periodismo·.

El trabajo que se presenta a continuación es una investigación documental cuya experiencia se desarrolló directa y personalmente en el campo de trabajo, trayendo como resultado la práctica profesional medida y analizada por un Licenciado en Ciencias de la Comunicación directamente.

Las actividades de dicha práctica profesional, se llevaron a cabo en el Periódico a.m. de Celaya, concretamente en su sección Estilo.

En el capítulo **1,** dedicado a la memoria, se describen todas las actividades que se realizaron durante el lapso de prácticas profesionales, este capítulo está dividido en actividades prácticas y actividades de investigación, en las primeras, se enumeran los diversos géneros periodisticos que se desarrollaron dentro de la sección social, entre los cuales se cuentan: el reportaje, la columna, la entrevista y la nota informativa. Dentro de las segundas se presenta el reporte de un pequeño sondeo que se elaboró para conocer la importancia económica que tiene para el Periódico a.m. de Celaya la sección Estilo, en cuanto a la compra de espacios publicitarios y preferencia por parte de los lectores.

Así mismo, se presenta una apreciación personal del ambiente laboral en la empresa.

El capítulo **ll,** es el concerniente al análisis de la experiencia personal del practicante, mismo que se aborda desde tres perspectivas:

La primera, la experiencia laborando en una empresa como el Periódico a.m. de Celaya. La segunda, la experiencia como periodista, aquellos valores y aptitudes que se consideran de importancia en todo aquel que desea llamarse periodista. Finalmente la tercera, sobre la experiencia como reportera en una **sección social.** 

El capítulo lll, se reserva a las propuestas personales con miras a perfeccionar la empresa en cuestión.

**<sup>&</sup>quot;'Romero Rubio, Andrés, Teoria General de la Información y de la Comunicación, Madrid, Pirámide, 1975, p. 52** 

#### A. AREA DE TRABAJO

#### 1. Antecedentes

La Compañía Periodística Meridiano S.A. de C.V., empezó a trabajar formalmente el 21 de mayo de 1978, en la ciudad de León, Gto. Fue en esta fecha cuando salió a la venta el primer ejemplar de su producto: el Periódico a.m. de León.

Según el primer número de dicha publicación, fue el señor Ernesto Gómez Hernández, presidente del Consejo de Administración quien tuvo la inquietud de integrar a un grupo de jóvenes profesionales que plasmaran sus inquietudes en las páginas del periódico.

Don Ernesto Gómez, creó a.m., viendo la necesidad imperiosa de tener un diario diferente que informara con veracidad sobre los acontecimientos locales, **regionales, nacionales e internacionales.** 

En aquel entonces fungió como director Don Miguel Barragán Toroella y como jefe de redacción Alfredo Anda Páez.

La compañía empezó a tomar fuerza e inició su expansión. Fue así como el 5 de noviembre de 1978, fue inaugurado oficialmente el Periódico a.m. de Celaya, convirtiéndose en el segundo periódico a.m. de la región y el país.

Los primeros directivos de a.m. Celaya fueron Juan Mireles Calderón, director general; Gabriel Martinez Carrasco, jefe de redacción; Miguel Acevedo Buchanan, gerente; y Rosalba Leticia Montiel, jefe de publicidad.

En la actualidad, funge como director general de a.m. Celaya el Lic. Raúl Olmos Castillo.

A continuación presento el organigrama general de la empresa.

-1-

#### ORGANIGRAMA DEL PERIÓDICO A.M. DE CELAYA

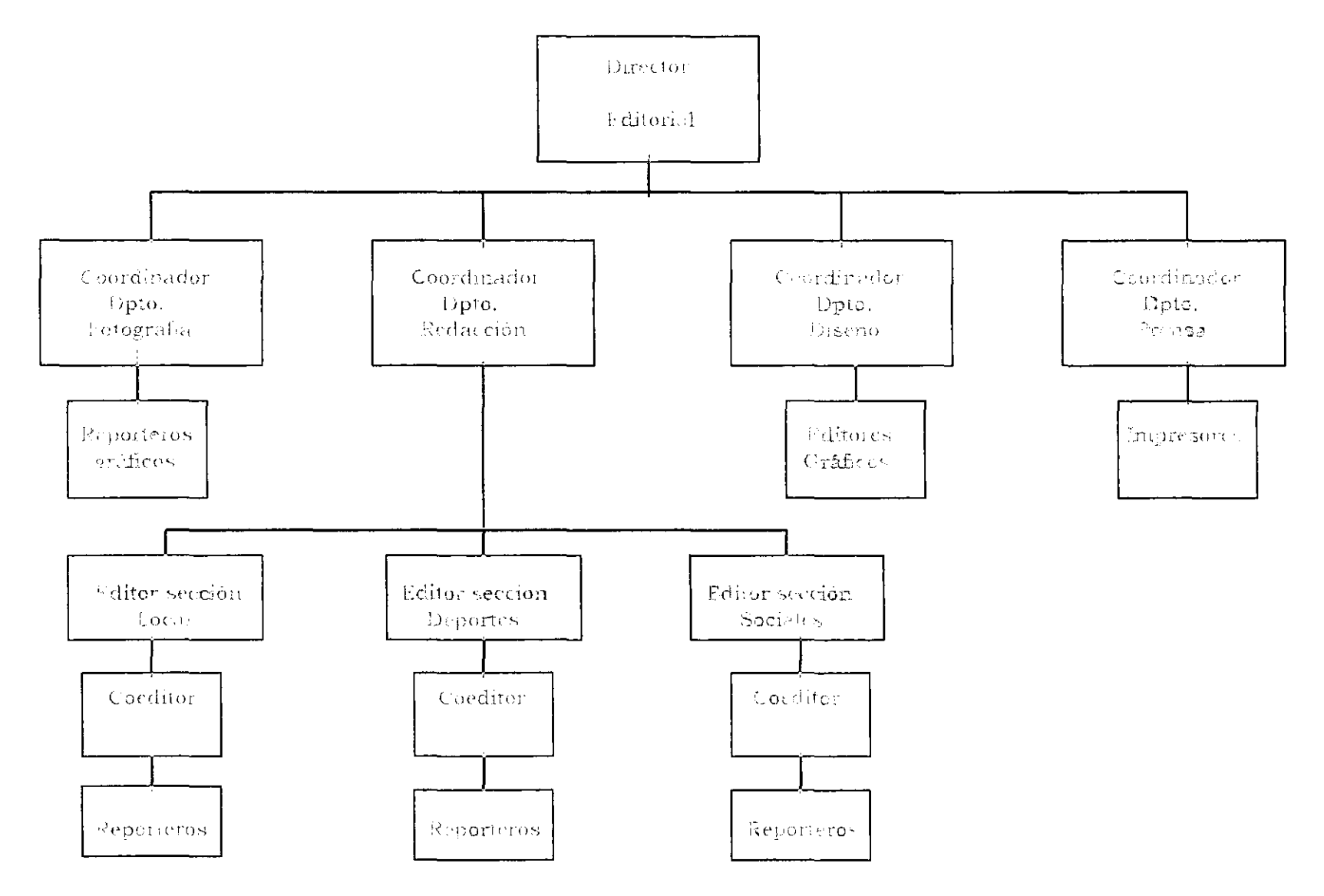

#### ORGANIGRAMA DEL PERIÓDICO A.M. DE CELAYA

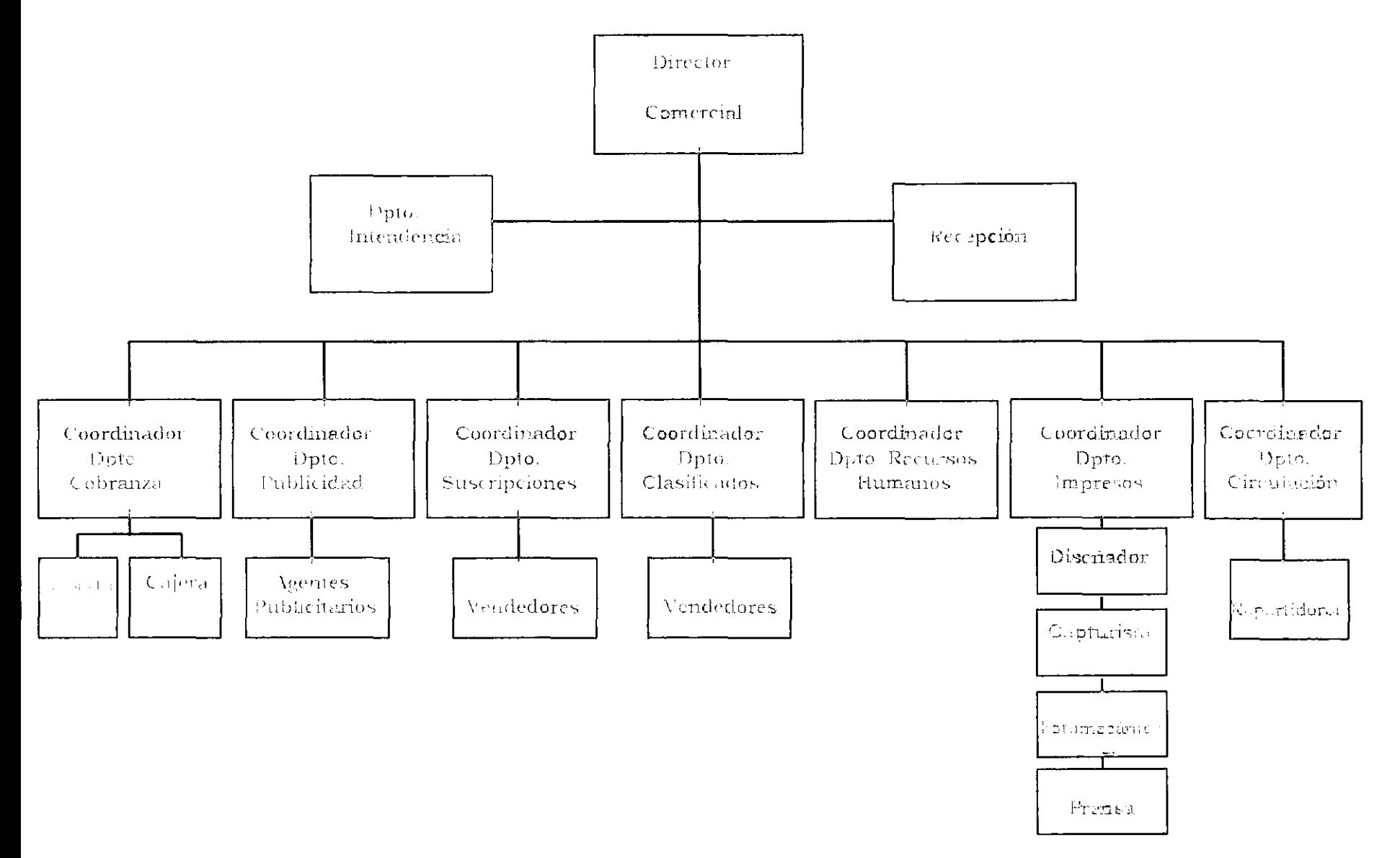

En los siguientes párrafos describo algunas de las actividades que lleva a cabo el personal de esta institución, para la elaboración de su producto principal: el Periódico a.m. de Celaya.

- $\circ$  Director Editorial: Es el realizador y primer responsable de todo lo que tiene que ver con la función periodística, incluida la definición de política editorial, es decir los estándares de ética por medio de los cuales se rige un periódico.
- · Director administrativo o comercial: Se encarga de la vida económica de la empresa y su mérito es garantizar la subsistencia del diario sin comprometer el material periodístico ni la política editorial de la institución.
- Jefe de información: Es el encargado de dar las órdenes de trabajo a los reporteros y fotógrafos, para 10 cual se requiere de una especial atención y seguimiento de los asuntos que se ventilan en el ámbito informativo. El jefe de esta área debe buscar todo "tip" que conduzca al hallazgo informativo y cultiva una esmerada relación con los reporteros que sugieren temas, así como con personajes públicos que 10 ponen al tanto de hechos eventualmente periodisticos. En el periódico a.m., este trabajo 10 realiza el jefe de sección o editor.
- o Jefe de sección o editor: Es quien tiene a su cargo las áreas especializadas de la información (deportes, sociales, ciudad, cultura, etc.), asistido por reporteros y redactores.
- Jefe de redacción: Es el encargado de asegurar la mejor redacción y presentación de los escritos, 10 mismo informativos que de opinión. Para ello debe contar con una sólida formación periodística y un equipo profesional de correctores de estilo\* y cabeceadores\*\*.

<sup>\*</sup>El corrector de estilo puede conocerse también como redactor de mesa. Es el encargado de revisar los escritos originales que han de ir a la ímprenta, para introducir en ellos todas las mejoras posibles de redacción y estilo. \*"'Se le puede llamar cabeceador, a aquella persona que se encarga de poner el titulo a la nota o reportaje.

El jefe de redacción valora todos los materiales y desecha o manda rehacer los que no satisfacen los mejores requisitos. En a.m. Celaya, este trabajo también lo desempeña el jefe de sección o editor.

- · Coeditor: Es la persona que ayuda directamente al editor o jefe de sección. Cuándo éste falta, el coeditor se hace cargo.
- o Editor gráfico: Es quien se encarga de formar las páginas del periódico introduciendo el material gráfico y escrito, así como los anuncios.
- Reportero: El reportero es el sujeto clave del periodismo informativo. Sus actividades principales consisten en recoger noticias, hacer entrevistas, realizar reportajes. Siempre está en contacto con los hechos. Se distinguen varias clases de reporteros:

a Reporteros de planta: Es el periodista que tiene encomendada una **o varias ramas de la actividad social (conocidas en el ámbito**  periodistico como "fuentes") que producen noticias, por ejemplo, las fuentes educativas, de gobierno, de salud, etc. Según la capacidad y los propósitos de la institución periodística, cada fuente es cubierta por uno o varios reporteros, y se dan casos en que uno solo cubre varias fuentes.

b. Reportero de guardia: No tiene fuentes fijas pero suple a los reporteros de planta cuando éstos se ven impedidos para cubrir sus fuentes. Atiende asuntos imprevistos en horas inhábiles o situaciones extraordinarias.

c. Enviado especial: Es el reportero a quien la institución envía fuera de la localidad o del país donde se edita la publicación, para que cubra informaciones de relevancia.

Reportero gráfico: Es aquel que se encarga de aportar el material gráfico  $\bullet$ como las fotografías que se incluirán en las páginas del periódico.

#### 2. Explicación general del área de trabajo

Durante el período de prácticas profesionales, me desempeñé como reportera de la sección 'Estilo' del periódico a.m. de Celaya.

En dicha sección se publican todos aquellos acontecimientos sociales como bodas, quince años, primeras comuniones, bautizos y reuniones familiares, entre otras. Además aquellos eventos culturales como exposiciones pictóricas, conferencias, reuniones literarias, obras teatrales, eventos musicales y todas aquellas que tienen que ver con las expresiones artísticas.

#### ORGANIGRAMA DE LA SECCIÓN ESTILO DEL PERIODICO A.M. DE CELAYA.

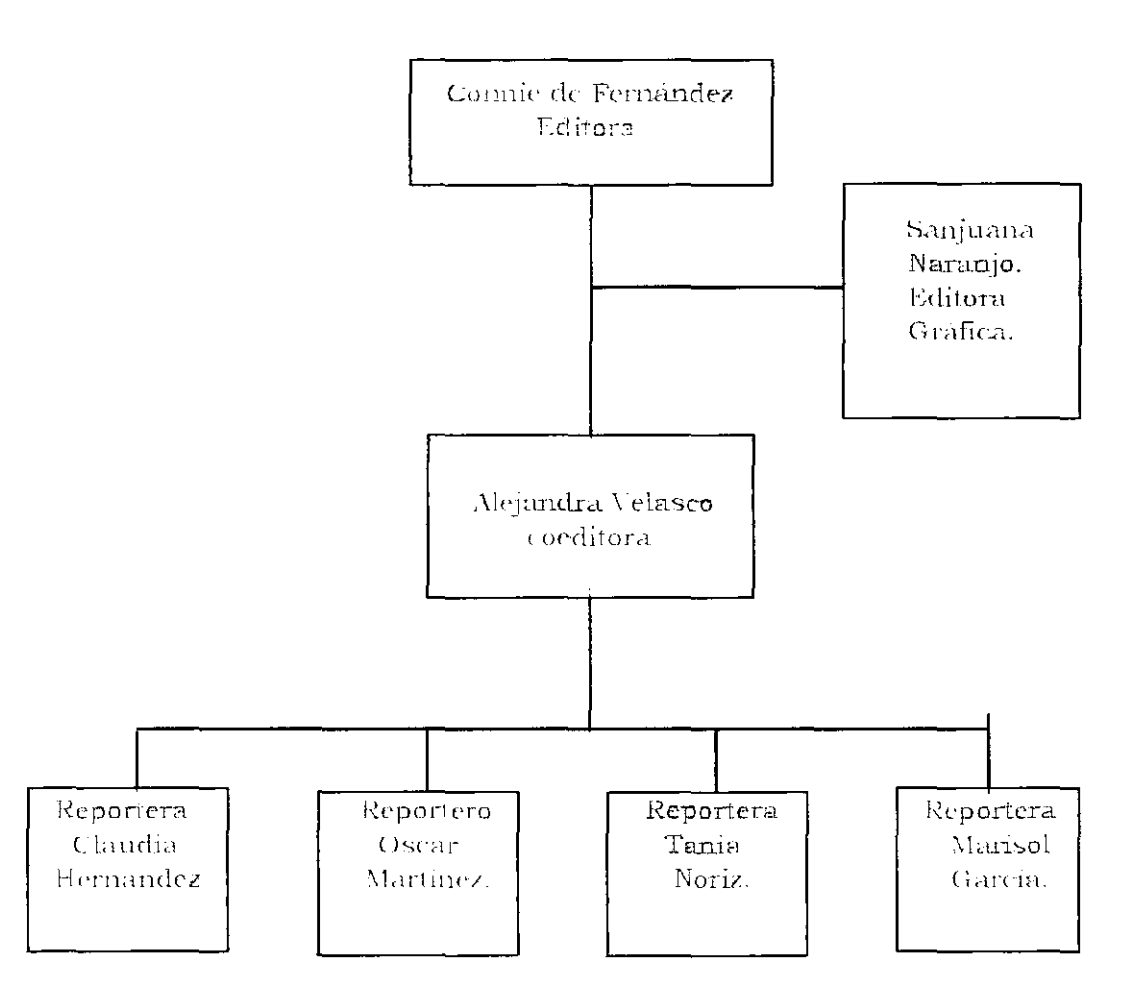

La editora de dicha sección es la Sra. Connie de Fernández, quien se encarga de elegir la información que se publicará y el orden de la misma.

La coeditora de la sección social, es Alejandra Velasco, quien además se encarga de la coordinación de un suplemento\* semanal llamado "Blanco y Negro", en el cual se publican los eventos más sobresalientes de la semana. Este suplemento aparece todos los viernes.

La editora gráfica, Sanjuana Naranjo, es quien se encarga de acomodar todo el material escrito y gráfico (fotografias), en las planas de la sección Estilo; realiza **los encabezados\*· y sumarios\*\*\*, además de incertar los anuncios publicitarios.**  Los reporteros de esta sección social, son quienes recogen toda la información generada y redactan las notas. Además cada uno tiene a su cargo la elaboración de otros escritos que tienen que ver no sólo con los géneros periodísticos informativos, sino también con los opinativos e híbridos como la columna.

Entre las subsecciones con las que cuenta actualmente la sección Estilo, se encuentran las siguientes:

- **o Columna "El pequeño mundo am."**
- **o Plana especial "Cultura"'.**
- **o Plana especial "Moda".**
- **o** Columna "La **Buena Mesa».**
- $\bullet$  Plana especial "Salud".
- Columna "Entre 15 y 25".
- **Columna "Gente con estilo".**
- **Columna "Proyecto familia".**
- **Sección especial "Mañana en Blanco y Negro".**
- **o Sección especial" Agenda del día"'.**
- **o Columna "Inquietudes·.**
- <sup>o</sup> Columna "por Velia Ontoria".
- <sup>~</sup>**Columna "Prepasll'**
- $\circ$  Columna *Colicios* celayenses<sup>"</sup>.

**\*El suplemento es una edición especial y complementaria que se añade a la edición normal de un diario y en la que se publica todo lo que no sea estricta noticia o información del día.** 

**\*\*Encabezado o cabeza es como se le llama al título de una noticia o reportaje periodístico.** 

--~-- ---

**\*\*\*Se le llama sumario a un resumen de pocas líneas que se incluye en la nota, e indica o resalta los puntos importantes de la misma.** 

Como expliqué anteriormente, mi trabajo fue dentro del ámbito reporteril, completamente relacionado con el área de trabajo de un Lic. en Ciencias de la **Comunicación.** 

Durante el lapso de prácticas profesionales, realicé diversas notas sociales y culturales, reportajes, entrevistas y tuve a mi cargo algunas columnas, entre las que destaca "El Pequeño Mundo a.m.", dedicada a los niños.

Además, realicé un pequeño sondeo para determinar la importancia económica que tiene dicha sección para el periódico a.m., por medio de la venta de publicidad. Así mismo, por medio de encuestas aplicadas a la población celayense, determiné qué subsecciones de la sección Estilo son las que más interesan a los lectores.

#### **E. MOTIVO DE LA PRACTICA**

Todo acto comunicativo se realiza para influir de alguna forma sobre el destinatario. Pero para que se produzca esta influencia hay que tomar en cuenta la implicación del mensaje en el destinatario. Si éste no se siente implicado en absoluto, el efecto será nulo.

Esta implicación, según Miguel Rodrigo Alsina\*, señala en su libro "La construcción de la noticia", puede verse desde la siguiente perspectiva:

- e Implicación directa y personal.- Son aquellas noticias que afectan directamente a la vida cotidiana del individuo. Por ejemplo el alza en los impuestos.
- $\circ$  Immitención directa y no perronal.- Afecta directamente de forma emotiva o ideológica, pero no tiene incidencia relevante en la vida de la persona.
- o l'impidención indirecta.- No afecta directamente al individuo que percibe la noticia como algo que sucede en otro tiempo o lugar y a otras personas.
- e No implicación.- El individuo se siente indiferente a la información recibida .

**<sup>.</sup>l.Alsina Miguel Rodrigo, la construcción de la noticia. Espaila, Paidos Comunicación, 1989, p, 103.** 

Son las implicaciones resaltadas (no personal e indirecta), aquellas que considero tienen que ver con la información que se publica en una sección social, como lo es la sección Estilo del Periódico a.m. de Celaya.

------------------------------------------------

Uno de los motivos para llevar a cabo la práctica profesional en esta sección social, fue la inquietud por observar en el campo de trabajo real, la verdadera incidencia que puede tener en los lectores este tipo de información.

Por otro lado, considero que la sección social brinda la oportunidad de iniciarse poco a poco en el trabajo reporteril, cuando nunca se ha tenido contacto con éste, ya que no es una sección en la que se publica información de vital importancia y el reportero novato puede ir aprendiendo sin que cometa errores que podrian significar graves problemas para la compañía periodistica. Así mismo, la sección social permite al reportero novato ir conociendo a las personas renombradas dentro de la esfera social, y a su vez hacer 'contactos' con ellas, para obtener información posterior para otras secciones en las que se maneja información más trascendente, como es el caso de la sección 'local' en **el Periódico a.m.** 

Reportear" y escribir, para una sección social, representa también ganar experiencia al redactar, ya que la nota social es muy flexible y permite que el reportero novato emplee toda su creatividad para dar a conocer tal o cual evento.

Por otro lado, uno de los motivos más importantes que me impulsaron a prestar mis servicios en el periódico a.m. de Celaya, fue el considerar que dicha empresa se está preocupando por presentar un periodismo más profesional, con mayor calidad en todos los aspectos, y sobre todo objetivo.

Una de las cosas que más llamaron mi atención, fue que el personal que labora en dicha empresa, en su mayoría son jóvenes entre los 19 y 35 años, lo que implica una nueva ideología, acorde a los tiempos modernos.

**<sup>&</sup>quot;'En el ámbito periodístico. 'reportear' se utiliza como sinónimo de 'salir a buscar información'.** 

#### C. VENTAJAS Y DESVENTAJAS DE LA PRÁCTICA PROFESIONAL

El llevar a cabo una práctica profesional recién egresado de la universidad, considero es una enorme ventaja, puesto que es una gran oportunidad para empezar a conocer el campo de trabajo real y aplicar la teoria.

La experiencia que se adquiere durante los 6 meses que dura la práctica, es de suma importancia, pues al término de ésta el egresado, por la experiencia adquirida, tiene mucha más seguridad para solicitar o aceptar trabajos posteriores.

Algo muy ventajoso, es que el egresado tiene la oportunidad de demostrar sus aptitudes y al término de la práctica tiene la posibilidad de ser contratado por la empresa en cuestión o recomendado para algún otro puesto en otra compañía.

El valor curricular que tendrán los 6 meses de prácticas profesionales, es sin duda otra ventaja muy importante.

La relación con los colegas y personas involucradas en el ámbito de la comunicación, es una importante experiencia, tanto personal como profesional.

Las relaciones que se generan durante la práctica profesional, con personas reconocidas dentro del ámbito empresarial, pueden dar pauta a conseguir un mejor puesto posteriormente.

Una ventaja o desventaja, según el criterio de cada persona, es cuando el practicante se da cuenta que no tiene las aptitudes necesarias para desempeñar el trabajo que le fue encomendado, de esta manera puede buscar desarrollarse en otro medio.

La explotación del egresado por parte de la empresa, es una de las realidades a las que puede enfrentarse el practicante.

.--- ------------------------------------------

Otra desventaja a la que se enfrenta el practicante es que en ocasiones al querer aplicar la teoría a la práctica, es cuestionado por aquellas personas que son empíricas y llevan ya muchos años dentro de la empresa desempeñando el **trabajo Ca su manera'.** 

# CAPITULO 1

## MEMORIA

A continuación presento la descripción de las actividades que llevé a cabo durante el periodo de prácticas profesionales, desempeñándome como reportera de la sección Estilo del Periódico a.m. de Celaya.

#### A. ACTIVIDADES PRACTICAS

#### 1. **El** reportaJe

"El reportaje es el género periodistico por excelencia. Un relato periodístico informativo, libre en cuanto al tema, objetivo en cuanto al modo y redactado preferentemente en estilo directo\*".

En el reportaje se pueden incluir todos los géneros periodísticos como los **hechos noticiosos, entrevistas, las notas cortas de la columna, la crónica, así**  como la interpretación de los hechos.

El reportaje puede realizarse de dos formas, superficialmente y a fondo, éste último va más allá de los hechos superficiales de una historia, para dar al lector una información detallada, interpretación basada en hechos y antecedentes, y con frecuencia análisis.

Durante mis prácticas profesionales como reportera del periódico a.m., en su sección Estilo, tuve a mi cargo la realización de diversos reportajes requeridos por mi jefe inmediato, la Sra. Connie de Fernández. Dichos reportajes incluyeron diversos géneros periodísticos como la entrevista, la nota informativa y la crónica, entre otros más.

Mediante la realización de dichos reportajes, puse en práctica los conocimientos adquiridos en la universidad, sin embargo, una diferencia es muy notable entre la escuela y el campo de trabajo real, debido a que en la **primera los reportajes se exigían demasiado extensos y en la práctica**  profesional existen serios limites de extensión, esto en parte es debido a que el reportaje en un medio informativo impreso debe estar acompañado con suficiente material gráfico, como lo son las fotografías, esto con el objeto de atraer la atención del lector y al mismo tiempo brindarle más elementos para la fácil comprensión del escrito.

**<sup>\*</sup>Vivaldi Gonzalo Martín, Géneros Periodísticos, México, Prisma. 1973. p.M.** 

El total de reportajes que realicé durante el lapso preestablecido de prácticas profesionales, fue de 11, entre los que figuran:

- La Procesión del Silencio. Por medio del cual se dieron a conocer los antecedentes de la llamada "Procesión del Silencio", algunas de las personalidades celayenses que en su momento llegaron a participar, así como el significado que este evento tiene.
- Muralismo Celayense. Este reportaje incluyó información acerca de la mayoría de los murales realizados en Celaya, cada uno acompañado con su respectiva historia. Además dentro del mismo se condenaba el abandono de algunos murales de importantes autores, con el objeto de rescatarlos.
- La Rondalla Barroca. Este escrito dio a conocer la labor de la Rondalla Barroca en Celaya, desde sus inicios hasta tiempos actuales.
- El Conservatorio de Música de Celaya. Por medio de este reportaje, el Conservatorio de Música de Celaya proyectó su labor en pro de la cultura musical y se dieron a conocer interesantes antecedentes. Además, se condenó cierto abandono por parte del gobierno municipal.
- La Obra de Octavio Ocampo. El objetivo de este escrito fue mostrar la creatividad en la técnica metamórfica del importante pintor celayense quien en la actualidad ha logrado proyectarse a nivel nacional e inclusive internacionalmente.
- FAl. Dentro del reportaje dedicado a FAl (Fundación de Apoyo Infantil), se logró dar a conocer la labor altruista que realiza dicha institución desde **hace ya varios años, en favor de los niños de escasos recursos, con el**  objetivo de interesar a la ciudadania para integrar más apoyo a dicha institución.

Algunos de estos reportajes se aprecian en los anexos de las páginas 68 a 71.

#### 2. LE: **columna**

Gonzalo Martín Vivaldi\*, define la columna como el espacio periodistico reservado a un determinado escritor o periodista para que en él escriba sobre temas de interés público. La columna permite que el firmante escriba en  $1<sup>a</sup>$ . persona del singular y exprese opiniones, por lo tanto se considera como un género periodístico de opinión. Además es permitido, al igual que en el reportaje, incluir otros géneros periodísticos informativos.

Durante la realización de mis prácticas profesionales, realicé cuatro columnas:

o "El Pequeño Mundo a.m.", fue una de las principales columnas que manejé como titular, la idea nació por la inquietud de dedicar un espacio de la sección social a los niños, pues el mercado celayense es amplio para explorar en el aspecto infantil. El Pequeño Mundo a.m., tuvo una duración de 40 semanas, apareciendo todos los miércoles.

En su mayoria manejé instituciones dedicadas a los infantes, tales como escuelas deportivas y de educación especial, entre otras; además escribí acerca de algunos eventos especiales llevados a cabo en fechas como el Día del Niño, así mismo existieron ediciones especiales únicamente dedicadas a la opinión de los niños en diversos temas de actualidad, también formaron parte de la columna grupos especiales dedicados a trabajar con niños como el grupo religioso llamado NET (Nueva Evangelización para el Tercer Milenio).

La creatividad fue algo importante en esta columna, ya que la gran diversidad de temas que se manejaban permitían una extensa gama de opciones en cuanto al formato de la página, y por tratarse de una sección infantil había que hacerla atractiva a la vista de los niños, quienes por consiguiente inducían a sus padres a leerla.

**\*Ibid. p. 140.** 

Esta columna en particular fue muy satisfactoria, tanto personal como profesionalmente, ya que como reportero es muy dificil trabajar con niños por su carácter hiperactivo, sin embargo, la satisfacción en sus caras al verse en el periódico o la emoción de saber que van a aparecer en las páginas de un medio masivo impreso, fue muy agradable. Además, "El Pequeño Mundo a.m.", fue especial porque se dieron a conocer muchos aspectos de la niñez celayense, desconocidos para muchos ciudadanos, esta columna, fomentó el deporte, atrajo donativos a instituciones de ayuda especial para niños y acrecentó diversos grupos recreativos y formativos.

En la mayoría de las ocasiones las fotografías incluidas en dicha columna, fueron tomadas por mí, 10 cual dificultaba un poco más el trabajo, pues hay que aprender a tratar con los niños cuya curiosidad por la cámara fotográfica es muy grande y la mayoría quiere explorarla. Además, considero que el trabajo fotográfico es parte de la formación integral de un Licenciado en Ciencias de la Comunicación.

Entre los grupos e instituciones que formaron parte del Pequeño Mundo a.m., se cuentan:

-Casa Hogar del Niño Pobre.

-Taller de Iniciación Musical 'TIM'.

-APAC.

-Escuela de Educación Especial Mariana.

-Grupo NET.

-Escuela Oficial para Invidentes y Débiles Visuales.

-Escuela de Golf del Club Campestre de Celaya.

-Escuela de Ballet del Club Campestre de Celaya.

-Escuela de fútbol del Club Campestre de Celaya.

-Escuela de Natación del Club Campestre de Celaya.

-Entre otros.

Además ciertos eventos y actividades especiales como:

-"Sólo quiero Jugar", campamento de verano en el Club Campestre de Celaya.

-"Paricutin 97", viaje al Paricutin por parte de un grupo de misioneros.

-"Niños trabajando", información sobre los niños que trabajan en los **cruceros.** 

-"De regreso a clases", impresiones de los pequeños que regresaban a clases después de las vacaciones de verano.

-"Sólo desean feliz año", deseos de los niños para el año nuevo.

-Entre otros.

Muestras de dicha columna se pueden apreciar en los anexos de las páginas 73 a 83.

• "Familias Celayenses". La columna llamada Familias Celayenses, como su nombre lo indica, se orientaba a dar a conocer las vidas de familias respetables y de mucho arraigo en Celaya, la titular de dicha columna era la **Sra. Connie de Fernández, sin embargo por motivos personales, se vio**  imposibilitada por un tiempo, durante el cual yo tuve a mi cargo la investigación y redacción de la mencionada columna. Durante este lapso realicé aproximadamente diez.

El trabajo en este tipo de columna, fue relativamente fácil, pero bastante 'tedioso', ya que toda la información se obtenía por medio de la entrevista con la familia en cuestión, y a la hora de la redacción se tenía que ir ordenando cronológicamente y para hacerlo más interesante se narraba como una especie de cuento histórico. Esta columna aparecía cada jueves.

Entre algunas de las familias entrevistadas para dicha columna, estuvieron:

-Villalobos Molina

-Frias Cervantes

-Alatorre Alarcón

-Aranda Larrauri

Anexos de dicha columna se aprecian en las páginas 84 y 85.

- **e "La Buena Mesa", esta columna consistía en contactar a celayenses**  conocidos dentro del ámbito social, para que prepararan algunos platillos. En esta columna se utilizaba más el medio gráfico, que la palabra escrita. La titular era la Sra. Connie de Fernández, quien en tres ocasiones me delegó la responsabilidad.
- **'" "400 años de presencia Carmelita", fue una columna con duración de tres**  meses, con motivo del 400 aniversario de la fundación de la orden Carmelita en Celaya. Esta columna estuvo a mi cargo desde su inicio hasta su fin, apareciendo los lunes de cada semana. Consistía en ir narrando la historia de la llegada de los Carmelitas a Celaya, hasta tiempo actuales.

Los anexos de esta columna se aprecian en las páginas 86 y 87.

#### **3.** l:.a entrevista

Diversos autores distinguen varias clases de entrevista, sin embargo, la clasificación más común se divide en tres tipos:

a) Entrevista noticiosa: Es aquella mediante la cual se obtiene información acerca de un hecho especifico.

b) Entrevista de personalidad o semblanza: Es la que se realiza con una persona cuyo estilo de vida o cuyos logros son de interés público. Puede incluir el carácter, forma de pensar, datos biográficos y anécdotas de la persona en cuestión, para hacer de él un retrato escrito.

c) Entrevista de opinión: Sirve para recoger comentarios, opiniones y juicios de personajes sobre noticias del momento o temas de actualidad permanente.

Durante mi labor como reportera realicé 8 entrevistas de semblanza:

- o Herminio Martínez, escritor literario celayense que ha destacado a nivel nacional.
- o Heike Jonas Jordan, atleta celayense de corta edad, que actualmente destaca en el campo de la natación y forma parte del Comité Olimpico Mexicano.
- Maria José Pompa, reina de Celaya 1998.
- o "La Neta del Planeta", grupo musical que encaja en el género 'rock pop', originario de Querétaro.
- o "Zoom", grupo musical celayense que empezó a sobresalir a raiz de su participación en un importante concurso a nivel nacional.
- <sup>e</sup>**Octavio Ocampo, pintor celayense reconocido a niveles nacional e**  internacional, por su caracteristica técnica metamórfica.
- o "La Siguiente Página", grupo musical que incursiona el género de música 'dance'. La entrevista se realizó con motivo de la promoción de su primer disco.

Los anexos de esta columna se aprecian en las páginas 89 y 90.

Por medio de la realización de dichas entrevistas, me di cuenta que es muy necesario antes de acudir a la cita, conocer aunque sea a grandes rasgos, la vida y obra de la persona a entrevistar, ya que de esta manera es mucho más fácil para el reportero formular las preguntas y evitar que se escapen detalles importantes. Además que la conversación se vuelve más amena puesto que ambas personas, reportero y entrevistado, saben acerca del o los temas.

Es importante también tomar en cuenta otros aspectos antes de conducir una entrevista, dichos aspectos los menciona Ear1 English en su libro Periodismo Académico':

- o Ser puntual.
- Saber pronunciar el nombre del entrevistado.
- Llevar varios lápices con buena punta y un libro de notas.

En este punto, agrego como experiencia personal, que aunque se utilice grabadora, deben tomarse notas, ya que ha ocurrido que la grabadora se descompone, o se acaban las pilas sin que el reportero se de cuenta y en estos casos la información se pierde totalmente.

- o Presentarte tú mismo diciendo con claridad tu nombre, el periódico que representas y el propósito de tu entrevista.
- o Comenzar pronto la entrevista si la persona es alguien muy ocupado.
- Ser amistoso y cortés.
- o Evitar interrumpir al entrevistado si no es necesario.
- Hacer preguntas que permitan al entrevistado dar más información, es decir, evitar las preguntas de respuestas sí o no, a menos que sea absolutamente **necesario.**
- No permitir que el entrevistado divague, pero si el tema cambia a algo igualmente interesante, no dudar en seguir ese camino con preguntas inteligentes.
- No hacer demasiadas preguntas personales.
- Observar las expresiones faciales, ademanes y gestos, pues estos indicarán si un entrevistado no quiere discutir algún tema o si se está cansando; otras veces pueden ayudar a descubrir los sentinúentos de las personas.
- Asegurarse de tener toda la información que se necesita antes de dejar al entrevistado. Si no se entiende una respuesta hacer más preguntas sin avergonzarse.
- Antes de alejarse verificar las anotaciones.
- Agradecer a la persona por la entrevista.
- Observar cuidadosamente todas las peticiones.

**<sup>\*</sup>English CarI, et. al., Periodismo académico, 2", ed., México, Edamex, 1988, p. 25.** 

Por otro lado, a la hora de tomar notas durante la entrevista, es muy importante tener en cuenta los siguientes aspectos·.

- Escuchar con atención para descartar lo superfluo de lo importante.
- Asegurarse de entender bien los hechos antes de anotarlos.
- Preguntar la ortografia de todos los nombres que no se conocen o que no se pueden verificar en otra fuente.
- **o Tomar muchas notas, pero no tantas que se tenga que estar escribiendo**  constantemente y no se puedan observar las reacciones del entrevistado, ya que también es importante tomar en cuenta el lenguaje no verbal.
- Tratar de tomar las notas con abreviaturas, como rr para ferrocarril, inc para incompleto, esc para escuela, etc.
- Se debe aprender a retener en la mente algunos detalles sin necesidad de anotarlos.
- Transcribir y ordenar las notas de acuerdo a su importancia, inmediatamente después de la entrevista. Para ahorrar tiempo, considero mucho más práctico transcribir los apuntes directamente a la computadora de la compañía periodística donde se trabaja.

#### 4. Noticia o nota informativa

Según la definición de K. Young, en su libro La Opinión Pública··, las noticias constituyen un género especial de comunicación. Para que un suceso sea noticia debe no sólo ser informado sino también recibido por otros y además se le debe atribuir significación. Las noticias son una forma especial de interacción verbal o simbólica. Podemos decir que una noticia es un acontecimiento, hecho, opinión o valor que se hace publico y que interesa a cierto número de personas, las cuales pueden responder a él intelectualmente, emocionalmente o medíante la acción manifiesta. En suma, la cualidad de la noticia es interesar o llamar la atención.

**<sup>\*</sup>Ibid. p. 26** 

**<sup>&#</sup>x27;fl-tryoung K., et. al., La opinión pública y la propagarula, México, Paidos Studio, 1995, p.11l.** 

Según la definición que hace Vivaldi·, la nota es un breve escrito periodístico que informa de un hecho no esencialmente noticioso de medíana importancia publicistica. Dentro de esta definición encajan las notas realizadas dentro de la sección social, mismas a las que he dividido en dos bloques debido a su naturaleza: notas sociales y notas culturales.

#### a) Notas sociales

Dentro de una sección social, siempre predomina la nota social, pues es la que integra la mayor parte de dicha sección.

Las mencionadas notas hacen alusión a los acontecimientos tales como bodas, **quince años, primeras comuniones, bautizos, reuniones familiares, entre otras.**  Durante los meses de mi experiencia profesional, realicé un total de 304 notas sociales, número que deja entrever el importante espacio que ocupan en comparación con los demás géneros periodísticos.

La cobertura de estos eventos sociales, en general no se llevaba a cabo, es decir **el reportero rara vez asistía al lugar del evento, simplemente se dedicaba a**  llamar por teléfono al lugar donde fue solicitada la cobertura del evento social y se pedían los datos por este medio. Este sistema lo considero desventajoso en cuanto a que muchas de las veces el reportero escribía notas con datos erróneos, debido a varias causas como la falta de nitidez en el teléfono o que las personas quienes proporcionaban los datos no estaban bien enteradas del acontecimiento, o simplemente que el reportero escuchaba mal alguna palabra, como un nombre o un apellido.

Sin embargo la cobertura personal de tantos eventos sociales es muy dificil por cuestiones de tiempo y número.

En este contexto, Earl English y Clarence Hach, en su libro Periodismo Académico\*\*, hacen algunas recomendaciones al reportero para aprender a conversar por teléfono:

**<sup>\*</sup>Vivaldi Gonzalo Martín, Géneros Periodísticos, México, Prisma, 1973.** 

**<sup>\*\*</sup>English Earl, el al., Periodismo académico, 2". ed., México, Edamex, 1988. p.25.** 

- o Estar listo para hablar cuando la persona responde.
- Identificarte diciendo tu nombre con claridad y mencionando que eres reportero de tal medio.
- o Explicar tu propósito con claridad y en forma breve.
- o Hacer las preguntas con tacto.
- Hablar directamente en la bocina.
- o No gritar, usar un tono normal de voz.
- *a* Ser atento.
- En caso de que se concrete alguna cita, repetir la fecha, el lugar y la hora antes de colgar para estar seguro de que no hubo malos entendidos.
- Ser cortés y agradecer siempre a la persona por colaborar contigo.

Ejemplos de notas sociales se aprecian en los anexos del páginas 92 a 95.

#### b) Notas culturales

Seguidas de las notas sociales, ocupan otra gran parte de la sección Estilo las notas culturales. Estas son las que informan acerca de las exposiciones pictóricas, festivales musicales, obras teatrales y todo evento relacionado con las expresiones artísticas dentro de la ciudad o en poblaciones aledañas.

El total de notas culturales que escribí durante el periodo de prácticas, fue de 70.

En su mayoria, los eventos culturales, a diferencia de los meramente sociales, sí los cubre el reportero. Durante mí experiencia realizando este tipo de notas, me pude dar cuenta que es muy necesario tener conocimientos básicos sobre arte para poder entender lo que quieren expresar los autores al presentar sus obras, y así también se podrá evitar escribir una nota cultural 'vacía', es decir, **'escribir por escribir'.** 

Algunas de las notas culturales se pueden apreciar en los anexos de las páginas 96 a 98.

-23-

Earl English\* destaca algunos criterios de la nota informativa, mismos que considero deben ser del conocimiento del reportero:

- o La noticia no es necesariamente el informe de algún acontecimiento reciente.
- o Lo que puede ser noticia importante para una persona o una comunidad puede carecer de importancia para otra.
- Lo que es noticia hoy puede no serlo mañana.
- o Existen dos factores necesarios en las noticias: interés e importancia, que no son sinónimos. La noticia de más importancia muchas veces es la menos interesante. La mayor parte de los medios noticiosos intentan combinar el interés y la importancia para decidir cuál historia recibe la mayor difusión o tiempo.
- o En la actualidad los reporteros se refieren a las noticias como "trascendentales' o "de poca importancia". Las primeras son importantes para un número relativamente grande de lectores, entre ellas están las del gobierno, la política, asuntos del extranjero, educación, trabajo, religión, economia, entre otras. Las segundas generalmente son menos importantes pero atraen más público como las historias de interés humano que atraen más a la emoción que al intelecto. Las noticias trascendentales a pesar de su importancia generalmente atraen menos público porque frecuentemente son dificiles de entender.

Los factores esenciales en las noticias son: hechos, interés, público.

La base de toda noticia son los hechos; la labor del reportero es hacer interesantes los hechos para un público en particular.

Las noticias poseen ciertas cualidades que las distinguen de cualquier otra forma de escritura:

o Deben ser precisas.

Cada afirmación, nombre, fecha, edad, dirección y referencia deben ser hechos verificables. La exactitud no sólo debe estar en los detalles, sino en la impresión general, es decir, la forma en que se reúnen los detalles y el énfasis que se le da

**\*Ibid.. p.12.** 

Es muy fácil distorsionar la importancia de un hecho particular al darle más importancia en un momento que en realidad es un detalle menor. También es fácil menospreciar un hecho importante. Siempre está en juego el juicio el reportero, y ésta es una de las razones por la cual el lector debe ir pensando mientras va leyendo.

La precisión es dificil de lograr debido a los miles de hechos que conforman una historia, la velocidad del periodismo moderno y la cantidad de personas que ayudan a dar forma a un relato, como el corrector de estilo y los redactores, se pueden distorsionar los hechos.

Los reporteros siempre deben estar atentos de lograr la precisión; deben verificar cada nota, particularmente los detalles especificos como nombres fechas, edades, horas, direcciones, etcétera. Nada debe pasarse por sentado, ni siquiera un nombre pronunciado como Marti. ¿Es Martí, Martin, Martin?

Los reporteros deben aprender a interrogar correctamente, pues los informes pueden mal informar.

o Deben ser equilibradas.

El equilibrio en las noticias radica en el énfasis y la integridad; se trata de que el reportero dé el énfasis apropiado, colocándolo en la proporción adecuada en relación con cada uno de los demás hechos y estableciendo su importancia relativa con el significado de la historia como un todo.

Se considera que una noticia es equilibrada y completa cuando un reportero informa a un público de todos los detalles importantes del acontecimiento en una relación adecuada. Esto no significa que se informe de cada pequeño detalle, más bien es la selección de detalles importantes como resultado de un juicio informado y no del uso meticuloso, por ejemplo, de sus transcripciones. El propósito del equilibrio es dar al lector un entendimiento justo de algún evento y no un relato detallado de cada hecho.

o Son objetivas.

El reportero debe hablar de las noticias tan imparcial y honestamente como sea posible.

o Son concisas y claras.

La historia de una noticia debe ser escrita de manera tan sencilla que el significado sea claro para el lector promedio. La información eficaz es un tanto dificil en 10 que se refiere a la selección de las palabras a emplear, éstas deben ser llenas de vida y fuerza, de colorido pero sin tintes de subjetividad, afectación o exceso; breves y concisas, equilibradas y justas.

#### o Son recientes.

Que sean oportunas es una de las caracteristicas más importantes de las noticias.

Aunque otros factores son de igual importancia el editor escogerá la que sea más oportuna.

Esto no necesariamente significa que los hechos de un evento deban ser de actualidad, más bien se trata de que la historia sea apropiada al momento en que se transmite, por ejemplo, una historia sobre la última vez que un presidente visitó China puede aparecer relacionada con el anuncio del próximo viaje del presidente actual a China La novedad por sí misma no determina la noticia.

Cierto número de elementos de la noticia ayudan a hacer interesantes los hechos para la gente:

- o Contigüidad u oportunidad. Es uno de los primeros requisitos de las noticias. Las palabras hoy y mañana, caracterizan a la mayor parte de las historias, y ocasionalmente, un relato puede relacionarse con sucesos del pasado. En este caso los reporteros buscan un ángulo actual del acontecimiento anterior.
- o Proximidad o cercanía. No sólo se refiere a la cercanía geográfica smo también al interés algunas veces llamado impacto. Normalmente un lector se interesa más en un acontecimiento geográficamente cercano que en uno lejano.

Sin embargo, algún acontecimiento lejano, que esté involucrado con una persona cercana o muy conocida, puede ser algo muy interesante para los lectores.

- ---~-------

o Distinción. La distinción incluye a personas, lugares, cosas y situaciones conocidas por el público gracias a sus logros, posición social y previa publicidad, entre otros aspectos.

Los nombres hacen noticias.

Mientras más distinguido sea un nombre, un lugar, un acontecimiento o una situación en particular, más interés tendrá la historia.

o La singularidad y la originalidad siempre ayudan a hacer interesantes los hechos. Mientras más original es una historia, más valor tiene como noticia.

Generalmente, las noticias son escritas en orden decreciente de importancia, la llamada "pirámide invertida". Es decir, se inicia en el primer párrafo con la **Uúormación más importante y se termina con la infonnación menos**  significativa.

Es importante tomar en cuenta este tipo de redacción para la elaboración de notas informativas. Algunas de las ventajas al aplicar este sistema son:

- o Facilita la lectura porque resume los hechos más importantes de una historia. Las llamadas preguntas elementales qué, quién, dónde, cómo, cuándo y por qué.
- o Satisface la curiosidad de manera lógica. Generalmente presenta los hechos más importantes en los primeros párrafos y relaciona detalles adicionales en párrafos siguientes.
- o Facilita la información. Fácilmente pueden cortarse las historias para adaptarse a los requerimientos de espacio.

• Facilita el trabajo de las mesas de redacción. Permite reducir las historias, de ser necesario, sin tener que volver a escribir. Permite reorganizar historias fácilmente. Hace más sencilla la redacción de titulares al presentar los hechos principales en los primeros párrafos.

\_\_\_\_\_

#### B. ACTIVIDADES DE KIVESTIGACIÓN

### 1. La importancia económica que tiene para el Periódico a.m. de Celaya la sección Kotilo.

al Publicidad.

"Publicidad es la presentación y promoción de un producto, servicio o idea, cuando tal presentación y promoción se identifican con un patrocinante que la paga<sup>2</sup>.

Desde el punto de vista que persigue realizar, la publicidad puede clasificarse en:

- o Publicidad de productos: Persigue vender bienes o servicios.
- o Publicidad institucional: Cuyo propósito es lograr otros objetivos como la venta de una idea.

En a.m. se manejan ambos tipos de publicidad.

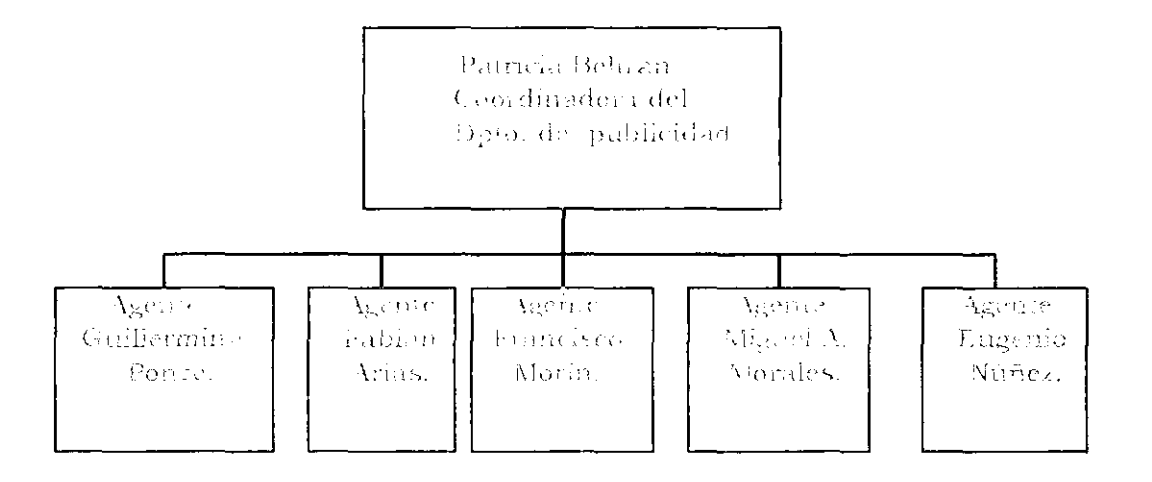

#### ORGANIGRAMA DEL DEPARTAMENTO DE PUBLICIDAD

\*Blake H. Reed, et. al., Taxonomía de conceptos de la comunicación, México, Nuevomar, 1977, p.65.

La coordinadora del Departamento de Publicidad, se encarga de recibir la publicidad que logran los agentes, así como enrolar los anuncios, hacer los roles de publicidad de los suplementos como "Blanco y Negro", además lleva el control de órdenes de inserción que se facturan. La coordinadora también se encarga de la venta directa de publicidad, es decir, aquella que llega directamente a las oficinas, no hay que buscarla.

Los agentes, son quienes se encargan de ofrecer la publicidad fuera de las oficinas del periódico.

La venta de publicidad en un medio masivo impreso, como el periódico, es de suma importancia, ya que gracias a ésta se logra la mayor captación económica para la institución editorial.

Karin Bohmann\*, estima que los periódicos y revistas en México, se financian entre un 40 a un 60% por medio de la publicidad. "La fuerte medida en que la gran prensa depende de los anuncios para garantizar el financiamiento de sus espacios editoriales y, además, para maximizar sus ganancias, lleva a periódicos renombrados, como Excélsior y El Universal, a tener gran cantidad de anuncios que superan cuantitativamente, la parte propiamente editorial".

En algunas editoriales, se permite a los periodistas la venta de publicidad, y por cada contrato que generan reciben entre el cinco y el diez por ciento del total del precio del anuncio.

Estos ingresos adicionales pueden causar conflictos cuando el periodista deja de cumplir con sus responsabilidades informativas puesto que llega a predominar el interés en asegurar ingresos adicionales que el ofrecer una información critica y objetiva acerca del cliente publicitario respectivo.

Es precisamente por esta razón, que en el periódico a.m. de Celaya, a los reporteros no se les permite la venta de publicidad.

**<sup>\*</sup>Bohman Karin, Medios de comunicación y sistemas informativos en Mexico, México, Alianza Editorial Mexicana, 1984, p, 162.**
#### TARIFAS

Los anuncios que se publican en el periódico a.m., se miden en centímetros por columna, dependiendo del tamaño que elija el cliente. Cada centímetro por columna tiene un costo de 9.00 pesos más l.V.A.

El precio también varia según las tintas (colores) que se utilicen.

Si el anuncio se requiere en blanco y negro, las tarifas quedarian de la siguiente forma:

1 plana 1/2 plana \$2,235.60 1/4 plana \$1,117.80 1/8 plana \$ 558.90 \$4,471.20 con l.V.A incluido. 1/16 plana \$279.45

#### A color:

Con 1 tinta se aumenta un 25 % al precio. Con 2 tintas se aumenta un 50 % al precio. Con 3 tintas se aumenta un 75 % al precio.

Existen tarifas especiales para "clientes distinguidos', dependiendo del volumen de publicidad o anuncios que soliciten, pudiendo obtener hasta un 30% de descuento sobre el precio final.

La recepción de anuncios es diferente para cada sección. Por ejemplo, para la sección de sociales, la recepción de la publicidad debe hacerse 24 horas antes con respecto al dia en que desee el cliente que aparezca el anuncio.

Si se trata de la sección local, hasta las 8:00 de la noche del dia anterior puede recibirse el anuncio.

Para la sección deportiva, la recepción se hace hasta las 10:00 de la noche del día anterior.

Para el suplemento "Blanco y Negro", debe solicitarse la inserción del anuncio con 8 días de anticipación. El cierre se realiza todos los sábados a las 5 :00 de la tarde.

Por otro lado, no existe un número límite de anuncios por sección o suplemento, siempre y cuando estén dentro del tiempo estipulado.

Para aquellos clientes que son constantes en la compra de espacios publicitarios, se les puede brindar cierto tipo de apoyo mediante la llamada 'información publicitaria', misma que presenta información o un comentario editorial acerca del producto, servicio o idea, dicha publicación se hace gratuitamente.

**La infonnación publicitaria, además de ser gratis para el patrocinante,**  presenta otro tipo de ventaja y es que aquellos a quienes va dirigida la aceptan más fácilmente. Por ello, los patrocinantes tratan de conseguir información publicitaria favorable para el producto, servicio o idea que promueven, lo que ha llevado al "Seudo acontecimiento", un suceso preparado para asegurar la cobertura informativa. Como por ejemplo, el corte del listón inaugural de alguna nueva tienda departamental.

Durante el lapso de prácticas profesionales, elegi el mes de noviembre como muestra para determinar qué importancia económica tiene la sección Estilo, en cuanto a la inserción de publicidad.

A continuación presento un cuadro detallando el volumen económico de publicidad que se vendió día por dia durante el mes de noviembre.

Relación de los ingresos económicos del periódico a.m. generados por la venta de publicidad en sus secciones 'Deportes', 'Local' y 'Estilo', durante el mes de noviembre. Se presentan en porcentajes sustituyendo las cifras monetarias,

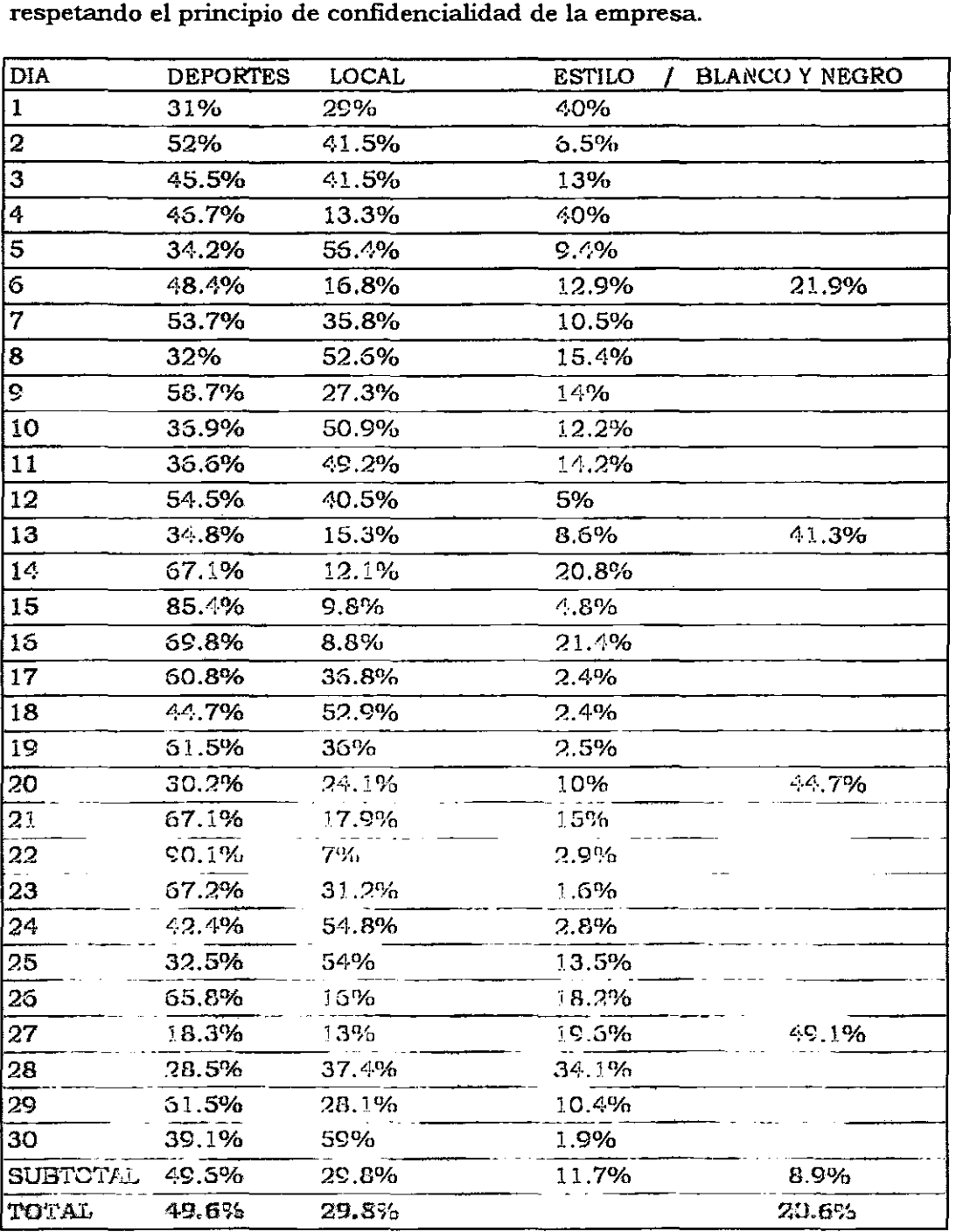

Como se puede apreciar en el cuadro anterior, la sección que más atracción ejerce para la compra de espacios publicitarios, es la de información deportiva; tomando el segundo lugar la de información local y finalmente la sección Estilo.

Por otro lado, tomando en cuenta los porcentajes, durante el mes de noviembre, la sección deportiva vendió el 49.6%, la sección local el 29.8% y la sección social el 20.6% de la publicidad total. La diferencia en venta de publicidad entre la sección local y estilo, es de tan sólo un 8%, lo cual indica que aunque Estilo ocupa el último lugar de las tres secciones, el volumen de publicidad que capta es importante.

Cabe señalar que, por sí sola, la sección Estilo no registra una importante cifra económica (comparada con las secciones Deportes y Local), sin embargo su suplemento Blanco y Negro, es un extraordinario imán para la venta de espacios publicitarios, tomando en cuenta que son únicamente 4 suplementos al mes los que se publican.

#### $[$ 0) La sección Estilo como atractivo para las ventas del periódico a.m. de Celaya.

Para conocer el grado de atracción que ejerce la sección Estilo para la venta del Periódico a.m., se me encomendó llevar a cabo un sondeo.

Para tal efecto se me proporcionó un cuestionario, mismo que fue aplicado a la población celayense, tomando como muestra a 100 personas (50 hombres y 50 mujeres) entre los 15 y 60 años de edad, elegidas al azar.

El sondeo se elaboró en el transcurso de cinco días, aplicando 20 cuestionarios por dia, ya que había que intercalar dicha actividad con las labores diarias normales que desempeñaba como reportera.

Dentro del mencionado cuestionario también se incluyó una lista con las subsecciones de la sección Estilo, con el objeto de conocer qué tipo de información es la que prefieren los lectores.

A continuación presento el cuestionario y las conclusiones que se obtuvieron después de su aplicación.

#### UNIVERSIDAD LASALLISTA BENAVENTE Escuela de Ciencias de la Comunicación

Cuestionario para conocer las preferencias de los lectores del periódico a.m., **en cuanto sus secciones.** 

Instrucciones: Conteste sinceramente a los siguientes cuestionamientos:

• Sexo: Masculino\_\_ Femenino \_\_ • Edad: **años .** 

• Ocupación: \_\_\_\_\_\_\_\_\_\_\_\_\_\_\_\_\_ \_

1. En orden de interés para usted, enumere del 1 al 5, las siguientes secciones del Periódico a.m. de Celaya. (El número 1 corresponderá a su sección favorita).

( ) Deportes ( ) Estilo ( ) Local ( ) Sucesos ( ) Clasificados

2. Marque con una X el tipo de información que prefiere leer dentro de la Sección Estilo.

- ( ) Buena Mesa
- ( ) Pequeño Mundo A.M.
- ( ) Notas sociales (Quince años, bodas, bautizos, reuniones, etc.)
- ( ) Gente con Estilo.
- ( ) Gente (espectáculos).
- ( ) Oficios Celayenses.
- ( ) Reportajes especiales.
- ( ) Entrevistas.
- ( ) Página cultural.
- ( ) Moda
- ( ) Salud
- ( ) Columna de Velia Ontoria.
- ( ) Inquietudes.
- ( ) Prepas.
- ( ) Proyecto Familia
- ( ) Entre 15 y 25.
- ( ) Suplemento Blanco y Negro.

Otros: \_\_\_\_\_\_\_\_\_\_\_\_\_\_\_\_\_\_\_\_\_ \_

3. Usted compra el periódico a.m. de Celaya:

) Diario ( ) 3 veces por semana ( ) 1 vez a la semana

) Es suscriptor ( ) No lo compra

Muchas gracias.

Resultados de la encuesta aplicada.

Al finalizar la encuesta, los resultados arrojaron que la sección más favorecida por los lectores, es sin duda la deportiva, misma que eligió el 30% de la población encuestada, seguida de la sección local con el 23%, la sección Estilo obtuvo un 22%, la sección Sucesos fue elegida como favorita por el 17% de los encuestados y el 8% eligió los clasificados.

Es importante notar que casi la mitad de las mujeres encuestadas prefirieron la sección Estilo, cifra que permitió confirmar, una vez más, que las secciones sociales se dirigen a un mercado femenino.

De la población femenina encuestada, el 28% compra el periódico 3 veces a la semana, el 24% lo compra una vez a la semana, el 20% lo recibe por suscripción, el 12% lo compra diario y el 16% no lo compra.

De esta manera, mediante el sondeo se estableció que la sección Estilo sí ejerce cierto grado de atracción para la venta del periódico a.m., específicamente por parte de las mujeres, ya que el 84 % 10 compra al menos una vez a la semana y el 44% tiene como preferencia la sección Estilo.

A pesar de dichos resultados, considero que es necesario elaborar un verdadero estudio de mercado para poder establecer con exactitud el grado de atracción que ejerce la sección Estilo para las ventas del periódico a.m.

Por otro lado, dentro del mismo sondeo se incluyeron las subsecciones de la sección Estilo, para de esta manera conocer cuáles son las preferidas de los lectores.

Entre dichas subsecciones destacaron principalmente: el suplemento Blanco y Negro, Moda, Salud, Gente (espectáculos), Entre 15 y 25, las entrevistas, reportajes especiales, la página cultural y las notas sociales.

-36-

#### C. APRECIACIÓN PERSONAL

1. Ammbierate laboral.

El ambiente laboral dentro del Periódico a.m. de Celaya, puede calificarse como una experiencia agradable.

La mayoria de quienes laboran en dicha empresa, son personas jóvenes que van desde los 19 años a los 35.

Dentro del Departamento de Redacción, que es en donde se integran todos los reporteros, la mayor parte de éstos son estudiantes de la Licenciatura en Ciencias de la Comunicación y algunos otros recién egresados. Esto debido al programa de becas que implantó hace no más de cuatro años la Compañía Periodistica Meridiano, por iniciativa de los directivos del periódico a.m. de Celaya

Dicho programa de becas consiste en apoyar al alumno cubriendo la totalidad de sus colegiaturas, a cambio de su trabajo en la empresa. Este programa debido a sus buenos resultados, fue tomando fuerza año con año, hasta que el periódico a.m. de Celaya quedó integrado en un 70 % por personas jóvenes, entusiastas y creativas. Existen, por supuesto y como en casi todas las empresas, personas que intentan degradar y obstaculizar el trabajo de los demás, anteponiendo sus intereses personales, por carecer de valores y ética profesional, pero afortunadamente este tipo de personas son pocas.

Sin embargo, en general, en el Departamento de Redacción, mismo en el que trabajé durante toda la práctica profesional, el ambiente laboral es de total compañerismo y amistad.

Algo que no puede pasar desapercibido es la falta de unión entre departamentos. Las personas que laboran en el Departamento de Publicidad, en el de suscripciones, en el administrativo, el de redacción o en el de recursos humanos, pocas veces conviven y algunos ni siquiera se conocen, siendo que el Periódico a.m. es una empresa pequeña. Tal desunión y por consiguiente falta de comunicación, ha ocasionado malos entendidos. Aunque por otro lado, debo admitir que en el último año, esta situación ha tenido una leve mejoria.

-37-

Algo desconcertante para todos los empleados del Periódico a.m. de Celaya y hasta para los directivos, son las constantes fallas técnicas que se experimentan con el equipo, lo que ocasiona considerables atrasos en la entrega del trabajo y por consiguiente pérdida de tiempo que cuesta dinero. Sin embargo, se ha tratado de solucionar este problema poco a poco, sustituyendo el equipo viejo por nuevo, aunque es un proceso que lleva tiempo debido a los altos costos del mismo.

2. Reiación de la empresa y sus empiondos com el alumno practicante

En general, la relación con todas las personas que laboran en la empresa fue muy cordial. Al principio un poco desconcertante ya que nadie me presentó como la nueva integrante del equipo de redacción y tuve que ir conociendo a todos poco a poco.

Con los compañeros del Departamento de Redacción, se podría decir que la relación fue de amistad, pues hasta la fecha, aunque ya no laboro en la institución seguimos reuniéndonos.

Con los directivos de la empresa, lógicamente la relación fue mucho mas reservada, pero amable.

Siempre conté con el total apoyo de mis jefes inmediatos como el Lic. Pedro Pablo Tejada, la Sra. Connie de Fernández y el Lic. Raúl Olmos. Pocas veces afortunadamente, llegué a recibir llamadas de atención por parte de algunos de ellos, sin embargo nada que no se pudiera solucionar y creo que eso me fue de gran ayuda para corregir errores.

## e A P 1 TUL o **II**

# ~ ANALISIS DE LA EXPERIENCIA PERSONAL

*"Editar un diario independiente en* el *centro del país,* distinto *en* su *contenido, diseño, y organización a* lo existente.

*Es nuestro propósito hacer un periódico que sea vínculo de comunicación, que fortalezca a la sociedad en que vívímos y contribuya, mediante la objetiva exposición* de *sus problemas* e *inquietudes a la defensa de* sus *nobles anhelos, a hacerla* más *solidaria y justa.* 

*Captar la pluralidad* de *nuestro tiempo, no ser órgano* de *facción. Nuestro sentido institucional* se *definirá en* el *contexto* de *los* más *elevados intereses de la sociedad y de* las *leyes que la rigen.* 

*Nuestro compromiso es:* 

- o *Con los valores morales.*
- *" Con los fundamentos de nuestra nacionalidad.*
- '" *Con* el *progreso de nuestra* región.
- o *Con* el *ejercicio* de *nuestra libertad.*
- <sup>~</sup>*Con la democracia.*
- o *Con la verdad como norma.*

*Hacer un periódico limpio, lider en circulación, en publicidad y servicio.* 

*Construir una empresa* sólida *en* lo *económico, rentable para crecer y atender* las *demandas* de *su entorno: lectores, anunciantes, miembros de la empresa y accionistas.* 

*Elevar* el *ejercicio periodfstico al* más *alto nivel profesional".* 

El trabajar en una empresa como el periódico a.m. de Celaya, es importante para un practicante, no sólo por los conocimientos prácticos que se adquieren, sino también por los conceptos en que basa su misión, mismos que verdaderamente tratan de *elevar el* ejercicio *periodístico al* más *alto nivel profesional* , Y gracias *al* esfuerzo de todos día con día se obtienen logros encaminados a cumplir con dicha misión.

#### B. EL PERIODISTA

A quien redacta notas informativas, entrevistas y reportajes, se le llama *reportero; al* que elabora articulos, *articulista; al* que hace editoriales, *editorialista al* que hace columnas, *columnista;* Y *al* que ejercita la crónica, *cronista.* Pero todos aquellos quienes hacen del periodismo su principal actividad, cualquiera que sea su especialidad, son *periodistas·.* 

El periodista tiene las siguientes responsabilidades por satisfacer:

- " Dominio técnico del periodismo, como responsabilidad profesional.
- o Apego a la verdad, como responsabilidad de inteligencia.
- " Servicio a la comunidad, como responsabilidad *social.*

#### EL REPORTERO

Por ser el principal proveedor de la materia prima del periodismo (la información) el reportero es la pieza clave de toda institución periodistica. Para cumplir adecuadamente su función, debe reunir las siguientes cualidades:

Q Vocación: gusto y voluntad de conocer para informar los hechos de interés colectivo.

**<sup>&#</sup>x27;\*Marin Carlos, el.. al., Manual de Periodismo. México, Tratados y Manuales Grijalbo. 1990, pp. 21, 26 Y 27.** 

- o Sentido periodistico: Un reportero sabe encontrar el ángulo de interés general en diferentes áreas de la vida social, 10 mismo en la economia que en la política, la cultura o la diplomacia, que, sin ser temas que deba conocer como especialista, está obligado a comprender en sus líneas esenciales.
- o Aptitud adquirida: El reportero que afirma y confirma su vocación con estudios teóricos y prácticos de técnicas de redacción desarrolla una aptitud superior a la de quien se capacita en el solo ejercicio periodistico de manera empirica.
- o Honradez: El periodismo implica honradez, la incorruptibilidad del periodista. Quien accede al periodismo para obtener una credencial con la idea de medrar o satisfacer propósitos mezquinos con el tráfico de influencias puede ser un eficaz negociante o un buen gestor, pero no un periodista.
- o Tenacidad: La insistencia, la persistencia, la búsqueda sin tregua de un dato central, un ángulo especial en la información que se trabaja, es también requisito en todo reportero. Poco puede esperarse del conformista. La tenacidad permite además comprender un mismo asunto desde ópticas diversas que subrayan la trascendencia de la información inicialmente obstaculizada.
- Dignidad profesional: Es un elemento clave en la conducta reporteril. Implica una autonomia moral no sólo frente a los sujetos y asuntos que trata el periodista, sino también frente a sus compañeros de fuente y de trabajo; frente a sus jefes y auxiliares. De la dignidad profesional del reportero dependen su conducta laboral, y la limpieza y claridad de sus escritos.
- o Iniciativa: Por la responsabilidad que entraña su función, el reportero debe no únicamente cumplir las órdenes o sugerencias de su jefe de información sino responder a la lógica de su propia iniciativa. El reportero responde a todo aquel imprevisto que signifique una nota informativa.
- o Agudeza: lo que ve y lo que escucha el reportero nunca es incidental si se tiene agudeza para percibir "la nota". Una clara visión y el hábito la de lectura permiten identificar en documentos los aspectos relevantes prácticamente a la primera lectura. La familiaridad con escritos diversos (literarios, históricos, filosóficos) propicia el encuentro rápido de lo importante, lo trascendente, lo noticioso. Por otra parte, la agudeza auditiva, la lectura de los labios, asegura la identificación de elementos importantes que, por ejemplo, son irrepetibles en algunas entrevistas.
- o Salud: Este es un factor formalmente secundario pero que no debe desestimarse, un reportero debe ser apto para trabajar lo mismo en la vida citadina, que en los sitios inhóspitos o situaciones conflictivas inesperadas.

A lo anterior debe añadirse un dominio claro de la redacción en general y de la redacción periodistica en particular. Un reportero que no sabe transmitir directa y periodísticamente su información, es un reportero incompleto, por más que la institución en la que trabaje resuelva el problema con redactores profesionales. En este caso el reportero será únicamente un recaudador de datos.

#### LA ÉTICA PERODíSTICA

Para que un periodista, puede llamarse como tal, considero que debe estar apegado al los principios universales de ética periodística, mismos que señala Hernán Uribe\*:

- o Veracidad
- o Objetividad
- o Imparcialidad
- o Defensa de la libertad de la información
- o Libertad de acceso a las fuentes informativas
- o Exactitud

**<sup>\*</sup>Uribe o. Hemán, Etica periodística en América Latina. Deontología y estatuto profesional, México, UNAM,**  1984, p. 121.

- o Responsabilidad para con el público
- Igualdad de trato (nacionalidad, religión, política)
- o Responsabilidad frente al estado y la sociedad
- o Integridad
- o Respeto al derecho de rectificación
- o No inferencia en la vida privada
- o Condena de la calumnia y la difamación
- o Defensa del secreto profesional
- o Defensa de la paz

#### LA CREDIBILIDAD

Como apunta Faucault·, • ... cada sociedad tiene su régimen de la verdad, su política general de la verdad: es decir, los tipos de discurso que acoge y hace funcionar como verdaderos o falsos, el modo como se sancionan unos y otros, las técnicas y los procedimientos que están valorados para la obtención de la verdad; el estatuto de quienes están a cargo de decir lo que funciona como verdadero...<sup>"</sup>

En nuestras sociedades los medios masivos son, en gran parte, los constructores de la realidad social. Las noticias ayudan a construir la sociedad como un fenómeno social compartido, puesto que en el proceso de describir un hecho relevante la noticia lo define como tal y le da forma. Para que los medios masivos de comunicación puedan desarrollar esta función es imprescindible que posean sobre todo un elemento: credibilidad.

Park citado por Gouldner A. W., en 1940 apuntaba que "... las noticias son la fuente principal para definir la realidad social en un mundo moderno. La mera publicación de noticias con relatos que contienen nombres reales, fechas y lugares específicos, genera la impresión de que es posible veríficarlas por cualquier interesado en ellos y por ende, da origen a un supuesto no veríficado a favor de su verdad"<sup>\*\*</sup>.

**""Ibid. 70 .** 

**.... ·lbid. 72.** 

Es por ello que un periodista debe tener mucho cuidado en la información que dará a conocer, ya que si aparecen datos erróneos el grado de credibilidad del medio masivo de comunicación en cuestión, se irá perdiendo, o en el peor de los casos, una nota errónea puede ser considerada como verdadera por el lector, radioescucha o televidente, y causar serios problemas.

~- -------------------------------------------------

En este contexto entra el problema de los boletines de prensa, pues en primer lugar, como afirma Karin Bohman\*, los boletines de prensa son responsables del estilo monótono y de los contenidos con tendencia uniforme, y por otro lado, los boletines pueden en ocasiones provocar que se publiquen datos erróneos, confusos o información manipulada, como cita Bohman en el siguiente ejemplo:

**"Rodriguez Arauja cita un ejemplo, 'El diario Uno más Uno recibió el viernes 2 de octubre un boletín de prensa del Partido Revolucionario Institucional, que deberia publicarse el lunes 5 del mismo mes, en que se informa: 'cerca de 80 mil priístas del Distrito Federal manifestaron su apoyo a la precandidatura de Miguel de la Madrid Hurtado a la Presidencia de la República, durante mítines simultáneos que se realizaron en cada uno de los 40 comités electorales de esta ciudad'. Más todavía, según este premonitorio boletín del PRl capitalino, 'los priístas con porras y pancartas apoyaron a su candidato con entusiasmo pero ordenada y pacíficamente'. Las reuniones o los mítines 'ordenados y pacificos' terúan que ocurrir el domingo, pero se daban como un hecho desde el viernes anterior. Todo estaba previsto' (Octavio**  Rodríguez Araujo, 'Los adivinos de la noticia" en *Hoy,* núm. 2160 del 12 de octubre de 1981, pp.  $21$ s.)."

Son estas razones, por las cuales en a.m Celaya no se incluyen boletines. A menos que sean muy importantes se publican o en su defecto, si está al alcance la información, se envía a un reportero para investigar directamente lo que dice el boletin antes de su publicación, de esta manera además de comprobar la veracidad de la información se pueden obtener datos adicionales.

**<sup>\*</sup>Bohman Karin, Medios de comunicación y sistemas informativos en México, México. Alianza Editorial Mexicana, 1989, p.161.** 

#### EL LENGUAJE PERIODíSTICO

K. Young\* resalta atinadamente las caracteristicas del lenguaje en un periodismo moderno, algo que todo periodista debe tomar en cuenta "... Para mantenerse a tono con el espíritu de velocidad, anticlimax y noticias al minuto, el periódico moderno ha elaborado un estilo literario particular y un vasto vocabulario especial. El propósito es ser conciso, vívido, sorprendente -en suma ganar la atención, las frases son por lo general breves y declarativas. Se prefieren los verbos activos a los pasivos. Se solicitan la forma directa, la claridad y el énfasis. Se evita el 'estilo fino' con alardes literarios. Los párrafos son breves y cada uno es relativamente completo por sí mismo, de tal modo que se le pueda eliminar o cambiar si es necesario".

#### C. LA SECCIÓN SOCIAL

Es interesante observar los aspectos psicológicos de una sección social, mismos que están muy relacionados con el campo de trabajo del comunicólogo, ya que al conocer cómo influye a nivel psicológico cierta información, podrá causarse el efecto deseado en los lectores, como por ejemplo, aumentar las ventas del periódico publicando cierta nota social, siempre tomando en cuenta la ética profesional y la política editorial de la empresa.

No es desconocido que la sección social de los periódicos está dirigida sobre todo, a un auditorio femenino. Compromisos, bodas, cenas, presentaciones en sociedad, bailes y actividades deportivas a las que concurre la 'élite', son los principales acontecimientos considerados y generalmente se incluyen las fotografias de muchas de las personas mencionadas.

En este contexto, K. Young escribe<sup>40</sup>, "... Como dijo una vez William James, todos estaríamos satisfechos de que nos viesen en Piccadilly Círcus con un duque a cada lado.

**<sup>\*</sup>Young K., et. al, La opinión pública y la propaganda, México, Paidos Studio, 1995, p.l29. """Ibid., p.l36.** 

A falta de titulos mobiliarios, nos gusta que nos conozcan como miembros del Magnolia Garden Club. o como invitados a una cena ofrecida por un opulento banquero. Estas noticias aumentan nuestra autoestimación y nutren nuestra identificación con la 'gente bien".

Según un estudio de K. Young, la respuesta psicológica a esta sección, es diferente en las comunidades pequeñas y las metropolitanas. En las primeras y también en las zonas rurales, la sección social proporciona una excelente oportunidad para que la prensa mencione a muchas personas vinculadas con las 'funciones sociales', lo cual proporciona una inmensa satisfacción a aquellos que ven impresos su nombre y su fotografia.

En las grandes ciudades, las noticias sociales están limitadas sobre todo a las personas de status de ingresos elevados, las cuales sin duda obtienen un género de satisfacción como el descrito.

En la sección Estilo del Periódico a.m. de Celaya, se distingue una definida separación entre las personas de status elevado y aquellas de clase media y baja. Por lo general, los eventos de las primeras aparecen siempre en portada o en el forro' a colores, y las segundas aparecen en interiores en blanco y negro. De esta manera las personas que aparecen 'a colores' se identifican con la **(selecta minoría'.** 

Curtís D. Mc Dougall\*\* dice: "La fuerza de la página de 'Sociales' reside en los nombres. Cuantos más nombres mejor".

K. Young, relaciona ciertamente, la preferencia por la sección social de un **periódico, por aquellas mujeres de escasos recursos, pues dice "es evidente la**  satisfacción que de esta manera obtienen la empleada de la tienda, la mucama, la sirvienta por hora (extremadamente pobre) y las esposas e hijas de los empleados de oficina. Aman una vida de ocio, riqueza y posición social ilimitados, hasta el punto de entregarse a la ensoñación. Las noticias sobre las actividades de la alta sociedad, les proporcionan el material para sus sueños.

**<sup>&</sup>quot;'Se le llama rorro a la última plana de cada sección de un periódico.** 

**<sup>·&</sup>quot;'cit. pos. Young K. La opinión pública y la propaganda, p.l38.** 

Además con ellas se convencen que el mundo de "Cenicienta" está a la vuelta de la esquina y este hecho confirma su esperanza de que tal vez algún dia obtengan por milagro un lugar en ese mundo de hadas. De esta manera el periódico ayuda a esta gente a sobrellevar la rutina, proporcionándoles imágenes construidas con personas reales que, después de todo, no son tan diferentes".

## CAPITULO

### **JII**

# PROPUESTAS

#### A. EN CUANTO A LAS ACTIVIDADES

En el lapso de prácticas profesionales, como ya lo mencione anteriormente, me desempeñe dentro del Departamento de Redacción especificamente en la sección Estilo.

Por ser el periódico a.m. de Celaya una empresa pequeña, me pude dar cuenta de algunas deficiencias importantes no sólo dentro de mi departamento, sino de varios más, por lo que a continuación propongo algunas actividades correctivas para el mejoramiento de los mismos.

#### DEPARTAMENTO DE REDACCIÓN

#### o PUBLICACIÓN DE NOTAS CON CUANTIOSAS FALTAS ORTOGRÁFICAS Y DATOS ERRÓNEOS.

La publicación de notas con muchas faltas de ortografia y aveces datos erróneos, es una de las cosas que más me preocupó durante el lapso de prácticas profesionales, ya que estas deterioran la imagen del periódico y esto repercute en las ventas.

Creo que ambos problemas se derivan únicamente de la falta de atención de los reporteros al escribir sus notas.

#### Propuesta

Alentar a los reporteros a revisar bien sus notas antes de entregarlas y en todo caso llamar la atención cuando se halla pasado cierto limite.

Capacitar a los correctores de estilo para una adecuada revisión de las notas entregadas por los reporteros.

Llevar a cabo cursos de ortografia para el Departamento de Redacción en general.

#### o PUBLICACIÓN DE CABEZALES EQUIVOCADOS

En algunas ocasiones, los cabezales de las notas no concuerdan con el contenido de las mismas, como por ejemplo, en una nota de una huelga de taxistas, poner como cabezal' Salen niños de vacaciones', este error es también una falta de atención por parte de los editores gráficos.

#### Propuesta

Al igual que en el punto anterior, el correctivo para esta acción seria alentar a los editores gráficos a verificar bien el contenido de las notas antes de 'cabecearlas' ; así como alguna llamada de atención por parte del coordinador cuando se cometa este error.

#### o FALTA DE COORDINACIÓN ENTRE EL DEPARTAMENTO DE REDACCIÓN Y FOTOGRAFÍA.

La falta de coordinación entre el Departamento de Redacción y el Departamento de Fotografia, es un importante problema, pues parte esencial de un periódico es el material gráfico en su mayoría compuesto por fotografías, y muchas veces notas importantes se tienen que publicar sin fotografias o con material de archivo, ya que los reporteros gráficos (fotógrafos) no asistieron al evento. La causa es, la mayoria de las veces, la falta de tiempo.

#### Propuesta

Mi propuesta en este aspecto es que el coordinador del Departamento de Fotografia se ponga de acuerdo con el jefe de redacción, para establecer cuáles son las notas más importantes del día que deberán ir acompañadas por fotografias, para que en un momento dado el reportero gráfico pueda elegir entre dos eventos que no puede cubirir.

Otra opción seria aumentar el número de reporteros gráficos. También habria que designar reporteros gráficos por cada sección (Estilo, Local, Deportes).

-51-

#### DEPARTAMENTO DE COLUNICACIÓN DITERNA

En el periódico a.m. de Celaya, no existe un departamento de comunicación interna, de lo cual considero se derivan varios problemas como los que a **continuación menciono:** 

#### o SUSPENSIÓN DE CURSOS DIDACTICOS

Durante mi estancia como practicante tuve la oportunidad de asistir a algunos cursos didácticos organizados internamente, tales como el de 'Redacción' y el de 'Edición'. Ambos cursos fueron suspendidos temporalmente, por causas como vacaciones o exceso de trabajo, sin embargo, aunque dicha suspensión fue temporal, ya no se reanudaron. Considero estos cursos importantes para la preparación de los reporteros que asistiamos, puesto que aquellos empíricos tenian la posibilidad de tener bases teóricas y aquellos profesionistas podiamos conocer más a fondo aspectos como la politica editorial de la empresa.

#### Propuesta

Considero que un departamento de comunicación interna podria hacerse cargo de la elaboración de un pequeño proyecto para llevar a cabo los cursos, proyecto en el que se contemplen aspectos como la elección de las fechas adecuadas para no tener que suspender por vacaciones o exceso de trabajo; contemplaría también la elaboración de un temario y se estableceria la duración del curso.

#### o COMUNICACIÓN INTERNA DEFICIENTE

La comunicación interna de la empresa puede calificarse como deficiente, sobretodo es muy notable la poca comunicación que existe entre departamentos, y un poco menos notable pero también deficiente, la que existe entre jefes y empleados, lo que muchas veces conlleva al surgimiento de malos entendidos.

#### Propuesta

En este aspecto, como acción correctiva, propongo la elaboración de un plan de comunicación interna, a cargo del departamento de comunicación, mismo que se encargaría de la elaboración de circulares con la información de interés general que muchas veces por falta de tiempo los directivos o coordinadores no pueden transmitir a los empleados personalmente.

Dicho plan también debería contemplar actividades para que puedan conocerse mejor las personas que laboran en la empresa.

#### o MALA ORGANIZACIÓN DE EVENTOS ESPECIALES

En la mayoría de los casos, el coordinador de recursos humanos, el director editoríal y el director comercial, se encargan de la organización de eventos especiales, tales como los convivios en fechas especiales, 10 que les provoca pérdida de tiempo, exceso de trabajo y por lo tanto una organización deficiente del evento en cuestión, además de una mala difusión, puesto que muchas veces no se enteran a tiempo todos los empleados.

#### Propussia

Dentro del departamento de comunicación interna, podría designarse a algún coordinador de eventos especiales, que se encargaría tanto de la organización como de la difusión. De esta manera los directivos tendrían únicamente que dar su consentimiento una vez elaborado el proyecto del evento especial, sin tener que desviar su atención de las actividades que generalmente desempeñan. Además una persona especializada en estos eventos aseguraría el óptimo aprovechamiento de los recursos económicos designados, precisamente por la experiencia que irá adquiriendo y por ende el evento será exitoso.

<> INEXISTENTE PLAN DE INDUCCIÓN PARA INGRESO. PERSONAL DE NUEVO

Como experiencia personal, cuando ingresé al periódico a.m., tuve que empezar a conocer por mi cuenta las formas de trabajo de la empresa, tales como la política editorial, el estilo de la redacción, el proceso de elaboración del periódico y el personal que labora alú. Considero una desventaja que no se le preste la adecuada atención al nuevo empleado ya que por esta causa puede cometer errores importantes para la empresa por el lógico desconocimiento que tiene de la misma, además de sentir incomodidad.

#### Propuesta

Mi propuesta en este caso seria la elaboración de un manual o folleto de inducción para el personal de nuevo ingreso mediante el cual se le oriente. Dicho manual o folleto deberia contener el organigrama general de la empresa, el plano de las instalaciones, la misión, la política editorial, el estilo de **redacción del periódico y en fin, todo aquello que tenga que ver con la empresa**  para que el empleado esté completamente enterado de las formas de trabajo y empiece a familiarizarse. Además de que en el sentido emocional, el empleado se sentirla tomado en cuenta.

Seria importante también incluir un instructivo práctico para el adecuado manejo del equipo.

#### " BUZÓN DE QUEJAS Y SUGERENCIAS

Existe actualmente el llamado 'buzón de quejas y sugerencias', este buzón fue creado por el Departamento de Recursos Humanos como medio de expresión de los empleados. Sin embargo, a pesar de la existencia de éste, pocas veces vi una respuesta real a las peticiones, quejas y sugerencias que se hacían, esta falta de respuesta provocó la desilusión entre los empleados, quienes actualmente lo utilizan poco o ya ni siquiera lo usan.

Creo que este buzón es un buen canal para establecer comunicación entre directivos y empleados, además de ser una buena oportunidad para que la empresa mejore por medio de las sugerencias que se hacen, sin embargo no se le ha dado la debida importancia.

#### Propuesta

Este buzón podría pasar a manos del departamento de comunicación interna, quien deberá encargarse de dar respuesta a todas las peticiones, sugerencias y quejas, para que de esta manera se convierta realmente en un proceso de comunicación bilateral y no unilateral como 10 ha sido hasta ahora, pues sólo hay respuesta por parte de los empleados.

#### o INEXISTENCIA DE UN ÓRGANO DE COMUNICACIÓN INTERNA

En un principio existió una revista cuya realización estaba a cargo de un grupo de reporteros. Mediante esta revista se daban a conocer las actividades internas que se habían llevado a cabo, así como las que estaban por ocurrir. Se daba la bienvenida a algún nuevo miembro, se mencionaban los cumpleaños, se felicitaba al personal por algún logro obtenido, entre otras cosas. Dicha revista dejó de existir porque los reporteros ya no tenian tiempo para editarla.

#### Propuesta

Considero que esta revista era un importante órgano de comunicación interna y hasta una especie de aliciente para el personal, por 10 que podria resurgir pero esta vez a cargo del departamento de comunicación interna.

#### DIRECCIÓN CORERCIAL

Según mi apreciación, la Dirección Comercial del Periódico a.m., no está del todo bien organizada, o en su defecto, le hace falta un poco más de respeto hacia los otros departamentos, ya que en repetidas ocasiones, la Dirección Comercial tomaba decisiones que tenían que ver con otras áreas sin

consultarlo antes con los coordinadores de las mismas. Estas decisiones varias veces llegaron a molestar al personal. Por mencionar un ejemplo, a un costado del Departamento de Redacción, la Dirección Comercial implantó una alarma de sonido sumamente fuerte y molesto que sonaba cada que había una llamada telefónica, el objeto era que no se perdieran las llamadas por no escuchar el timbre del teléfono; sin embargo esta acción molestó mucho a los redactores pues el constante timbre de la alarma los desconcentraba de sus actividades y a pesar de que las quejas se hicieron varias veces, no fueron tomadas en cuenta sino hasta después de varias semanas.

#### Propuesta

La propuesta en este punto es muy sencilla, simplemente creo que la Dirección Comercíal deberia preocuparse un poco más al tomar decisiones que tengan que ver directa o indirectamente con otras áreas, y antes de llevar a cabo cualquier acción de éstas, consultarlo con el coordinador en cuestión. De esta manera considero que las relaciones entre la Dirección Comercial y los demás departamentos mejorarían considerablemente.

#### o RETRASO EN EL PAGO DE VIATICOS

El pago de viáticos a los empleados del Periódico a.m. es un verdadero problema, ya que no existe un día definido para cobrarlos y siempre se están dando largas, 10 que causa desesperación entre el personal. Considero que este problema se deriva de la falta de organización.

#### Propuesta

En este aspecto, considero que la Dirección Comercial deberia elaborar un plan de pago de viáticos o encargar su elaboración directamente al Departamento de Crédito y Cobranza.

-56-

Por medio de dicho plan debería establecerse un día y horario para pasar a cobrar viáticos, también hacer llegar al personal circulares con los requisitos para poder hacer el cobro y sobre todo, respetar lo que se establezca mediante dicho plan.

#### o MALA ORGANIZACiÓN DEL PERSONAL DE RECEPCIÓN

La mala organización que tiene actualmente el personal de Recepción, es un gravísimo problema, ya que afecta no sólo internamente sino también a los clientes.

Este problema se deriva de la elección del personal inadecuado (secretarias) que no realizan su trabajo eficientemente.

Por ejemplo, la entrega de recados que muchas veces son importantes se realiza demasiado tarde o simplemente no se realiza, al igual que la entrega de fax o el envío que rara vez se checa si llegó.

La atención al cliente es lo más preocupante de todo esto, para empezar desde que un cliente quiere comunicarse a la empresa las secretarias tardan demasiado en contestar el teléfono y cuando por fm lo hacen tardan otro tanto más para avisarle a la persona en cuestión que tiene una llamada telefónica. En ocasiones se niega al personal sin siquiera saber si se encuentra en la empresa o no. Esto sólo por mencionar algunos ejemplos.

#### Propuesta

Este problema podría arreglarse de dos maneras, la primera a la hora de la contratación, el Departamento de Recursos Humanos debe preocuparse más por elegir al personal adecuado.

En segundo término, sería muy bueno implantar algún programa de capacitación para que las secretarias lleven a cabo su trabajo eficientemente, dicho curso además debería incluir algunos tópicos sobre relaciones humanas.

-57-

#### DEPARTAMENTO DE CIRCULACIÓN

Las quejas por parte de los suscriptores es una situación alarmante, diariamente en las oficinas del periódico se recibían alrededor de 30 llamadas de suscriptores inconformes porque el periódico no llegó a sus casas. Por esta situación muchos clientes han cancelado sus suscripciones.

Creo que de nada vale el esfuerzo que realizan editores, reporteros y prensistas para elaborar el periódico, si por la falta de organización del Departamento de Circulación, éste no llega a su destinatario: el cliente.

#### Propuesta

El Departamento de Circulación debe elaborar un plan aparte, sobre la entrega de periódicos a suscriptores. Establecer rutas y verificar que los repartidores hagan la entrega. Dicho plan deberia incluir un sondeo telefónico mensual para preguntar a los suscriptores sobre la calidad del servicio. Y algo muy importante es liquidar a aquellos malos elementos que no cumplan con la entrega en sus rutas.

#### b. En cuarto a las foreas de evaluación

Las formas de evaluación en el Departamento de Redacción, se realizan por medio de ciertas actividades que se implantaron recientemente y mismas que a continuación describo:

#### o CUADRO DE HONOR

Existe en el Departamento de Redacción el llamado cuadro de honor, mismo que consiste en un pizarrón de corcho en el que se pegan las mejores notas de las secciones Estilo, Local y Deportes, las cuales son elegidas por el Director Editorial.

Considero que para quienes trabajan en dicho departamento, el ver incluida una de sus notas en el cuadro de honor es muy satisfactorio y para aquellos que no aparecen es un aliciente para mejorar. Sin embargo el sistema es inconstante, ya que a veces las notas permanecen pegadas más de un mes y no se cambian. También creo que a las notas de la sección Estilo no se les presta igual importancia que a las deportivas y locales.

#### Propuesta

Considero que las notas del cuadro de honor deben cambiarse cada semana, ya que son muchas las notas que se publican en un periódico y varias que son buenas pasan desapercibidas. También deberian tomar más en consideración a aquellas publicadas en la sección Estilo, ya que también existen muchas muy interesantes y de esta manera el personal de dicha sección no se sentiría relegado a un segundo término como hasta ahora.

#### o CUADRO DE HORROR

El cuadro de horror, como su nombre 10 indica, es el opuesto del cuadro de honor, aqui se publican aquellas que se consideran malas notas ya sea por su contenido, sus faltas ortográficas, el cabezal o pies de foto erróneos, etc. Sin embargo, creo que el potencial del cuadro de horror ha sido desperdiciado, ya que solamente funcionó adecuadamente por unos meses y después se le dejó al abandono.

#### Propussia

Este cuadro deberia, al igual que el de honor, cambiar sus notas cada semana, pues considero que es un medio excelente para que quienes aparece en él, se den cuenta de sus errores y mejoren, a fin de no volver a pasar la penosa experiencia. Tampoco se trata de herir susceptibilidades ni de poner en ridiculo a las personas, ya que se hace a manera de critica constructiva.

-59-

RSTA TESIS NO SALE **WATA BEBILIOTECA.** 

#### o LA MEJOR NOTA Y LA MEJOR FOTOGRAFIA

A últimas fechas fue implantada una nueva modalidad de evaluación que consiste en un concurso para elegir a la mejor nota y la mejor fotografia. El Director Editorial junto con el coordinador del Departamento de Redacción, eligen las notas y fotografias que a su juicio han sido las mejores en cierto lapso de tiempo, éstas ingresan al concurso y el personal que conforma los departamentos de Redacción, Fotografia y Diseño, llevan a cabo la votación. A los ganadores se les entrega un reconocimiento.

#### Propuesta

Esta nueva medida de evaluación me parece adecuada, en este punto únicamente sugerirla que se hiciera un pequeño esfuerzo para entregar a los ganadores otro premio más llamativo a manera de incentivo, como podría ser dinero en efectivo.

#### o CURSOS DE CAPACITACIÓN EN OTRAS CIUDADES

Periódicamente a aquellos elementos que han destacado dentro de los departamentos que dependen de la Dirección Editorial, se les envia a cursos de capacitación que por lo general se llevan a cabo en otras ciudades.

#### Propuesta

Mi propuesta en este aspecto es cambiar un poco la forma de elección del personal que asistirá a tal o cual curso, y en vez de que estas personas sean elegidas por el director editorial o el coordinador de redacción, se sometan a una votación entre el personal que integra los departamentos antes mencionados. De esta manera la elección considero seria más justa.

#### C. OTRAS

Una última propuesta que considero deberia ser tomada en cuenta, es aquella que tiene que ver con las instalaciones de las oficinas del periódico a.m. Creo que para que el personal pueda trabajar con gusto, debe tener un entorno adecuado.

#### o SISTEMA DE VENTILACIÓN

El techo de las oficinas del Departamento de Redacción es de lámina, y por lo tanto en temporadas de primavera y verano el ambiente se torna en exceso caluroso, lo cual es muy molesto para trabajar y aunque existen algunos ventiladores de techo éstos no son suficientes.

#### Propuesta

Implantar un sistema de ventilación adecuado, ya sea con más ventiladores o preferentemente con un sistema eléctrico, ya que el aire del ventilador lastima en los ojos al estar escribiendo en la computadora

#### o LUZ ELÉCTRICA ADECUADA

La luz, sobre todo en el Departamento de Diseño, es escasa, lo que repercute en la vista.

#### Propuesta

Esta situación podría mejorarse sencillamente colocando algunas lámparas **más.** 

#### $\circ$  EQUIPO

El trabajar con equipo viejo que se descompone cada media hora (como en el caso de algunas computadoras) es realmente desalentador para los redactores,

quienes además de perder tiempo, pierden la ilación de lo que estaban escribiendo. Sumado a esto, se pueden cometer errores como los ortográficos, por la prisa de acabar rápido después del tiempo que se ha perdido.

#### Propuesta

Si no se tienen los recursos necesarios para remplazar el equipo descompuesto por nuevo, se puede ir componiendo poco a poco, aunque existen casos en que por más veces que se envía a componer un equipo de cómputo al poco tiempo vuelve a descomponerse. En estos casos sí considero que seria lo mejor hacer el esfuerzo para comprar un equipo nuevo, pues al final de cuentas se gastará lo mismo con tanta compostura.

### CONCLUSIONES

### **GENERALES**

#### a. En cuanto a la foreación profesional del sustentante

Durante el periodo de prácticas profesionales, desempeñándome como reportera del periódico a.m. de Celaya, me di cuenta que un Licenciado en Ciencias de la Comunicación (LCC) está en teoria totalmente preparado para enfrentarse con este tipo de actividad.

Considero que en la universidad, lo que hace falta es estar más cerca de la práctica para que el estudiante al egresar se enfrente con una realidad no tan distinta a la que vivió dentro.

Las prácticas profesionales me permitieron estar tan cerca de esa realidad como es posible y aplicar las bases teóricas que si n duda me fueron de gran utilidad.

Algo muy importante es que aunque mi trabajo fue dentro del ámbito reporteril, **aprendí muchas cosas que no sólo tienen que ver con dicha ocupación, sino**  con otras como las de los editores y hasta directores, experiencias que en un momento dado me pueden ayudar para alcanzar puestos más altos, pues en este primer contacto que tuve con la realidad profesional, no desaproveché aquella oportunidad para acercarme a aquellos LCC que dirigen la empresa y de quienes aprendí mucho.

Por otra parte, las relaciones que se establecen con la gente del medio son muy importantes para el futuro del egresado. Se tienen muchas más ventajas sobre aquellos que egresan y que apenas empiezan a conocer el campo laboral puesto que la gente ya conoce tu trabajo y se te abren más fácilmente las puertas.

Fue muy interesante darme cuenta del gran potencial que tiene un LCC en una empresa editorial, ya que puede desempeñarse sin mayor problema en distintos puestos, desde reportero, fotógrafo, editor, publicista, coordinador de departamentos como comunicación interna, recursos humanos, diseño y hasta administrativamente.

#### B. EN CUANTO A UNA APRECIACION PERSONAL DE LA EXPERIENCIA

Este primer acercamiento que tuve con el campo de trabajo real, me dejó inmensas satisfacciones, la primera y la más importante para mi, es que el trabajo que llevé a cabo fue del completo agrado de mis jefes inmediatos; gracias a ello actualmente tengo propuestas de trabajo mucho más llamativas.

La respuesta de la gente, el recibir comentarios halagadores, fue una de las experiencias más agradables; el saber que lo que escribes gusta y que los lectores lo esperan con ansia, te lleva a querer superarte.

El trabajar en una empresa como el periódico a.m. de Celaya fue una gran oportunidad, en primer lugar por tratarse de una empresa relativamente joven, con ideas frescas, gente nueva y creativa, con la cual te sientes identificado. En segundo término, los errores que tiene la empresa me han hecho aprender qué tan importante es una correcta organización en todos los niveles.

Considero un gran logro y acierto de la Escuela de Ciencias de la Comunicación de la Universidad Lasallista Benavente, el haber incluido las prácticas profesionales como opción para obtener el titulo, pues gracias a ello los estudiantes podemos obtener muchas herramientas nuevas que nos permitirán labrar un mejor futuro.

# ANEXOS

 $\epsilon$
# El reportaje

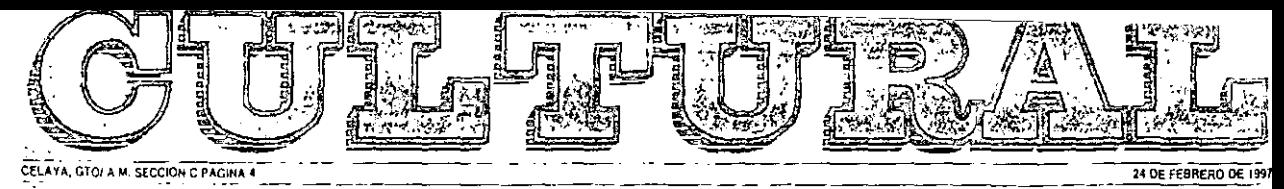

## □ Grandes artistas reflejan el arte contemporáneo □

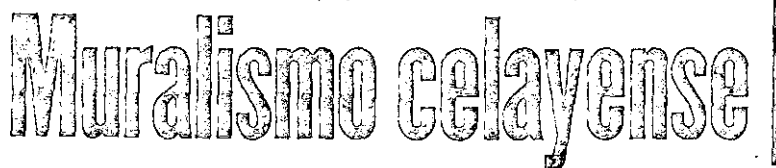

#### PRIMERA DE DOS PARTES

#### ENOVALAZANNE A.M.

Escopia de la ministro de la ministro de la ministro de la ministro de la Moraldon de la Moraldon de la Moraldon de Dienverte Chanta de la Moraldon Sultante de la ministra presentantes del multiple has de concernantes de

#### a "lan centra breta"

÷

**3** The central of the symptom is a substitute of the symptom of the symptom state of the symptom state of the symptom state and the symptom state in particular based are symptoms of the symptom of the symptom of the symp

Sus dimensiones von de tä por 3 merres.

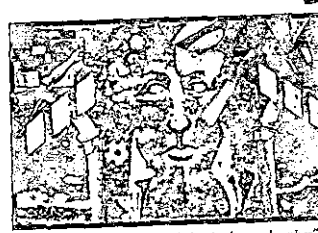

 $\overline{\mathbf{v}}$  "El conocimiento: la senda hacia el superhombre" ral realizado por Ulises Arcadio Ascencio en el ITC.

**a** Entre las obras que Nishizawa ha realizado en tuestra ciudad (ambién encontez-<br>mos un vitra litulado "Enerrigos del sol<br>, mos differentes son de 9 por 2.80 metros y secolidad (ambién enconteza)<br>se differences son de 9

#### > "La evolución del hombre"

**7 C** are the set of the state of the state of the state of the state of the state of the state of the state of the state of the state of the state of the state of the famous of the famous of the famous of the famous of

The suppose evolution, recommended to the suppose evolution, recommended to the method of the suppose of the control of the suppose of the particular control of the suppose of the suppose of the suppose of the suppose of t

 $m<sub>2</sub>$ 

tion.

#### methos 1 "El bombre mittificado"

**Figure 11 Interior Control of the Magnetic Process** of the Magnetic Assession Agents and the Magnetic Box and the Second term is the set mural se approved a control of the set multiple and the first of the set in Eq. 2 i

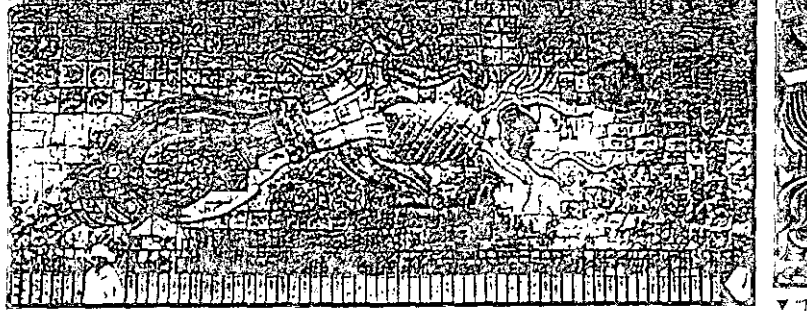

uis Nishizawa ubicado en el exterior del IMSS T-"He canto a la mia"

#### condiciones tualmente, sólo existe un velador encar-"Las cuatro estaciones" fu

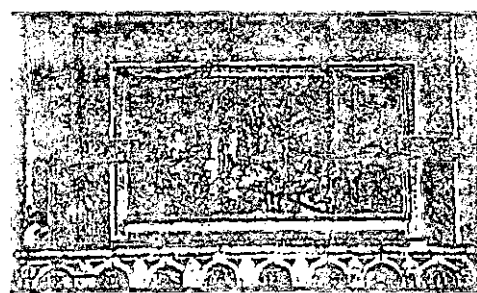

> "Lits coutro Estaciones" obra que se ubica en la casona de la ex-Hacienda,

conditions and particles of the conditions of the conditional and particles of the conditional state of the conditions of the set of the conditions of the conditions of the conditions of the conditions of the conditions of

ony the same stars access to compare the control of the control of the control of the present as terminal of experiments and the present of the present of the control of the stars of the control of the control of the contr

"La Evolución del Hombre" mural de Octavio Ocampo y Joaquín Piñeiro, re lizado en 1988 en la Biblioteca del ITC.

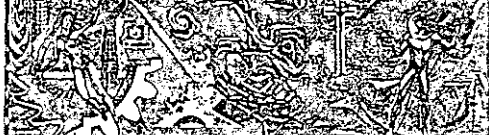

"El hombre mitificado" bella obra e Jesús Oriate, Agustin Rojas y Camilo .<br>Aguilar en el Tecnológico de Celaya.

cado en el exterior del Edificio de la Unidad<br>Directiva

nico y la arquitectura,<br>Esta obra consiste en un mural portàtif,<br>tealizzado en 3 paneles.<br>Sus dimensiones son de 2.65 por 3.72 me.<br>Iros, pintado con resina acrílica sobre tela. nrecuva.<br>Sus dimensiones son de 8.93 par 2.81 me-

a "Tomologia y Octura.<br>Hacia el hambre universat **Example 22 and 24 and 24 and 24 and 24 and 24 and 24 and 24 and 24 and 24 and 24 and 25 and 25 and 25 and 25 and 25 and 25 and 25 and 25 and 25 and 25 and 25 and 25 and 25 and 25 and 25 and 25 and 25 and 25 and 26 and 26** 

and purchase and the state in the state of the State of The precise of the spectrum of the state of the model of the state of the state of the state of the state of the state of the state of the state of the state of the s

macion de la bontre por medio de la contracción de su conocumento<br>Se durade en tres partes: Etapa de Estudo.<br>Etapa del Superinoniore, Etapa de la Documento<br>dendia, en es un última, unha la contracción dendia, en estu últi

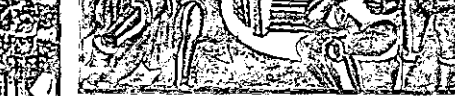

▼ "Tecnología y Cultura: Hacul el hombre untversal" realizado por el pintor canadiense Arnold Belkin.

## ner engelskaart informationer "Las cuatro estaciones" mural de Tresguerras en completo abandono

#### Ericha Lazarto Lajn.

no de los murales realizados por<br>el arquitecto Francisco Eduardo<br>Tresguerras, se encuentra abandonado, a la interperie y en pési-

Taxa condidense.<br>
Taxa Condidense.<br>
2. Taxa Condidense.<br>
2. Taxa condidense.<br>
2. Taxa condidense de la La-<br>
2. Taxa condidense de la La-<br>
2. De La La La La La La La La La La La La Condidense.<br>
2. In Caroline 3. 10 kilómetr

bre la carretara Panamericana.<br>Esta obra, realizada por Tresguerras, se ubica en la carretar superior de la carretara sona de la carretaria.<br>Segun vecino de lugar, la bacienda de la carretaria de lugar, la bacienda por ap

樂事

> Cx Hacumala la Livor de refuços de murales de Francisco E. Tresquerras

 $-$ 

raamente, suo existe un version exister<br>gado de vigilar que nadie entre, sin em-<br>bargo, esta joya-equitociónica está de-<br>masiado descuidada.

musical descudidad.<br>Sus pareirs se encuentran agrietadas, en algunas pareirs hasta as pueden ver<br>los los latitudes, hasta descriptiva de los provenentes de la pareirs de la pareirs de la pareirs de la pareirs de la pareir

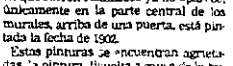

condictores y que nodie haga algo por recuperarias.<br>
Sondictores y que nodie haga algo por recuperarias.<br>
Según informes del Sr. Roberto Barras any relador del togen que va algoritano de Mexico, que va algoritano de Mexico

Ubicado: En la Ex-Hacienda La La-<br>bar, en el municipio de Apaseo el<br>Grande, a 10 kilómetros de Celaya

Grande, a 10 kiolmetros de Celaya<br>gobre la carretera ganamericana.<br>La finca: Segun vecnos del lugar<br>mente 10 ó 12 años.<br>mente de de carretera ganamericana.<br>Comdiciones de los murales: Están<br>agriciodo, la pintura disuelta a sa de la bumeriad

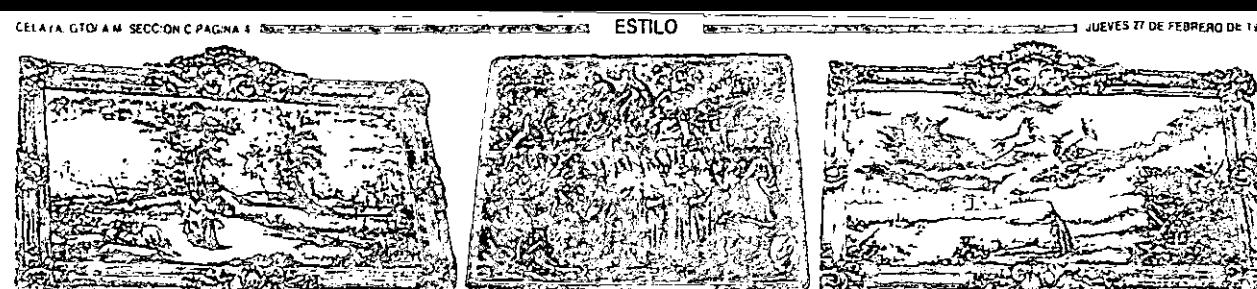

6 "Carriell" sodal" poqueño entral ubando en el Templo del Carmen

"El triunfo de la Iglesia", realizado en 1699 por Nicolas Rodríguez Juárez.

luralismn na

"Carti de fuzzo", es uno de Es mejores arreerindos en el Templo del O

66.

et "Gestas Herórcas", en la Presidencia Municipal muestra a varios persoriajes de la historia de México.

**SECUNDA DE DOS PARTES** 

#### **ESOIA LAIATHE / A.M.**

i moral ano en Orlas i omingia a<br>interest capitale sa hankson, es<br>imistre con la llegita de segur-<br>in orlas sagos y dinatamos a tra<br>i scrio sagos y dinatas de grades<br>is como Pianezon Eduario Terupe

The vertex of the arguments of the state of the state of the state of the state of the state of the state of the state of the state of the state of the state of the state of the state of the state of the state of the stat trouded cutre orns.

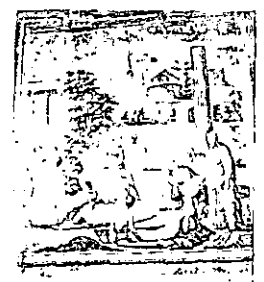

**R**. D. Associational Grant and

and a comuni-

#### Finanza Paragiusa

suits enterna

· "Carnica Frego y Carnitrata F

**F** Carried Freepy (Carro training in the space of the space of the space of the space of the space of the space of the space of the space of the space of the space of the space of the space of the space of the space of t

esianguez quarez pines la regia<br>est lenguan por mueba l'ante<br>- Octavin Opampo re algo tranbari murales<br>an muttves religions, estas le l'antigari en<br>an muttves religions, estas le l'antigari

Estatutes

tuos<br>- Ri-darsias par Octovia Ocustipo aun 1914<br>Ila de Jacquin, Patrimo y el Arq. Educatio

Lß.

**Putural congress**<br>
Construction of the control of the control of the control of the control<br>
Construction Construction<br>
Construction of the control of the control of the control of the control<br>
control of the control of t

- 
- 

#### > "Business Final"

na ovesto contral il braziontanzala<br>Li accassiva a mondiale par el tieme<br>Cius nambi esta en la accassiva el

- 
- 
- 
- $\Gamma$  is the distribution of particle of a particular<br>contraction of particular terms of the distribution of the second terms of<br> $\Gamma$  is the second terms of the distribution of the second terms<br>of the second terms of the d
- 
- n<br>Til störredom (1970)
- 
- a a The Experimental College of<br>Andre Soulute de Lisla di France de Rigua<br>College of College of the College of College<br>College of College of College of College of College of College of College<br>College of College of College
- .<br>Perain Lasang and subside in the y
- escon<br>mie del mund de libramo (eneca)<br>-terri mundo uniconduita (f

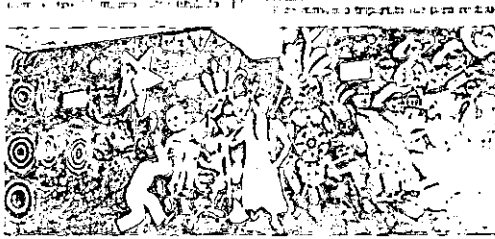

sied Is Octa 21 <mark>Ocampo realizado en 1959 en</mark> la  $\mathbf{u}$ 

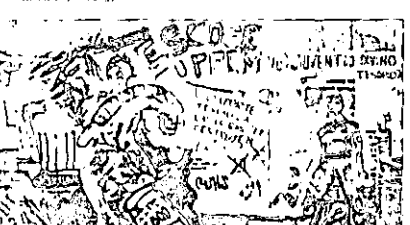

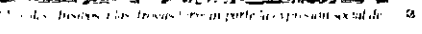

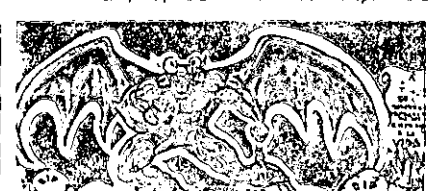

& Lacrocardennied Asspreson squil seguito comoparte lei as received because of security or solid medicine.

For the method of the President Municipal (Fig. 15). The method of the change of the signal of the signal of the signal of the signal of the signal of the signal of the signal of the term of the signal of the signal of th Pué restaurado en 204 por el mumo

m.

## » "La Cultura expulsando<br>a las izcras de la seciedad"

United untils<br>for a Preparatoria Official de Celaya y realizado por el puede cela<br>cal de Celaya y realizado por el puede el definitación de la definitación<br>forma de Celeya a una darma servicia de productor de la definitac

#### D "Sunitos de un domingo ca la Alzmeda Central

Copin del mund de Deto Rivara, emitidades por Yoya Cartieras, em el emitidad por College Conde<br>Política por una altra de fortar el emitidad por Sentra de fortar<br>College Rivara, presentada em despois em tarde en College<br>Li

#### **Luccion** special

aran

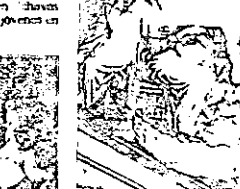

یہ ممکن ¢

Inacer la Presidencia Municipal

18. Juan S. In an demongraph at Mamigla Central", copia del sur follow Discussion of the tendence of the constitution of the VAA

Lote manus and phenome de Octovia<br>Compo, relation en 1933, período al freco, en cado en mijola al aditionado<br>miglion de no emplea su calto metallo<br>Se caracteriza parque en difundo los<br>miglions de la grapa y octoridad.<br>Una

the contract of the contract of the contract of the contract of the contract of the contract of the contract of the contract of the contract of the contract of the contract of the contract of the contract of the contract o **图书馆** AETEN.

outing to state the main of the contract of the contract of the contract of the contract of the contract of the contract of the contract of the contract of the contract of the contract of the contract of the contract of th

**Collas artes Maximaas"** 

[3] [El juicio final" impresanante mural pintado al fresco en 1807 por Francisco-Eduardo-Tresguerras

19 El puente Aneneculas ha silo uno de

las lugares en los que grupos de pixenos barata<br>Cadaya

74 وزودا  $\bar{\alpha}$ "La cultura expalando a las lacras de la sociedad", realizado por el pintor

celaçõe e Josus Galizirrez en 1956 en la Preparatoria Oficial

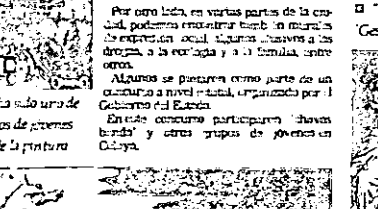

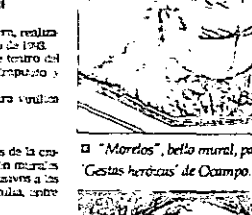

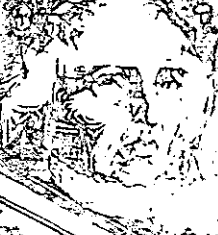

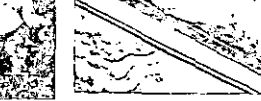

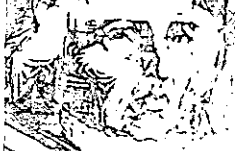

13 "El cura Hidalgo", Padre de la Pa

<sup>13</sup> "Morelos", bello mural, parte de

⊠ "F I. Madero". muestra la obra

metamórfica de Octavio Ocumpo

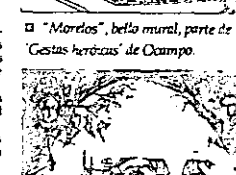

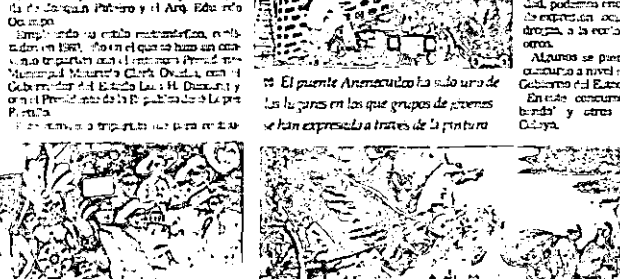

#### CELAYA, GTOLA M, SECCION C PAGINA 3, E.L.

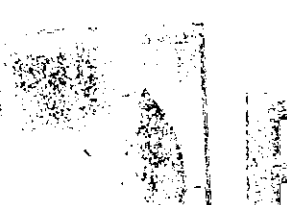

Disciplina, constancia, profesionalismo, honestidad y cariño al público.

#### EBIKA LAZARINI/A.M.

a Rondalla Barroca, orgullosamente celavense, con ocho años de travectoria cantandole al amor y al sentinuento.

La Rondalla Barroca nació en el mes de julio del año 1988, empezo a integrarse con algunos de los alumnos de guitarra y técnica vocal de la Casa de la Cultura.

En el año de 1989, su sueño se verta convertido en una realidad cuando se llevó a cabo el concierto. de estreno.

Concierto que les abriria las maertas: a partir de ese entonces y hasta la fecha, cada año la Ronda-IIa Barroca tiene cuatro compromisos fijos, organizados por la misma rondalla y la Casa de la Cultura de Celaya.

El primero se lleva a cabo en el mes de febrero, con el proposito de testerar el dia del amor y la amistad y el antversario de la Rondalla Barroca.

El segundo concierto lo realizanen el mes de mayo, para testerar el dia de las madres.

Su tercer concierto tiene lugar en el mes de septiembre, que es cuando se realiza la tradicional noche mexicana.

El ultimo concierto con techa fija, es el que se lleva a cabo en noviendre, cuando se organiza una "Noche romantica regional de rondallas", este evento se realiza con el apoyo del Consejo Municipal de Cultura y es presentado en el auditorio Tresguerras.

Además de estas presentaciones, tienen alrededor de 25 v 30 conciertos para apoyo de eventos culturales.

La Rondalla Barroca se ha presentado en otras ciudades como lo son Irapuato, Zacatecas, Leon y San Luis Potosi, además de haberrecorrido la mayor parte de los municipios del estado de Guanajuato.

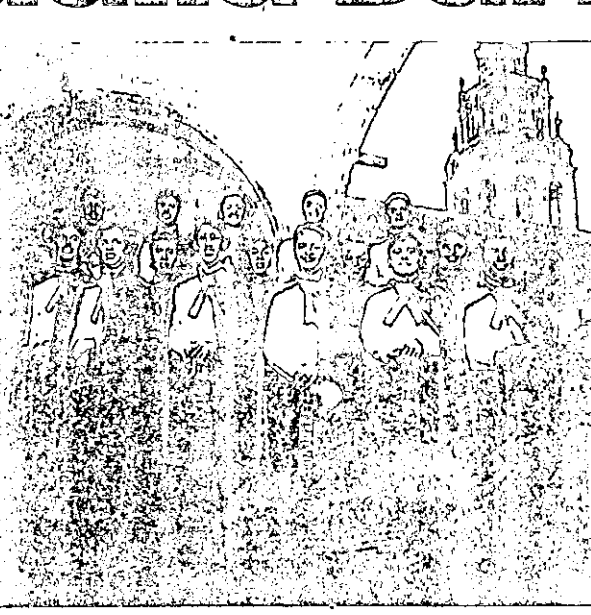

En el ano de 1991, obtienen el primer sitio en un concurso romantico, organizado por una radiodifusora local, en el que participaron las mejores rondallas de la ciudad. Gracias al premio obtenido en dicho concurso, la rondalla tuvo la oportumdad de comprar sus actuales uniformes, que consisten en una cana v un moño de color ninda.

Su gran oportunidad llega quando les otrecen grabar su primer lisco compacto, en el ano de 1994. Este disco es grabado en la ciulad de San Luis Potosi, con el 1povo de Discos Imagen.

Se hicieron mil copias distribuidas en todo el país, que se agotaron a los seis meses de satir a la venta.

Este disco le dio proveccion a la Rondalla Barroca, así como a la Casa de la Cultura de Celaya.

Apenas el pasado mes de febrero, esta rondalla cumplio ocio anos desde que realizó su primerconcrerto.

rino al publico

Primera voz

v contrabaio.

requintof

entonación.

dan meresar.

Garcia.

Los aspirantes son:

calización y repertorio.

tantes metas.

Tercera voz

eundo requinto).

na

Sus integrantes...

Antonio Ramirez Zuñiga.

Enrique Cervantes Lopez,

Jaime Montova Gonzalez.

Arturo Ĝrimaldo Mendez

Mauricio Duran Guzman

Los requisitos son:

Fernando Martinez Cabrera.

Julio Fuentes Ruiz, primera voz

Jorge Rincon Maldonado (se-

Carlos Alberto Torres LL inos

Las puertas de la Rondalla Ba-

rroca están abiertas para todo

aquel que le guste la música

Ser de sexo masculino, tener do-

minio elemental de la guitarra y

Actualmente existen aspirantes.

quienes va cumplieron con estos

requisitos, ahora ensavan con la

rondalla y despues de algún tiem-

po se les practicara un pequeño

examen para que finalmente pue-

Beniamin Domineuez Tovar.

Francisco Ramirez Garcia, Ruben

Torres Bolaños, Francisco Avala

Orbe, Juan Carlos García y Mario.

Cada ensayo de la rondalla se

La Rondalla Barroca, es la expre-

sión de la musica romantica en

nuestra ciudad, que gracias a su

dedicación y al apoyo de la Casa

de la Cultura, cada vez están al-

canzando mayores retos e impor-

compone de dos partes que son vo-

David Estrada Sesento, (segundo-

La Rondalla Barroca está siemme en continua prenaración, actualmente se encuentran preparando el concierto para el mes de m.tvo.

Pero no son solo eventos culturales a los que esta rondalla asiste. tambien ofrecen romanticas serenatas y cumplen con numerosos compromisos a nivel nacional.

El director y primer requinto de la Rondalla Barroca es Eduardo Torres Ruiz, quien comenta, "la Rondalla Barroca surgio a partirde una propersta por parte del profesor Hector Lopez Mancera y el profesor José Luis Torres, quien era el director de la Casa de la Cultura en ese tiempo, a partir de ahi, tome el reto y nuntamos gente para intetar el proyecto".

Los principios basicos de esta rondalla son:

Mucha disciplina, constancia,

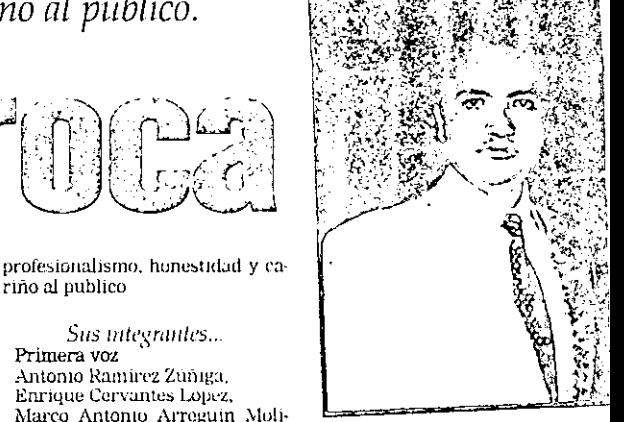

MARTES 18 DE MARZO DE 1997

Eduardo Torres Ruiz Director de la Rondalla Barroca

"La Rondalla Barroca surgió a partir de una propuesta por parte del protesor Hector Lôpez Mancera y el profesor-José Luis Torres, quien era el director de la Casa de la Cultura en ese tiempo, a partir de ahi, tomé el reto y juntamos gente para iniciar el proyecto"

Jorge Rincón Maldonado

"Principalmente ingresé por la aficion a la musica, fuide los fundadores junto con Eduardo Eduardo Torres, la idea nació de un sucño de amigos que se convirtio en la Rondalla Barroca"

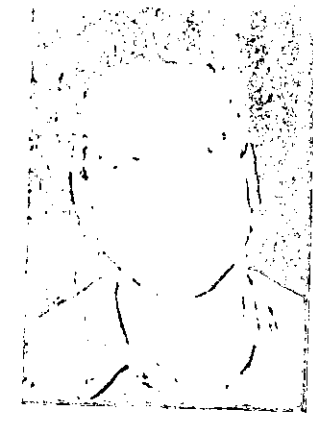

Antonio Ramiec

Zunga.

In lose porque me ; ustò el

a complete due haven las-

vision cuncil habita estado en

till in their ornor este, que para

an asto tiene muy loen ai-

A 4 and the fire los factores.

#### Arturo Crimaldo Mende.

"Entre porque me asta la musica comantica y porque sour enoutre un rupo de personas muy agraitales y con madurez, me easta mucho la camaradoria que existe A sobre todo la responsabilidad"

CLLAIR LIDIAM SECCION C PEGNA + C. ..

#### HUMENAJE A Geiliana Mati Rayas

 $\begin{array}{l} \displaystyle \bigcup_{i=1}^n p_i\cap p_i\cap \mathcal{C} \text{ in } \mathcal{C} \text{ in } \mathcal{C$ 

ella "Pre pa".<br>
All estado una tensa el cala y bonha del cala y bonha de cala y bonha de cala y bonha de cala y bonha de cala y por estadundo y una cala de la manda de cala de la manda de cala de la manda de la manda de la

E usual and the parameter of the state of the state of the conditional condition of the state of the state of the state of the state of the state of the state of the state of the state of the state of the state of the sta

We wrote point of the contract of the contract of the contract of the contract of the contract of the contract of the contract of the contract of the contract of the contract of the contract of the contract of the contrac

In OSN<br>
De de centro e campio de producto de la central de la central de la central de la central de la central de la central de la central de la central de la central de la central de la central de la central de la centr

ta Dota E-peranza Pulido, Ello e-cribbó de mi<br>sen "Novedader", ello acomuna fue el joven organiza Califerron Plato, quien califerron de la semana fue el joven organiza en<br>la Matico por primera vez, el mandiferron de forme expected by Branit Transmitted contracts of the state of the state of the state of the state of the state of the state of the state of the state of the state of the state of the present of the property of the state of the

pie;"<br>"Arturo Meri, en "Ultimas Noticias", dijo:<br>"Guillermo Pinto..., un virtuoto extraordina-<br>ro del órgano, ...convertido por él en un mágio<br>co instrumento"...

To this map the content of the content<br>of the content of the content of the content of the content of the content<br>of the content of the content of the content of the content of the<br>positive of the content of the content o

Guillermo Pinto Reyc... (Hommisje resilitado por el Gobierno<br>Ael Elizab de Guarajo (m).

 $\frac{1}{100}$  and  $\frac{1}{100}$  and  $\frac{1}{100}$  and  $\frac{1}{100}$  and  $\frac{1}{100}$  and  $\frac{1}{100}$  and  $\frac{1}{100}$  and  $\frac{1}{100}$  and  $\frac{1}{100}$  and  $\frac{1}{100}$  and  $\frac{1}{100}$  and  $\frac{1}{100}$  and  $\frac{1}{100}$  and  $\frac{1}{100}$  a 麻 - bozgo leita<br>- an : obra vo cal destrucers in<br>tal (1933-1921). المجسكة

 $\frac{1}{2}$ À. 認定社 七度 牺 V.  $||u||$ ar<sup>iji</sup>i CONSERVATURIO DE MUSICA DE CELAYA 通知 િ 40代)

#### ERICKA LAZARINI / A.M.

A A<del>lba</del>rtica e

T T ace algunos años, el Excelenti  $\mu$  simo Señor Obispo Don Victo  $\lambda$ ,  $\mu$  rino Alvarez Tena, primeroblego al Celena, expresó al Fadre Ale lando Montes Avalos, la idea de proparació al Fadre Montes Avalos, la idea de cano un Conservatorio de Música en Celaya.<br>Esta idea, tiempo atrás habla sido la

Exis idea, thempo area completed bin sido in Trino, Rue-Manney, de Valenture, de Adopto Rohney, O Valenture, Political Manney Started and Contribute of the particle of the started of the started of the started of the star

#### Incun las actividades...

El Conservatorio de Caliga, inició<br>as actividades el 2 de septiembro de sua<br>1991

1991<br>Freeworkmees su policioide explicits un care enterses sus tapents.<br>As de maigues compares un care appendient de la pogion<br>(Momilia, Querelian de la pogion)<br>Colectial, quere la position de la pogion<br>(Momilian y San Las

Form de la caudad de Medica, returbo en la caudad de Medica, relacion en la caudad de la manura de la manura de la proporció de la manura de la manura de la manura de la manura de contra de la manura de la manura de la ma

y piano<br>El Cerestvatorio, incalizado en la ca-El Converteiron, icalizado en la ca-<br>El Converteiron, icalizado en la ca-<br>Ele de Maderne contrata con 3 sale-<br>paedo relacione contrata con 3 sale-<br>modulo per ola ca-<br>paedo relacione per paedo indulto, dos santantos y una

#### La mauguración oficial...

La manguración oficial...<br>
El conservación oficial...<br>
El conservación de Celaya se insu-<br>
guro oficialmente el 22 de noviembre<br>
de 1931, da de Saura Certain, en el Templo<br>
la presenta de autoridades elesiastic<br>
la presen

#### Primeras presentaciones...

Primeras presentaciones...<br>
En el año de 1919, dos mess $\Phi$ el año de 1919, dos mess $\Phi$ el año de certorial de contenente primeras presentaciones del contenente primera primera de contenente de contenente de contenente de

rules.<br>Domante d'uni ano sho llegeron elros<br>le pro-oripertantos, la formación del<br>columbio de cheann, se participó en dife-<br>juntos de cheann, se participó en dife-

Passillos del Conservatorio

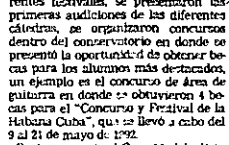

EST.L)

rentes factivales. Se presentaron las presentaron las presentaron las primeres antiladores de las diferentes de las presentaron de las presentaron de las presentaron de las presentaron de las presentaron de las presentaro

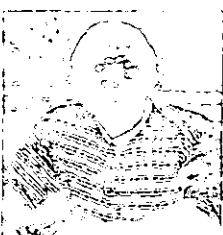

ぶく

Padre Alejandro Montes Avalos, Di rector del Conservatorio de Celaya.

Alejandro Montes Avalos...

del Vierte General Morrator Luis (1992)<br> Morrator Luis (1992)<br> Mondolar Contrad des planos viene contradicta (1992)<br> Mondolar Contrado des planos viene contradores (1993)<br> Mondolar en el planos de la Mondolar (1993)<br> Simp

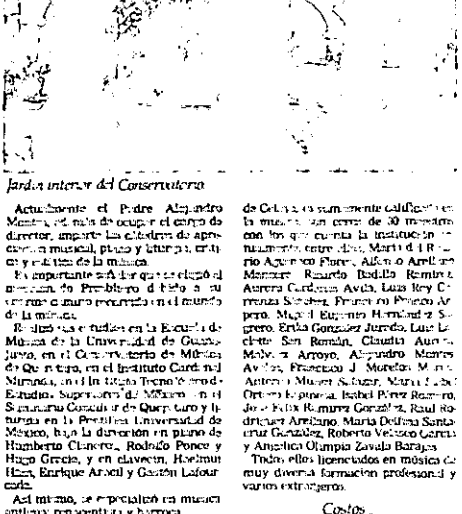

\_\_\_ SAUADO 10 DE JULIO DE 1.

-64

Costos

La overtipe and bathling<br>the pre-conditional condition of the state of the state<br> $\frac{1}{2}$  and  $\frac{1}{2}$  and  $\frac{1}{2}$  and  $\frac{1}{2}$  and<br> $\frac{1}{2}$  and  $\frac{1}{2}$  and  $\frac{1}{2}$  and  $\frac{1}{2}$  and<br> $\frac{1}{2}$  and  $\frac{1}{2}$  and

Becas...

Cualquier persona que aspire a obte

Uniaque persona que aspire a oble-<br>personal de comparabilitat de comparabilitat de comparabilitat de comparabilitat de comparabilitat de comparabilitat de comparabilitat de comparabilitat de comparabilitat de comparabilit

Internado...

é÷,

El Converticiono cursi son procesi summerste ad figural un el deux massat

 $\frac{1}{2}$ 

٠I

χQ

Actualmente el Padre Alejandro<br>Manta de Padre Alejandro<br>Manta de contra de la Cadavia de Alejandro<br>Alejandro de Cadavia de Alejandro<br>Contra mantala pluzo y ideiron de Alejandro<br>Nampo de Parlamente de La Cadavia<br>Catavia de

The company control of the control of the state of the state of the state of the state of the state of the state of the state of the state of the state of the state of the state of the state of the state of the state of th

## eans<br>— Asi micmo, se e protajnó na missou<br>antigua: renoventista y barroca

#### El Conservatorio

#### en la actualulad

La labor del Padre

Alejandro Montes Avalos...<br>La creación del Concertator de Ce la creación del Concertator de Ce la gran medida a la importante labor del Padre Alejandro Montes Avalor model de Padre Alejandro model de Creación de Concertat

the proportion<br>for a 14 finalization of the finalization of the probability of<br>the random deletion of the random deletion of the final of<br>the finalization of the finalization of the finalization of backet<br>the random metho

#### Ducation, preferanc

y colorenters.

 $\begin{array}{l} \textbf{V}(G) \mathcal{H}^{\alpha}(\mathcal{H}^{\alpha}) = \mathcal{H}^{\alpha}(\mathcal{H}^{\alpha}) = \mathcal{H}^{\alpha}(\mathcal{H}^{\alpha}) = \mathcal{H}^{\alpha}(\mathcal{H}^{\alpha}) = \mathcal{H}^{\alpha}(\mathcal{H}^{\alpha}) = \mathcal{H}^{\alpha}(\mathcal{H}^{\alpha}) = \mathcal{H}^{\alpha}(\mathcal{H}^{\alpha}) = \mathcal{H}^{\alpha}(\mathcal{H}^{\alpha}) = \mathcal{H}^{\alpha}(\mathcal{H}^{\alpha}) = \mathcal{H}^{\alpha}(\mathcal{H}$ 

such<br>that the condition of the results of the condition of the first<br> $\{x_i\}_{i=1}^n$ . Hence, it is considered by the condition of the<br>set of the condition of the condition of the condition of the condition<br>of the condition

# La **columna**

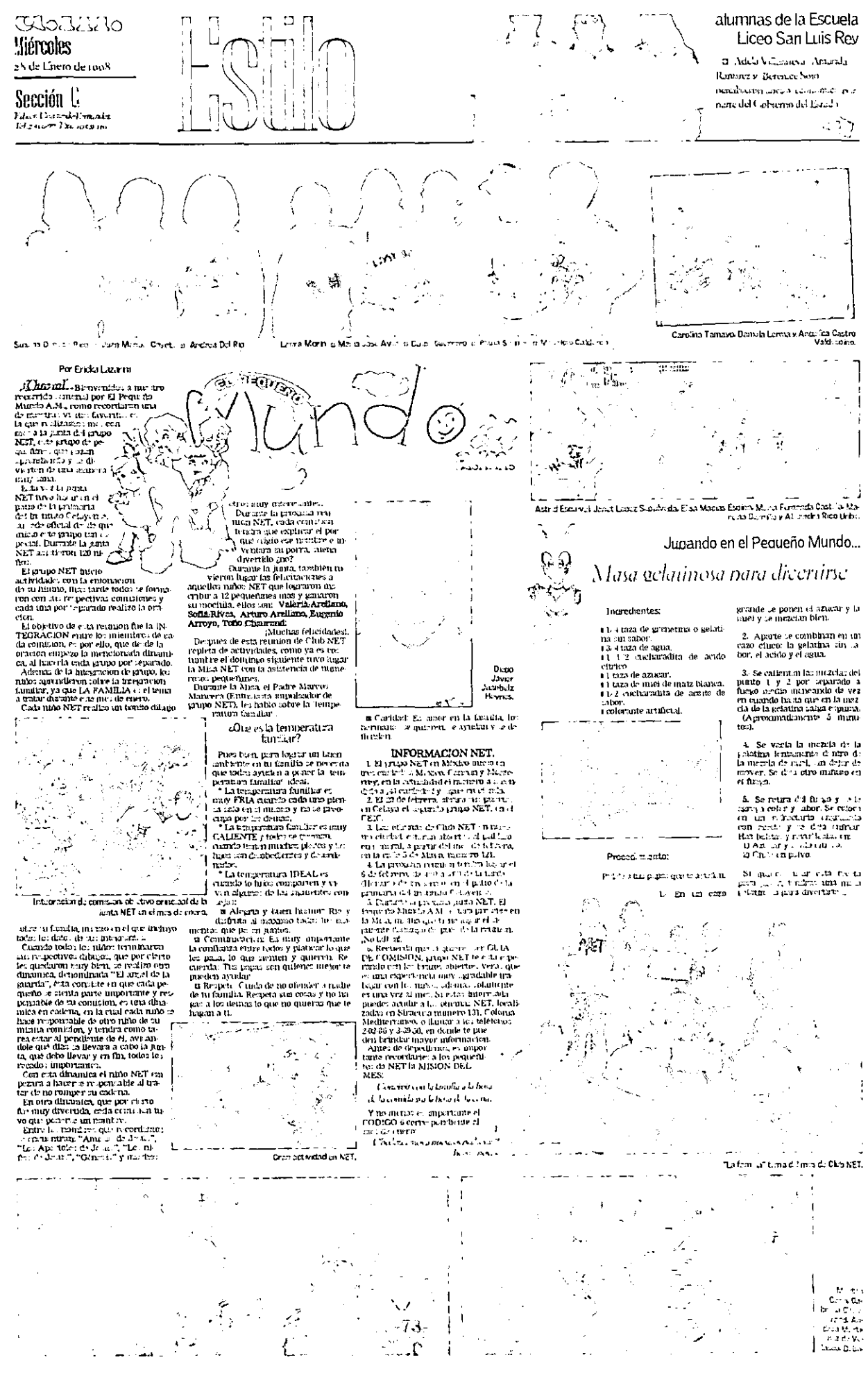

Ĵ

## Estilo

ews<br>McLynn

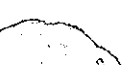

Æ,

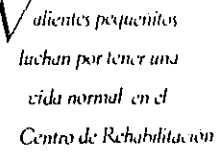

**APAC Celaw** 

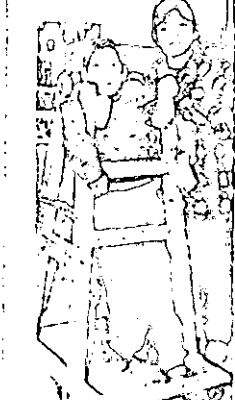

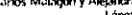

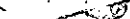

Carlos Malagón y Alejandra<br>López

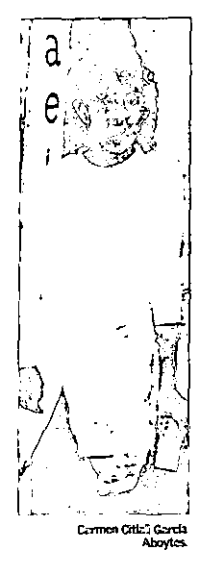

#### Por Encka Lazarm

endienc

Por Fricka Lazarra<br>  $det A \sim 0.2$ <br>  $det A \sim 0.2$ 

Can detect the finite state of the state of the state of the state of the detection is included to infer a continue of the context of the detection is a context of the state of the state of the state of the state of the s

is cannot a constructed a signific series with the matrix of the matrix of the constraints of the constraints of the constraints of the constraints of the action of the construction of the action of the construction of th

controller su cuerpo, a despois de primeira su cuerpo, a despois de primeira de controller de controller de controller de controller de controller de controller de controller de controller de controller de controller de c

## Existen tres tipos diferentes<br>de paráfisis cerebrat:

or paradox secondary contration of the state of the state of the contraction of the contraction of the state of the state of the state of the state of the state of the state of the state of the state of the state of the s

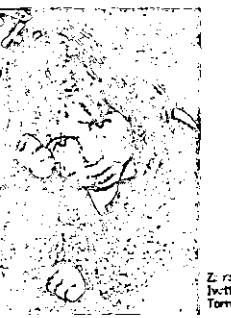

continues provocades per la verticités<br>brucal e imprevisible de la tension muscular El habla es diffeti o importible.<br> $\sum_{i=1}^{n}$ habla es diffeti o importible.

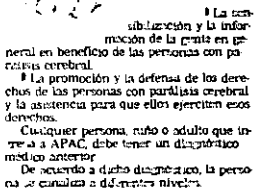

نوهيز ۾<br>حرابي

لمزا OG Cr

ca le cinadata a deleneries interior interior de AREA ESCOLAR existent Music Constantin de la peque due de la peque de la peque de la peque de la peque de la peque de la peque de la peque de la peque de la peque de la peq

 $\blacksquare$  Hinding and Market According to the model of the spectral density is an experiment in the transfer of the line of the line of the line of the line of the line of the line of the line of the line of the line of the

Muchos mõos además necesitam<br>I Terapia dal lenguaja: Para aprendar a

habiar<br>Computerida: Como un apoyo al

**CITROS SERVICTOS**<br>
Arca Domani Mésobo e pacha de reha-<br>
bulciroso que le signé con muy bachos requitedos, a esta frer pacha ingeriar de de<br>
pacha muy bachos hasta num de la años. Consiste en estava de la años. Consiste e

y de lenguage le que rendonces artistamente constanta de la constanta de la constanta le la constanta de la constanta de la constanta de la constanta de la constanta de la constanta de la constanta de la constanta de la c

h  $\mathbb{P}^N$ 

> пf. ۱,

> > Ð

Z

Financiamiento Los gains que el Orstro de R. Aut.<br>tacha también de la territória de la protonation y por el tridojo del vicinitats de protonations y por el tridojo del vicinitats de tridojo por el tridojo de vicinitats de tridojo de la

 $\sim$   $\sigma$ 

sumamente elevador<br>Las personas que asisten al Centro de<br>Rehabilitación únicamente pagan una cuota<br>la simbólica, pues muchos de elios no te-<br>neu los recursos committes nen los recursos necesarios.

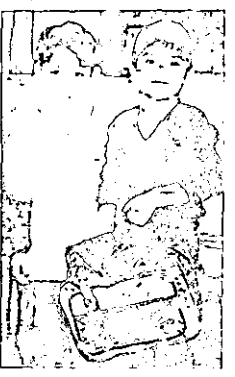

Szivador Zamora y Francisco Patiño Flores

50.<br>
El ver a exist pequeñites nos hoce pen-<br>
sor en lo afernanción que somo al tener<br>
todas nuestras especiales lísicas e miclos<br>
todas todas nuestras especiales lísicas e miclos<br>
miclos todas de podemos debemos brundar q داء مانسی artist para que estas personica pendan vivir mana

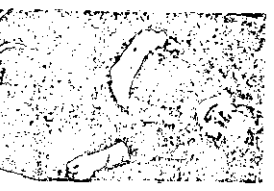

Jorge Luck Roomgung Comm

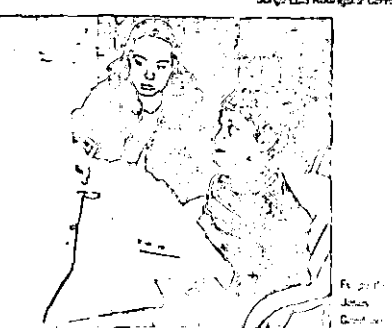

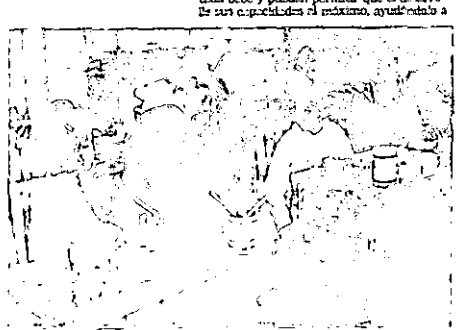

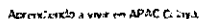

 $\sum_{\ell}$ .<br>Sentra la la provincia de la familia del control

د :<br>Torres

tantar Ó,

تلها به ت<del>حد</del> ب<sub>ال</sub>ی

Gastavo Bendes, Roberto Vieno y Chentophee Espito

lar El habita es difeti o importate.<br>
Florida espacial diano:<br>
Florida de seguridad en los movimientos<br>
de las manos, comportada de un caminar<br>
inciarta, tensión muccular reducida Esta<br>
en la de memor frequencia.<br>
esta La missión de APAC Celaya<br>Commitant positronante a la colo 4 de vida y al la integrativa social en todos (m. 1920)<br>Septien de la vida (m. 1920)<br>Septien de la vida (m. 1920)<br>Jo, activadora rearchivea, etc.) de las personas

 $\sigma_{\rm{eff}}^{\rm{2D}}$  .

procedure para well as estimated in<br>
Important de la estimated in<br>
Il monte temperate de la estimated in<br>
de la estimated in<br>
un monte temperate de la estimate de la estimate de la proposa de estimated de la estimate de la Sis metas y objetivos<br>
Sis metas y objetivos<br>
PE establecimiento de contenen o proposario de fundación de proposario de mateixa de contenente de mateixa<br>
per PE establecimiento de mateixa proposario de desembrado de mateix Ä J

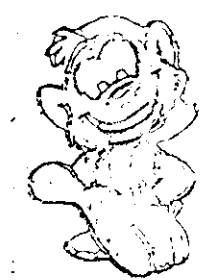

#### Enoted LAZACTS/A.M.

En la edición anterior del Proportion Marchi AM, concerno lo que al composition de la concelación de variante en la bibliograda en la bibliograda en la bibliograda en la bibliograda en la bibliograda en la bibliograda en **CHAIN** 

**CEANP** Intuition cent to statistic property of the property of the property of the property property property property of the property of the based of the based of the parameter of the based of property of the parameter i

-Pero en primer lugar conozennos lo que es els lídi Andes ...

person communications and the state of the School Andres et an antitude of ducties in the first state of the ducties of the state of the state of the state of the state of the state of the state of the state of the state o

Deporte

ia y Doporto.<br>- La Converteian luvo hazar dol 12 al 20 de<br>julio, en Anglihiaan, Michaec in.<br>1 Les participanies dol evento. - > alb 13:

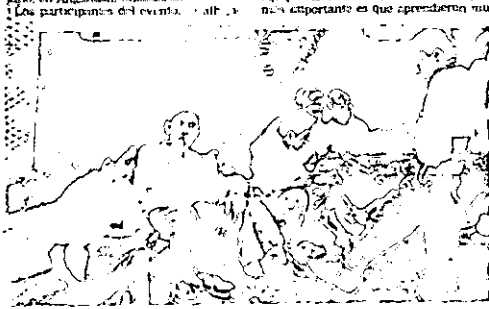

Divertidas intactories organizadas por el Chib Andes

ron en las cabanas del Centro Turridico<br>Fariculta, concargados fueron Guillermo Gar<br>Los encargados fueron Guillermo Gar<br>Cal, coordinador general y Ferrando File<br>por Ge de Crux colaboradors, a el anomeno de Crusto<br>Libro de

días de intensa actividad, se dividió

en tres partes:<br>• Formación: bumana, espiritual y dina-

**• Permachon bumana**, experitively dinaminated graps<br> **• Constanting Constant Constant Constant Constant Constant Constant Constant Constant Constant Constant Constant Constant Constant Constant Constant Constant Consta** 

vención.<br>Todos ellos se dividamen en cultro cquipes

÷,

equips:<br>
• B.S. Pridite, Cristiana<br>
• B.S. Pridite, Cristiana<br>
• Pridite Cristiana<br>
Cristiana de pridite equips: different<br>
Cristiana de pridite contraction<br>
Englished pridite to the state of the state<br>
which we have the s vúsudní se samehini<br>duradnímeralní

 $\mathfrak{g}_\mathbf{f}$ 

cho y le divirtiaron en grande<br>Caila dia era dedicado a un Santo y a su<br>virtut, dependiendo de el Santo del día,<br>virtut, dependiendo de el Santo del día,<br>sentorio dore su vida<br>los equipos tenian que haver una repre-<br>tras m

guientes<br>- Domingo 13: San Juan Apostol.<br>Virtud, cartdad. Meditación. "Amaos<br>firs unos a los otros como yo os he

Its union a los otros como yo es nel<br>
"Lames 14; San Pelips Newt Virtual<br>
"Lames 14; San Pelips Newt Virtual<br>
gris Meditación, "Hay mas ale<br>
"Martica IS Newtro Paste Virtual<br>
"Martica IS Newtro Paste Virtual<br>
"Meditación,

eton, "Se<br>apártate<br>de ml. Señor

 $\mathbb{C}^{\mathsf{C}}$  $\mathbb{P}AR$ V

#### Grupo de Paricutin 97.

ganadores, quenes rechieros oceas pre<br>mais unágenes de la Santisiria Virgen<br>Marti, imágenes de Cristo, inagenes del<br>Papa Juan Pabla II, isdas éstas enmarca-<br>d.c., cruces y rechrics, entre muchos otrus

Ast, les equipes quedaron de la seguen

Assimilate dominant of a segment<br>of the next control creation of the next capability<br> $2\pi$  lugar. System of the creation<br> $3\pi$ , lugar. System control of the distance<br> $\alpha$ , https: Trum Creation<br>is equipped by control capabi comma que todos los<br>of muchas sunos y lo<br>i que apresdaeren mu porque soy "o peuador"<br>"Alieves 17: S in Publo Apóstol Virtud,<br>amistrid con Crasto Meditrición, "Tado lo<br>que lango por biblica con tal de riculi con urego"<br>"Viernes 18: Sun Frince de de sul Ver<br>tad, sorralluto Mediusción, "St alljamo<br>querre vena co pos de zu nationelle a st<br>cuantal

**ESTILC** 

 $\mathfrak{p}^{\mu}$  ,  $\mathfrak{p}^{\mu}$ 

rusma"<br>"Sabudo 19" Sindewron Victori Marki<br>conqui a exclava del Se<br>Cor" (Cor")  $\widehat{\mathbb{R}}$ 

a<br>**Domingo 20:** Ariserra thermal and of the two to<br>the performance and the two performances and the two states of<br>the two conditions of the two states of

tes "Aviso; para el retiro"<br>
(1. Venimo: a para el retiro")<br>
(2. venimo de desucricio<br>
2. Ca presona más enportante de la con-<br>
2. ca per amb en portante de la con-<br>
enencin es alemáns envidades.<br>
3. Se may pantual al loq

ú

**Chairman** 

it as 1929 on time

76

2. IE:<br>
2. IE:<br>
2. IE: a mua tedas ha domin so arrivariante el elemento<br>
2. IE: a mua tedas buenos de cempo retaine de lemento<br>
2. Interactiones de main de cempo de conteneira<br>
2. Characteristics (main de conteneira)<br>
cel

2011 ACTORADO DE LIBERTO E C

#### Representación del Via Crucis

mento; cuida murbo la caridad en el jue<br>co, en el momento de comer, a la hora de

domin<br>
2011 - Gavine con las miembros de tu equiv<br/> $\rho$ particidas de tu de particidas de turba de turba de turba de turba de turba de turba de turba de turba de turba de particidas de particidas de particidas de turba

te toque, en tus cours personales, ropa, al<br>comer: Respeta las cours del lugar y las de

comer free patients.<br>
the computerors<br>
(a) Curdi tu vocabulario delante de los Novos<br>
(a) Curdi tu vocabulario delante de los Podres.<br>
Mos solo delante de los Podres Las<br>
(a), No solo delante de los Podres Las<br>
(a), Respec

feco"<br>
12- Dezemagnate olvidate de walkmans<br>
y de nantendes, glay cours mucho nygotes<br>
resi

res:<br>- ¿Quieres jussifiela blen todo el tiem<br>322 ;Echale guvis a TODO!

#### .Como deben ser

los mumbros del Club?

Les miembros del Club deben-er Hombres de boy pluis el mundo de boy.<br>Tlumbres que en eu apostol, do no plus<br>demotivia al ritmo de les hombres de lei v

 $\label{eq:2} \begin{array}{c} \text{A} \text{ (Higgs) } \text{A} \text{ (a) } \text{A} \text{ (b)} \text{ (c) } \text{A} \text{ (d) } \text{A} \text{ (e)} \text{ (f) } \text{A} \text{ (g) } \text{A} \text{ (h)} \text{ (i)} \text{ (i)} \text{ (ii)} \text{ (iii)} \text{ (iv)} \text{ (iv)} \text{ (iv)} \text{ (iv)} \text{ (iv)} \text{ (iv)} \text{ (iv)} \text{ (iv)} \text{ (iv)} \text{ (iv)} \text{ (iv)} \text{ (iv)} \text{ (iv)} \text{ (iv)} \text$ 

 $\begin{tabular}{c|c|c|c} \hline \multicolumn{3}{c}{\textbf{A}} & \multicolumn{3}{c}{\textbf{A}} & \multicolumn{3}{c}{\textbf{A}} & \multicolumn{3}{c}{\textbf{A}} & \multicolumn{3}{c}{\textbf{A}} & \multicolumn{3}{c}{\textbf{A}} & \multicolumn{3}{c}{\textbf{A}} & \multicolumn{3}{c}{\textbf{A}} & \multicolumn{3}{c}{\textbf{A}} & \multicolumn{3}{c}{\textbf{A}} & \multicolumn{3}{c}{\textbf{A}} & \multicolumn{3}{c}{\textbf{A}} & \multicolumn{3}{c}{\text$ 

- Hombres empressessers, relatively<br>lændiffer, que separ trabajor den el cora-<br>gon puesto en Dos y los ples bles alcoldados en la tierra

-<br>- Hombres, en una palabra, para quienes<br>exesta más que una sola consigna y una ola tarra:<br>¿Luchir por el Reino de Cristol -

 $\mathcal{N}$ 

Č

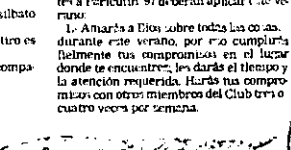

ra, además de descantar, aproxiar

:Felices Vacacione

ra, atlenda de descarar, pencadr $\pi$  (metal) e pencadrica, pencadrical, pencadrical, etc.), particular descarations du pencadrical de descarations du pencadrical de sensa de seguitaria de rio per a pencadrical de sensa qu Pora (inalizar nuestra columna, les da<br>remos a converr el "Decálogo para las<br>vacaciones", que cada uno de los asistoportes<br>tre a Paricutin 97 deberán aplicar este ve

ÿ,

ليلع

 $\phi$ 

 $\sim$ 

delante de fus amigas.

talia, etc.<br>10 - Aprovechuris

ö. ∥

A. Jaime y Guillerino García.

Se Vivirás tur vicencente con la ali<br>de que muels de amado de Cristo y di<br>ta a facido todas las cours que Dios tu<br>cer el denanso, el juego, la pluya, fa i

Lemma, (2018) 2019<br>
2019 12: The Control of the Control of the Control of the Control of the Control of the Control of the Control of the Control of the Control of the Control of the Control of the Control of the Control

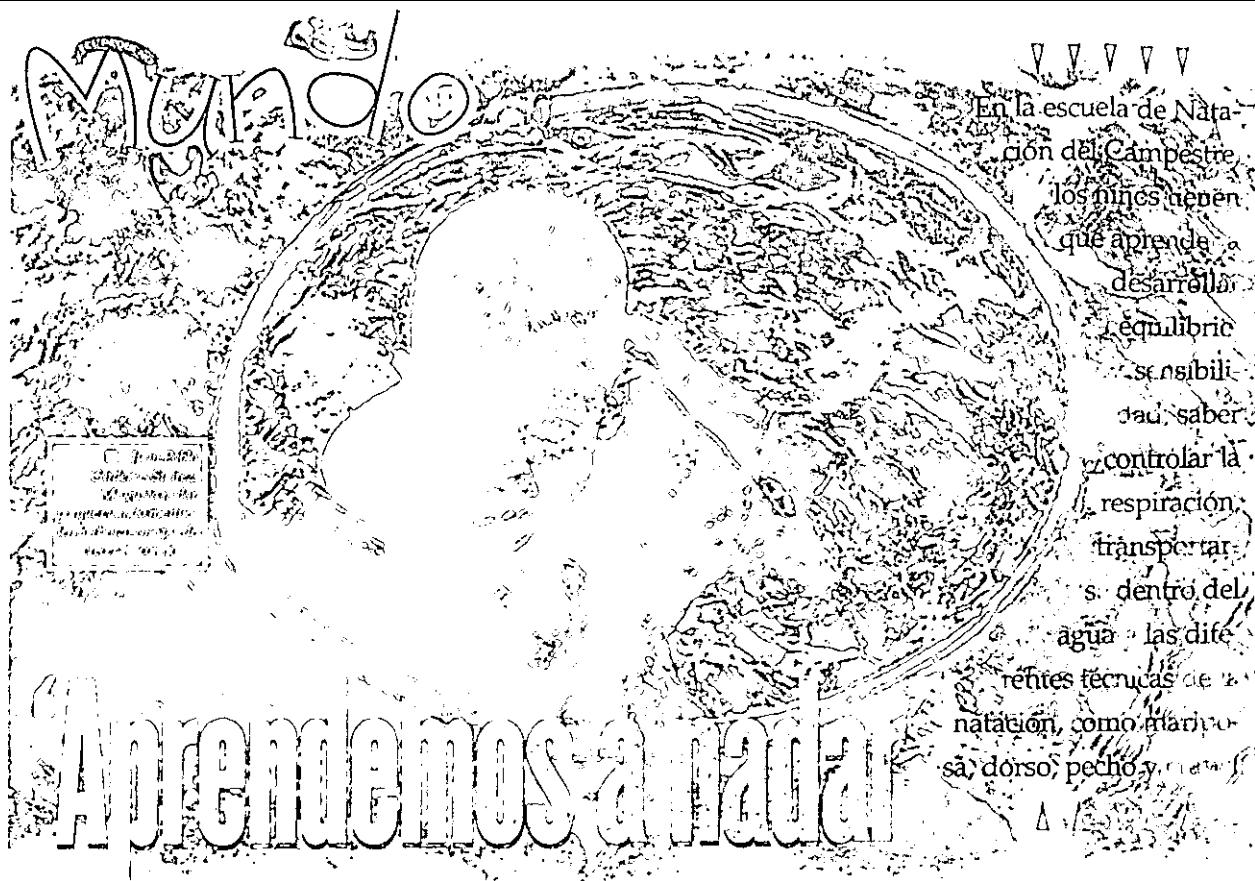

#### ERRIKA LAZARINI / A.M.

- to contained the order of the process to the Mundo A M <sup>2</sup>, como recordamn<br>- puestral columnal antenior estuvo<br>- devicada a todos les poqueños, fes ငှ

Fig. and the distance of the distance of the distance of the distance of the particle of the distance of the control of China External China China China China China China China China China China China China China China Ch

tro del apia Vico dia representante de la material de la material de la material de la material de la material de la material de la material de la material de la material de la material de la material de la material de la

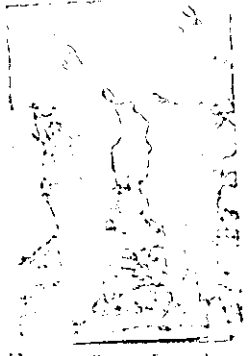

14 Technol Villagented Terres y Juan Carlis Ranner Quesada TLMan danio

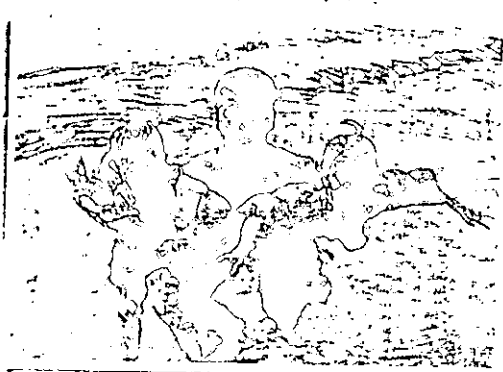

<sup>1</sup> Miguel Angel Bueno Sequeins y Maria José Lemus con Juan Leonardo Stanford.  $\label{eq:11} \begin{array}{ll} \Box \textit{ \textbf{M}} \textit{Higgs} \textit{H} \textit{Higgs} \textit{H} \textit{Higgs} \textit{H} \textit{Higgs} \textit{H} \textit{Higgs} \textit{H} \textit{Higgs} \textit{H} \textit{Higgs} \textit{Higgs} \textit{Higgs} \textit{Higgs} \textit{Higgs} \textit{Higgs} \textit{Higgs} \textit{Higgs} \textit{Higgs} \textit{Higgs} \textit{Higgs} \textit{Higgs} \textit{Higgs} \textit{Higgs} \textit{Higgs} \textit{Higgs} \textit$ 

est è mio del profuser dura Certau entraro<br>que en 1955 fue combruda intrata dor nav<br>exand.<br>[En las últimas 1 años al objetivo princi-

**Mariel Larmyadi Cylini** 

 $\mathcal{P}$  .

pa) ha sido tener una escuela de natación<br>en donde los núños desarrollen una gran<br>habilidad, y sus capacidades dentro del

herbided y ais capacidades dentro del capacidades y ais capacidades dentro de Capacidades dentro un buen el capacidad per per de la historia se repete, un per de la historia se repete de danqua per per de danqua per per d

Framework of the<br>phase of colaye, then there is the Colaye of the Carp of the Carp of<br>the Framework of the Segunda proposition from the column refer of<br>the framework of the state of the framework of the framework of<br>the f

dor de empresas furi-tituas, me compro por libres y todo in necessario para que fuere profesor, y us he lorgado un burn mobilitar profesor que fut muy afortanado.<br>
Lorgado de los allots, la contrata de mobilitar em la nat

#### Acerca de su trabajo con los niños comenta:

con los minos comenta:<br>"La natación es un relation por existenciales de anticola es un relation intelectuales<br>Tradicion es un relation de anticipation of the control of the control of<br>the control of the control of the con

**Facebook**<br>
England and the control curriculum of the excelente ayada de dos cráticostes, ellos<br>
son livenne Villeydonez Terres y Juan<br>Leonardo Straford

Leonardo Straford<br>
| tecno Villegianos Torres, aprovalió a<br>
| tecno Straford<br>
| contra s ini Subra y empezó a competir a<br>
| les Sabato de cida<br>
| Mais de 10 años d'ano describe matematica<br>
| contragon como un conciente mat

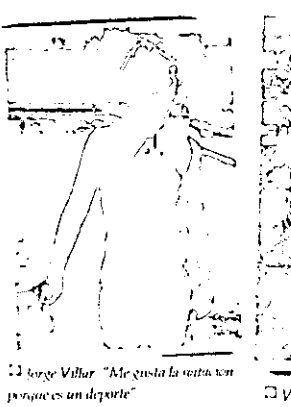

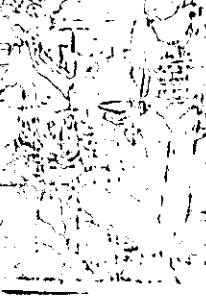

 $\Box$   $V_{R\, \gamma\, \ell\, R}$  (  $\mu$  ) on  $P$  ) is a set  $\chi$  (

52

dores de Notación) avalada por la AVCA Ha antito<br>Santido a curtos metódicios e internacionales e curtos metódicios e internacionales e la seconda<br>San política de deja la culto e política de definirme a tornar metamoriales han Leonarda Stanford, cuper dura Insulation des deuts de la proposition de la fin de la proposition de la fin de la proposition de la fin de la fin de la fin de la fin de la fin de la fin de la fin de la fin de la fin de la fin de la fin de la fin de .<br>Insinte estudio in Investuturo va

gel Villar Garay.

time<br>- "Pina ini tralizzar ora "co rufo<br>- sprender, daurio se convincio d<br>te de coda uno de cita :

ą.

47. S

P.I

7 Beinea Linna Ponce y Miguel An

Niños trabajando...

CELAYA, GTO: A.M. SECCIÓN C PAGINA 4 - LTLT

A través del Pequeño Mundo A.M., vamos a conocer un poquito más sobre los niños de los cruceros y de su oficio o tracajo que sin duda alguna es difícil como cualquier otro, pero sobretodo hourado y muy noble.

ERICKA LAZARNI / A.M. **EXERCT AND ANY CONSUMPLE SET AND ANY CENT**<br>  $\sum_{n=1}^{\infty} \frac{1}{2} \sum_{n=1}^{\infty} \frac{1}{2} \sum_{n=1}^{\infty} \frac{1}{2} \sum_{n=1}^{\infty} \frac{1}{2} \sum_{n=1}^{\infty} \frac{1}{2} \sum_{n=1}^{\infty} \frac{1}{2} \sum_{n=1}^{\infty} \frac{1}{2} \sum_{n=1}^{\infty} \frac{1}{2} \sum_{n=1}^{\infty} \frac{1}{2} \sum_{n$ י כי היה הדרות<br>מסוימת הדרות

ces hace 2 años y abora lo con menta lavando los valores de los puedentales de la<br>numévilles, hace apenas des tension de la menta que menta de segunt<br>de menta de la puedenta de la<br>numera que mentales de la<br>numera de la<br>numera de la<br>numera de la<br>numera

.<br>Die is a mahanas di 1990

The figure and the constants of 1220<br>
2013 and matches of 1220<br>
3 1230 d 124 and matches constants of 1220<br>
3 1230 d form of decreasing one with the space of the space of the<br>
2013 d and the constant of the space of the p

Theo caray preneudo es el de tres<br>Chiquitas que se ublicari en el bales<br>var Adolfo Lopez Matecs a la altu-

Para muchos conductores estos<br>chiquitos son una molectia, ya que continues and manufacture in different<br>ratified as sender of a control manufacture<br>ratified as sender of a control manufacture<br>continues and manufacture in the

im<br>Dravés del Prqueño Mundo A.M., vames at request<br>mas de ellos y de su oficio o traba-<br>mas de ellos y de su oficio o traba-<br>jo que sin diola alguna es difícil os-<br>mo cualquier otro, pero sobretodo<br>honrado y muy noble

boncado y muy noble<br>
Extractor Darrido y muy noble<br>
Extractor de 13 min - de del de 13<br>
tradicio de 13 min - de de de 14<br>
En de Abdica Darry Museum de base<br>
var Adold Darry Museum de Base<br>
var Adold Darry Museum de Base<br>
v

 $\mathcal{P}_\alpha$ 

بين ين

Everardo Zúñiga

**D** Este pequeñan de

2 años, que acompa-

rante su acto de magia en la Atencia Territorn

ña a su mamá du-

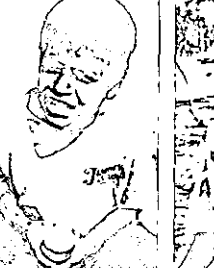

Gustavo Antonio Balboa Alvarez. Tiene 12 años, 9 años se ha dedicado a limitar parabrisas en el Bulevard frente a Gigante.

Factor is a set of the state of the state of the state of the state of the state of the state of the state of the state of the state of the state of the state of the state of the state of the state of the state of the sta

where  $\frac{1}{1000}$  determines for the party in<br>the party of the party of the party of the state party of the body<br>determines a concern of the party of the state of the body<br>determines and the party of the party of the par

m dende

Después de platicar con estos<br>Fãos, un poco más adelante nos monturanos a etros pequeñases<br>pe no paraban de los 10 años, no no paradian de 105 (10 años)<br>españolacions de 10 años, en el continuado de 11 anos de 10 años, en el continuado de 11 años, en el continuado de 11 años de 12 años de 12 años de 12 años de 12 años de 12 años de 12 años de

 $\mathbb{Z}$ 

Finance o particula social turns i turns

 $\overline{ }$ 

#### Juan Manuel Liebanos D Tiene 16 años, el se dedica a limpiar vidrios desde hace cinco años en

emia su contes con machenana-<br>chas biancos, dropulação y sus la<br>bico muy bacca y partidos por el interio col.

means of<br>
Harm for the Ramin can be the state of the state of<br>
Harm for the Barm for the Barm for the Barm for the Barm for<br>
Additional State of the Barm for the Barm for the Barm state<br>
in the state of the state of the s

Alejandro Infanto To

Freed, time 11 after, empero a la-<br>Freed, time 11 after, empero a la-<br>var paralert, is how 6 años y alicirs<br>on f.ch.is engines vende recus que lawer for videos, porque gano mas

direro

dimension of the paying Scheme and the Southern of permutation of the Alejandro Bergels Alejandro Bergels Alejandro Bergels Alejandro Bergels Alejandro Bergels Alejandro Bergels Alejandro Bergels Alejandro Bergels Alejand

acasa<br>La comida de Algordro es una<br>terta que compra con lo que patu

ಸಹ

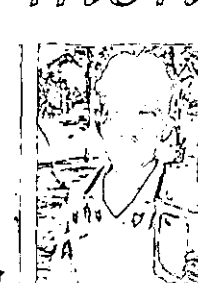

**ESTILO** 

c

Ń

 $\sqrt[n]{\text{max}}$  is case  $\sqrt[n]{\text{max}}$ 

TO WAR

 $\overline{\phantom{0}}$ 

 $\overline{L}\otimes$ s (f. S $\overline{u}$  )  $\overline{v}$  (s)  $\overline{v}$ 

নে

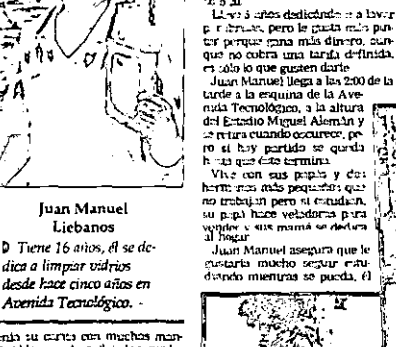

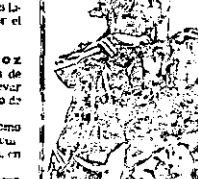

.h.<del>. n</del> Ma<del>nuel Liebenon</del>

**Jacking Talenton Levelsers**<br> **Recription Levelsers**<br> **Recription Constrained Calculus**<br> **Recription Calculus**<br> **Properties**<br> **CALCULATION**<br> **CALCULUS**<br> **CALCULUS**<br> **CALCULATION**<br> **CALCULATION**<br> **CALCULATION**<br> **CALCULATIO** 

ato 20.<br>Albre Siaños dedicándo e a laver

<u>द्वीयः प</u>

Jaime, Sandra Alejandra y Paula Alejandra Sán-

chez Olivarea Tienen 11, 7 y 4 anos de atad; hacen malavares en el

**Bulgary** 

Cuntavo Antonio y Jornar Balbeo Alva-<br>po Omar Balbeo Alva-<br>pan pantanano que lim-<br>pan pantanan en el bulzva-<br>Adzio Liper Marci, a b altura h G<sub>ubi</sub>nte<br>Viven en la ec'onia Journadist

u pipi trabiji otma chifir de<br>Zietin savian.<br>- Gwutavo tieme 12 añon de edud, do<br>co guales 9 se ha dedigada a 4510, les cuales

decur que emproó a los tres

Consider the empirics is to trust<br>the constant of the size of the constant model in the size of the<br>constant of the constant of the constant of the constant of<br>the size of the size of the size of the size of the size<br>of t

arquettos<br>Trajes glucere logicini novito seda y<br>paris do ser formario di junco<br>Coaccite (machivamos glucepade)<br>Coaccite (machivamos glucepade)

D. Tiene. 12 años, de los<br>cuales 9 los ha dedicado a limpar parabricas.

Jorge Omar Balboa A.

Humberto Ramirez Hernandez

**d** Con lo que gana<br>timpiando parabrisas aliarra para comprarse zapatos.

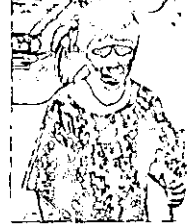

Alejandro Infante Turres D Tiene II años, empezó a lavar parzoreas hzce 6 arī.s

y ahora en fechas especiales .<br>umde rosas.

ನ್ ಸಿನ स्त्र*सम्ब* 

Cl Jaime y Paula, montan su espectaculo<sup>'</sup> z.

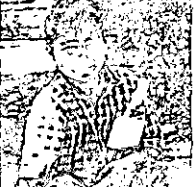

Emesto Banda Cornejo

**I** Tiene 13 años y lunpa<br>parabrisas en Abasolo esquina con el bulevar.

**The conditional condition of the conditional condition of the condition of the condition of the condition of the condition of the condition of the condition of the condition of the condition of the condition of the condi** 

 $\cos\theta$  and  $\sin\theta$  and  $\sin\theta$  is primarion in costal Lebrario Accords Ultar, el parte de suas latins de la compara la compara la della sobre la parte de sobre la parte de la compara el que la compara parte de la compara pa

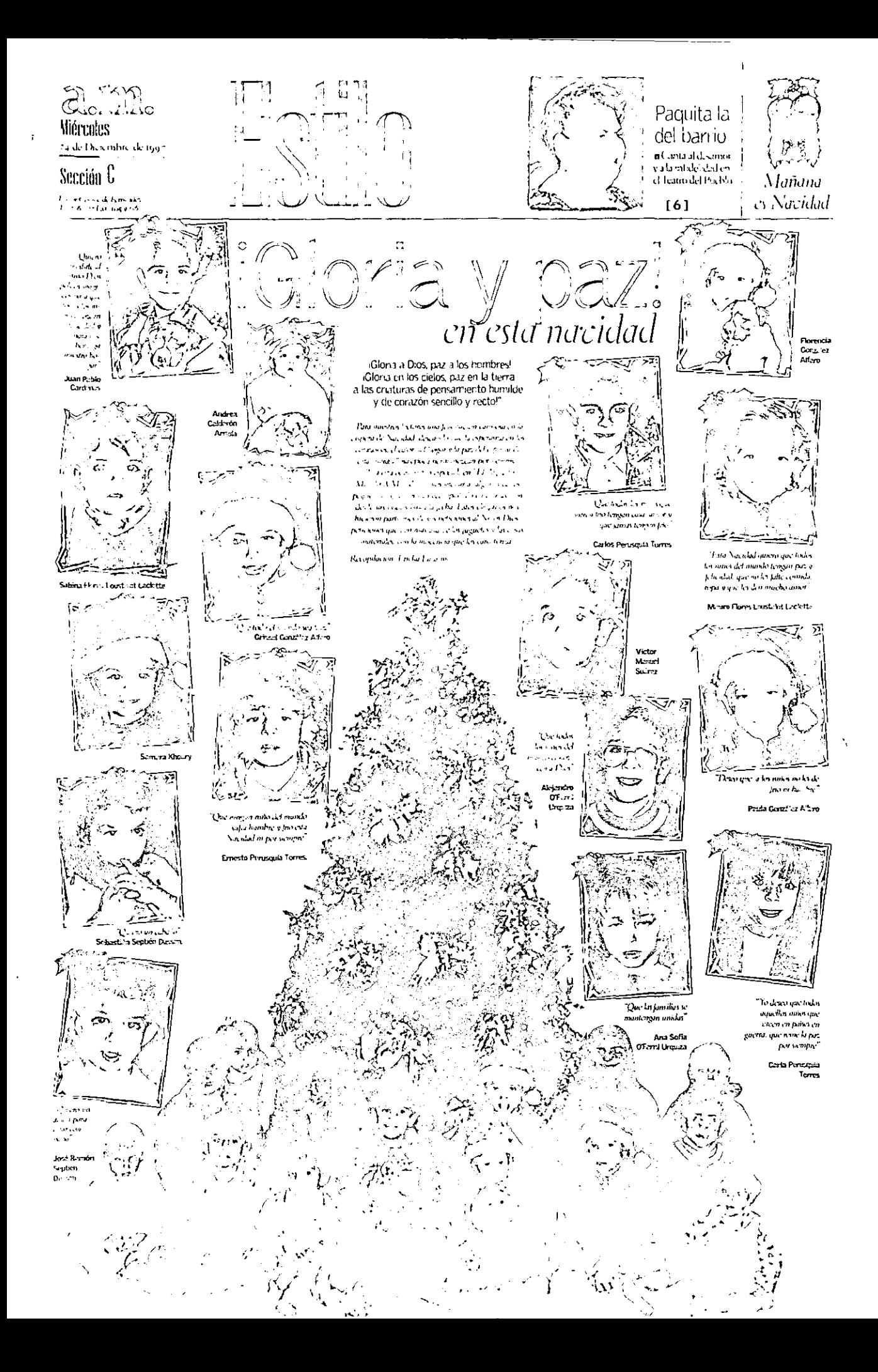

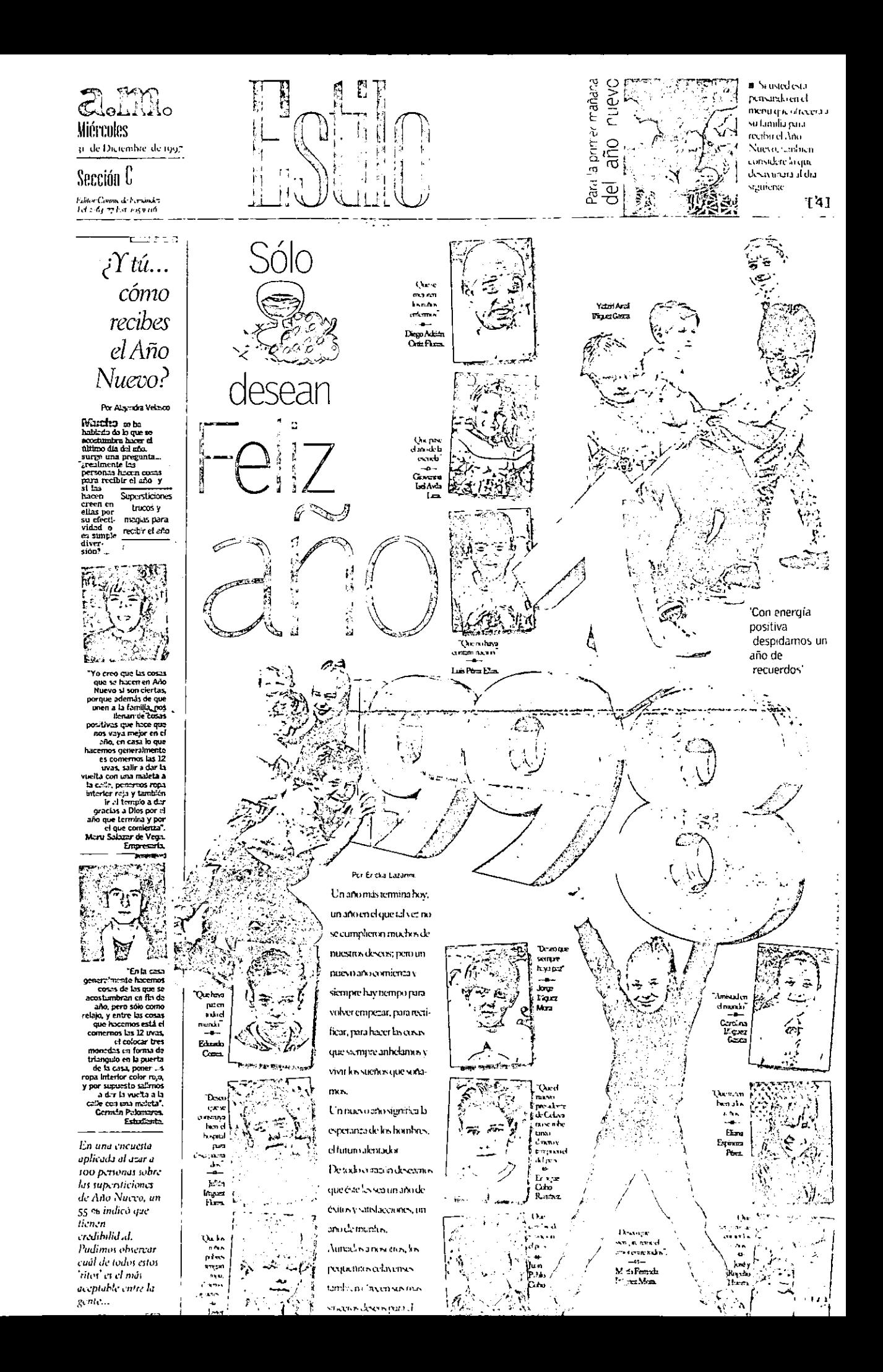

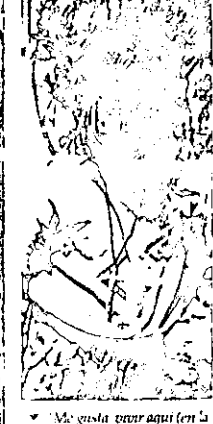

 $1.445 - 1.78$ 

Casa Heyar), porque está muy  $_{\ell}$ enato y kiy juegos" Berenice Romero.

#### ENICKA LAZARINI/A.M.

Enters Legendrated and the control of the temperature of the state of the state of the state of the state of the state of the state of the state of the state of the state of the state of the state of the state of the state

ies obiedar el la calidad el la chiada<br>se internacional de la colonia Valentero (Stide la chiada alimenta-<br>la proporta la la chiada alimenta-<br>com, techo, el techo de estilada alimenta-<br>anyortante amor<br> $\alpha$  de estilada pro

The terms of para construir una<br>
relative to the construction of the detection<br>
is to deliver of the function of the state of the<br>
symple of the detection of the state of the symple<br>
construction to the construction<br>
of t

el IVEG (matturo de Viviena)<br>
he Estado de Guarantelo (m. 1975)<br>
he salva a las Hermanas del<br>
de política la la Hermanas del<br>
Guarantelo (matturo de Viviena)<br>
he salva de la Hermana<br>
de Viviena)<br>
de Viviena<br>
de Viviena<br>
el

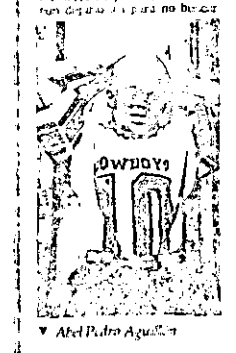

J В

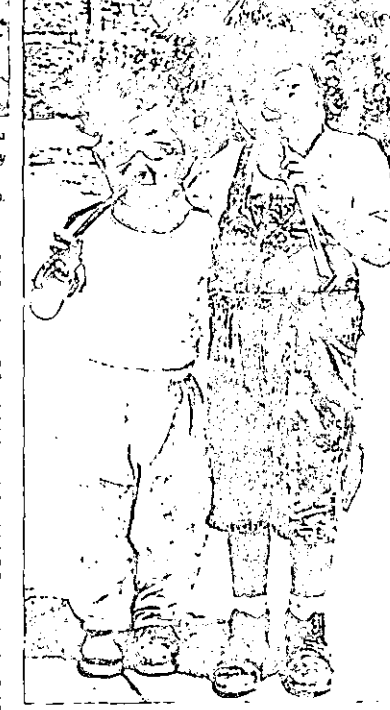

 $M = 1.7333333377$ 

V Vanessa Janériez y Alandr i Rebollar

problemas

In general case of the color of the color of the color of the mass case of the color depends on the color of the color of the color of the color of the color of the color of the color of the color of the color of the colo performs of may be contained as a chronic contained by the life, to<br>se chronic comparation in the state of the state of the state of the<br>data for the state of the state of the state of the state of the state of the state o rdeleta

Жŀ √ 3 ď.

doring<br>the head of the base of  $\mathbb{C}$ . Here,<br>and the content of the first defined by the first of the base of the base<br>of the base of the particular base of the base of the second based of<br>the second based of the based

i ke zangun.<br>Ini masuki t pogami post<br>in di≿i driga<br>atrifma rress

nuum stellt i Erul He<br>kaimta est klipsjone<br>fstelontet i gamlen ette

 $m$ 

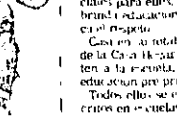

**Under the article** 

 $\mathcal{C}_{\mathbb{Q},\mathbb{Z}^+}$ 

 $\mathcal{M}$ 

.<br>André d'Arcous Comp

 $\begin{array}{ll} \text{d} \mathbf{x} & \text{d} \mathbf{x} \\ \text{d} \mathbf{x} & \text{d} \mathbf{x} \\ \text{d} \mathbf{x} & \text{d} \mathbf{x} \\ \text{d} \mathbf{x} & \text{d} \mathbf{x} \\ \text{d} \mathbf{x} & \text{d} \mathbf{x} \\ \text{d} \mathbf{x} & \text{d} \mathbf{x} \\ \text{d} \mathbf{x} & \text{d} \mathbf{x} \\ \text{d} \mathbf{x} & \text{d} \mathbf{x} \\ \text{d} \mathbf{x} & \text{d} \mathbf{x} \\ \text{d} \mathbf{x} & \text{d$ 

Similar in the second state of the Second State Second State Second State Second State Second State Second State Second State Second State Second State Second State Second State Second State Second State Second Second Seco

stan.<br>Tax

V María Dolens Granados, Pareia a Oleyra y Guanniego Runirez. 越

positive that is followed that  $\mathbf{F} = \mathbf{F} \left( \mathbf{r}^{-1} + \mathbf{r}^{-1} \right)$ <br>  $\mathbf{r}^{-1}$  is a set of the same of the same of the same of the same<br>  $\mathbf{r}^{-1}$  is a set of the same of the same of the same of the same<br>  $\mathbf{r}^{-$ 

- 31

 $\begin{array}{l} \mathbf{g} \in \mathcal{A}(\mathbf{0},\mathbf{0}) \oplus \mathcal{A}(\mathbf{0},\mathbf{0}) \oplus \mathcal{A}(\mathbf{0},\mathbf{0}) \oplus \mathcal{A}(\mathbf{0},\mathbf{0}) \\ \mathbf{g} \in \mathcal{A}(\mathbf{0},\mathbf{0},\mathbf{0},\mathbf{0}) \oplus \mathcal{A}(\mathbf{0},\mathbf{0},\mathbf{0}) \oplus \mathcal{A}(\mathbf{0},\mathbf{0}) \\ \mathbf{g} \in \mathcal{A}(\mathbf{0},\mathbf{0},\mathbf{0}) \oplus \$ 

che<br>- Qui ette piccula al teato fillo S (3) an estable (as some to the Section 1992)<br>
(3) and the first (2) and the first (3) and the first (3) and (3) and (3) and (3) and (3) and (3) and (3) and (4)<br>
Les Hommans pullent (a) and (4)<br>
Les Hommans pullent (a) an

, Cômo es un día dentro de la<br>Casa Hogar del Pebre? En los duas cormains de escuela.<br>al el distimera a las 545 de la<br>rugima cuando todos se tevantan y las

Carlos Rodriguez y Rifael Ramare Zamanon

Ars que se encuentran dentro de esta unitatación. Por pueden ser alcorado se propulsa en esta unitatación ser encuentra que en permitidades en entre a propulsa en entre a pueden en entre a propulsa en entre a propulsa en

Estas políticas en Carlo, m. 1993, m. 1994, en Quarte en Carlo de Nacional de San Quarte en Quarte en Quarte en Quarte en Carlo de San Quarte en Carlo de San Quarte en Carlo de San Quarte en Carlo de San Quarte en Carlo d aenes<br>X por suppento que lo leno

The supervisor of the state of the particle of the particle of the particle of the state of the particle of the state of the particle of the state of the particle of the state of the state of the state of the state of the iz pimen

апкы <u>раг</u>а мш inia ya wates<br>universita ini ing the

is<br>spo información Millia C<br>ma Muesin Altilla C<br>can docer a toda la c<br>can docer a toda la c<br>ded de Clusa c  $1.9 - 1$ 

the time of the contraction of the state of the state of the presentation of the state of the present of the state of the state of the state of the state of the state of the state of the state of the state of the state of edificio,<br>- Actualmente, lui albahiles<br>-continuita - trabajoréa cir-la<br>-candinación de un norvo edificio, en el que se hicierca cu-liro  $1000$ 

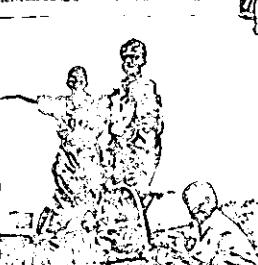

ر ي

V Cuillermo Mainz, José Alberto Cocerra, Rogebn Hurtado, Antonio Oliveio, Jaho Cesar Membra, Juan José Careur a Rhonde Cost adet

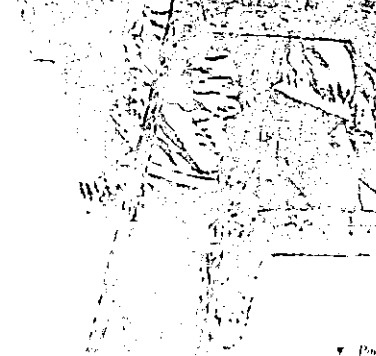

.<br>קוראה אורך איר להקורה היא לשמש עד המיית. ל

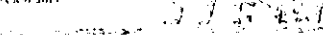

് മുമ്പ് വിവാചന്ത്ര നടക്കുകയും Personal Property of State

Ò

Care, Suizberg Suizber

 $\ddotsc$ 

Steater Min., Summit on 2012, Brenze Roover Vicker Review Joseph's Chem. Under Maria id. Al y reemd Gertaliz, Alvalia Rebellar,

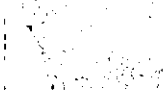

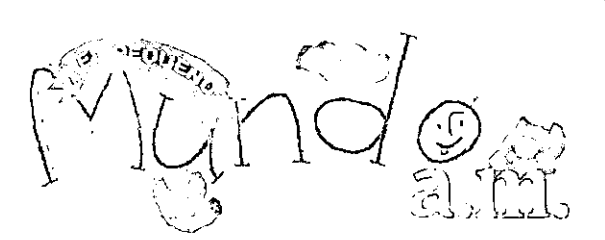

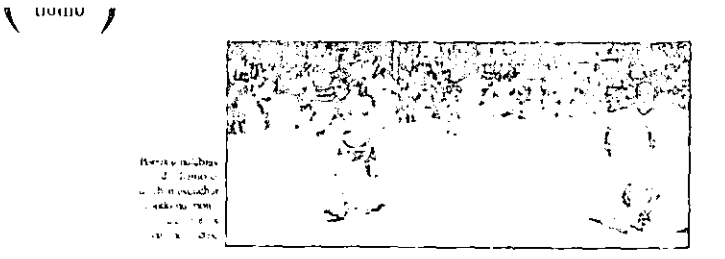

# VII Miniolimpiada de la amistad

#### Por Encka Lazerni

 $\begin{array}{l|l} \hline H\mathit{D}\mathit{Ia},\text{Nost21} \text{ much} \text{ guto} \text{ que}\\ \hline \text{continuum con becomes comb and upper} \\ \text{col}(i), \text{ en rare tro passo standard, comp} \\ \text{cruto lao centvtdades que le. \text{ proue: ce} \end{array}$ 

oni, car are up passo estacas estas en contrato de la capacidad de la contrato de la contrato de la capacidad de la contrato de la capacidad de la capacidad de la capacidad de la capacidad de la capacidad de la capacidad

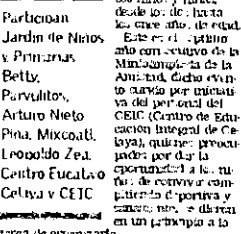

 $\begin{tabular}{l|c|c|c|c} \hline & $\mathbf{a},\mathbf{b}$ & $\mathbf{a},\mathbf{b}$ & $\mathbf{a$ 

Salo do kagitud

En dicha, provinci<br>los peque: ton dividi<br>dos por categoria:

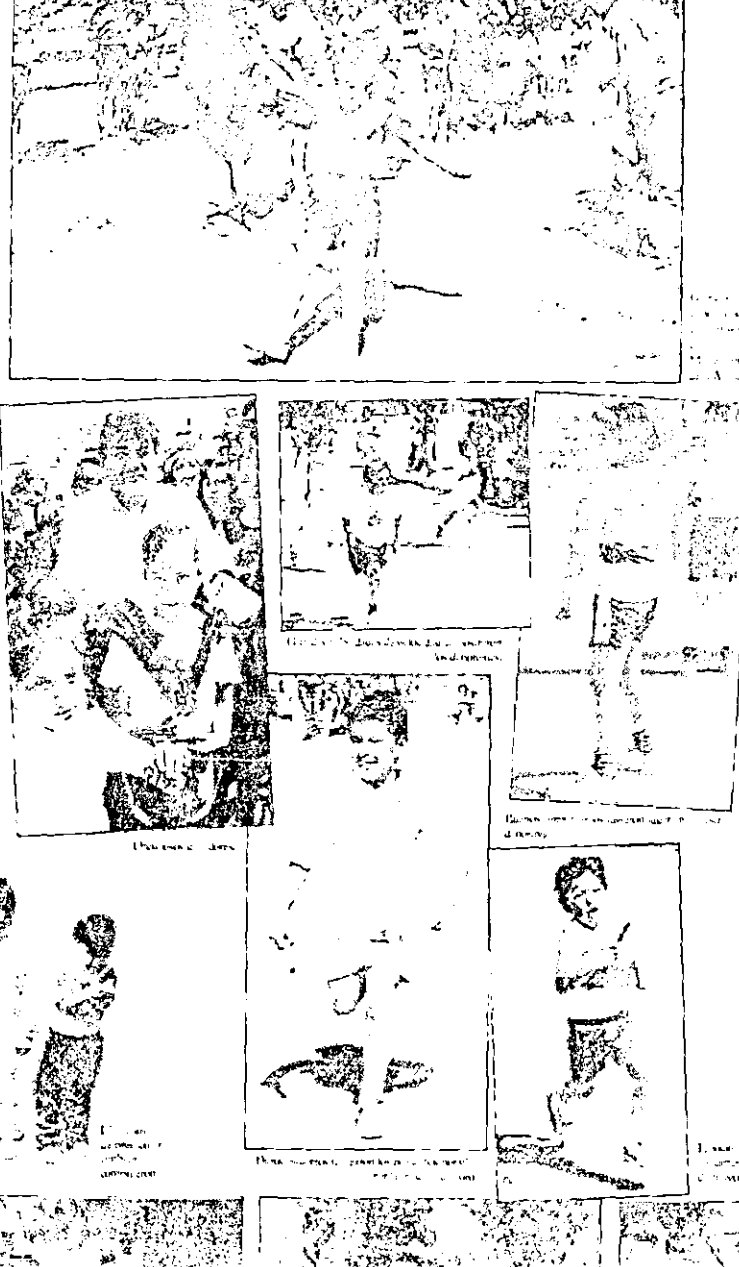

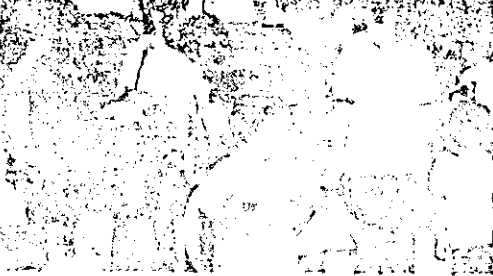

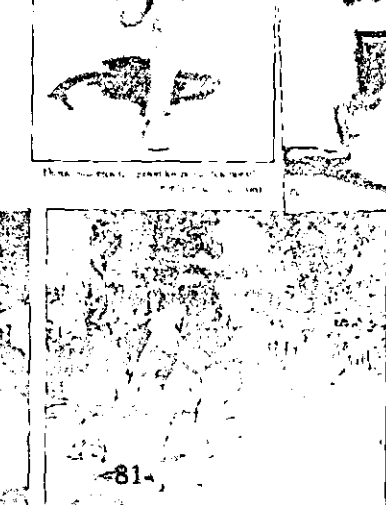

Y.

#### Naraba in 187

## Norther en 11 M.<br>\* Nacide: en 1233<br>\* Nacide: en 1852.

- \* Newletter 1972<br>
Second the primarial centrical divididation<br>
the latter than the primarial centrical straight<br>
\* Newletter (a) 1973<br>
\* Newletter (a) 1973<br>
\* Newletter (a) 1973<br>
\* Newletter (a) 1973<br>
\* Newletter (a) 1973
- 
- 
- 
- 
- 
- 
- Name of the Contract of the Contract of the Contract of the Contract of the Contract of the Contract of the Contract of the Contract of the Contract of the Contract of the Contract of the Contract of the Contract of the Co
- 

Y catarina en para los nacionals de carrio<br>y texto profix lo relación<br>\*Sedio de longinal<br>\*Comune de matinando

" Correction de metals and a particular de metals par la particular de metals de metals de metals de metals de metals de metals de metals de metals de metals de metals de metals de metals de metals de metals de metals de

ан.<br>Нас сандый тут дэгийн ханьуун архун

For extripole it of the same of the same of the same of the same of the same of the same of the same of the same of the same of the same of the same of the same of the same of the same of the same of the same of the same l Carrero di velocidad.<br>3 Mediator: de oro.<br>4 Mediator: de piata.

ż

ومرجين  $\overline{\mathbf{A}}$ 

ÿ

i Cerners di region.<br>S Medulla (fu cern<br>4 Medulla (de plata)

i Sasto de l'ongatud.<br>6 Medallas de oro.<br>3 Medallas, de plata.<br>2 Medallas, de Lermos

i Lanchaiden di pelòti.<br>9 Michill I Chara.<br>2 Michill de Franc.<br>1 Michill de Franc.

<sup>†</sup> Long-onloand of aligno.<br>4 Medalias de oro.<br>5 Medalias de plata.<br>2 Medalias de brance.

I Carrera di re ditraviti.<br>2 M-di San Colera.<br>2 Medillar de plata.<br>2 Medillar, de l'enner.

2 Medidie,  $\phi$  Crone, (Control de Portista, (Control de Portista), estadounidense de portista, que mais de portista, en primeiro de Portista de Portista de Portista de Portista de Portista de Portista de Portista de Port

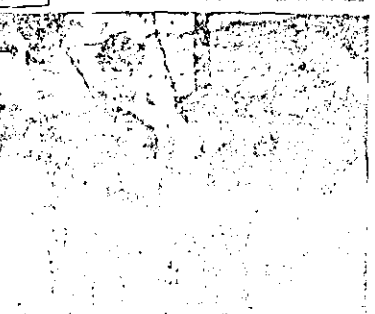

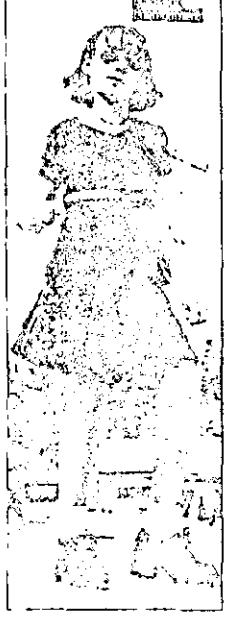

 $\mathbb{R} \cup \mathbb{R}$ 

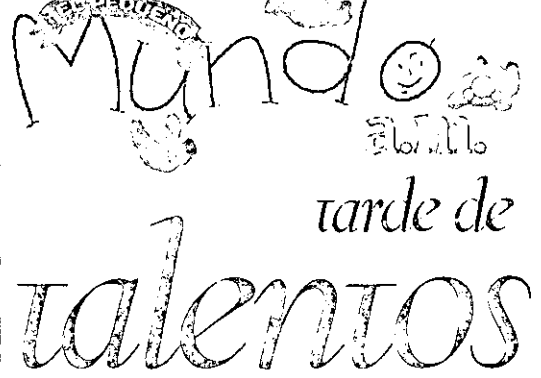

#### Por Enrica Lister

 $\label{eq:R1} \begin{array}{l} \textcolor{red}{\textbf{H}}\textbf{W} \textbf{B} \textbf{P} \textbf{P}_\textbf{C} \textbf{L}\textbf{S} \textbf{S} \textbf{B} \textbf{S} \textbf{S} \textbf{B} \textbf{B} \textbf{B} \textbf{B} \textbf{B} \textbf{B} \textbf{B} \textbf{B} \textbf{B} \textbf{B} \textbf{B} \textbf{B} \textbf{B} \textbf{B} \textbf{B} \textbf{B} \textbf{B} \textbf{B} \textbf{B} \textbf{B} \textbf{B} \text$  $\begin{tabular}{l|c|c|c|c|c|c|c} \hline $0$-space factor, $q$-new & $\cdots$-space \\ \hline $0$-space factor, $q$-new & $q$-new & $q$-new & $q$-new & $q$-new & $q$-new & $q$-new & $q$-new & $q$-new & $q$-new & $q$-new & $q$-new & $q$-new & $q$-new & $q$-new & $q$-new & $q$-new & $q$-new & $q$-new & $q$-new & $q$-new & $q$-new & $q$-new & $q$-new & $q$-new & $q$-new & $q$-new & $q$$ 

The section<br>The section<br>The section

 $2.51$ 

Estilo  $)$ 

price, a Martin Fernandia Matter, a 1 co-<br>ano Matterna, a contra esta price de la contra esta price de la contra esta price de la price de la principal<br>de la contra Matterna I de la contra Matterna I<br>de la contra Matterna

(a)<br>the sign fraction of the context of the sign of the sign of the sign of<br>the sign of the context of the sign of the sign of the sign of<br>the sign of the sign of the sign of the sign of the sign of<br>the sign of the sign o

a coldine to star press la ser production of the star of the star of the star of the star of the star of the star of the star of the star of the star of the star of the star of the star of the star of the star of the star

 $\begin{tabular}{c|c|c|c} $0$ & $000\text{cm}^3$ & $000\text{cm}^3$ & $000\text{cm}^3$ \\ \hline $0000\text{cm}^3$ & $000\text{cm}^3$ & $000\text{cm}^3$ \\ \hline $0000\text{cm}^3$ & $000\text{cm}^3$ \\ \hline $0000\text{cm}^3$ & $000\text{cm}^3$ \\ \hline $0000\text{cm}^3$ & $000\text{cm}^3$ \\ \hline $0000\text{cm}^3$ & $000\text{cm}^3$ \\$ 

In Scatterin de lar personalista de la media<br>Statte Maria de la media<br>Statte de la media de la media<br>Statte de la media<br>Statte de la media<br>Statte de la media<br>Statte de la media<br>Statte de la media de la media<br>Statte de la

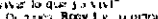

We ho due you tell the person for the particle of the state of the state of the state and the state and the state and the state of the state of the state of the state of the state of the state of the state of the state of

1 and a particular to the CO with the Band Control and Control and Control and Control and Control and Control and Control and Control and Control and Control and Control and Control and Control and Control and Control an

pagnuae sy our.<br>e Rey coalitatus es prefixiisticas en integer<br>deal guerris luc (Ratiana, 2,3 anni - 1 filipe<br>preta comunicatusque el period integerent

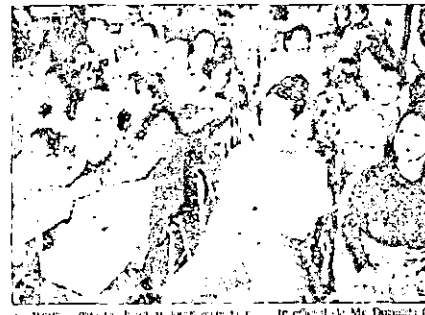

**Bar** open para booten ward auty

" La recupión de **Fabilit"** - De la cauca<br>Concert de la cauca de Cauca de la cauca<br>Concert de la cauca de la cauca de la cauca<br>V para temporar intervaciente el Gro<br>o **Energia Anverti de la cauca de la cauca de Anvertier**<br>d

mento de Ana Egidaria y data mai, de Marchitectura estas estas el estas el estas el estas el estas el estas el estas el estas el estas el estas el estas el estas el estas el estas el estas el estas el estas el estas el est

Bueno, para aquello, que no legeren el Propeño Altando de la Lemana pallada<br>con caucho grano les propetive les Amenos<br>con caucho grano les propetive les Amenos<br>con caucho granole con les propetes della

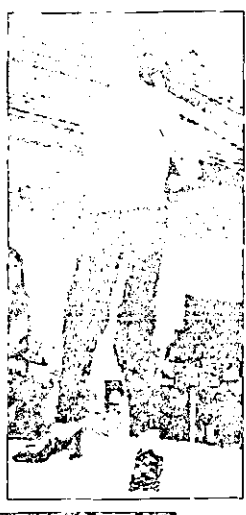

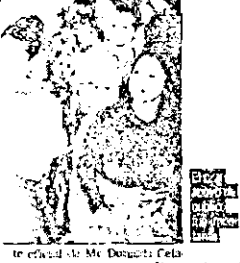

Let  $\frac{1}{2}$  be the set of the set of the set of the field of MC December (Fig. 2) and the set of the set of the set of the set of the set of the set of the set of the set of the set of the set of the set of the set of t

#### PREMIOS:

**EXEMIOS**<br>
CREAMIOS<br>
CREAMIOS<br>
CREAMIOS<br>
COMPACIDATES (2) per a construction of the construction of the construction<br>
begrave that the performance of performance of performance of perform<br>
dependent of the construction of

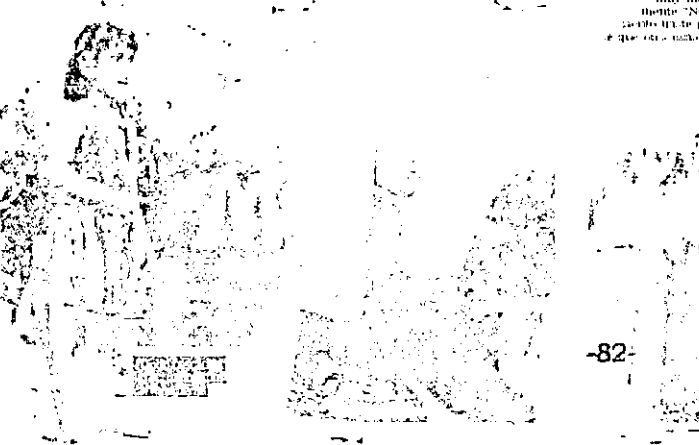

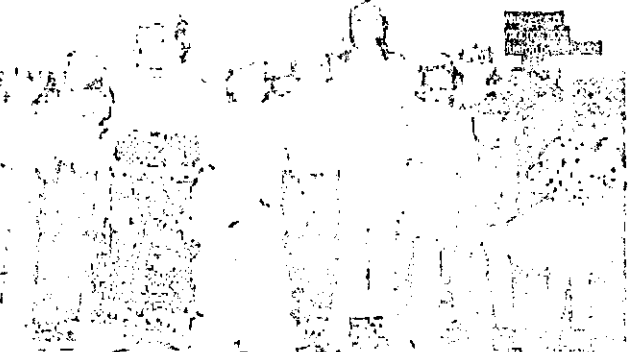

¿Que hace la reina de McDonalda?

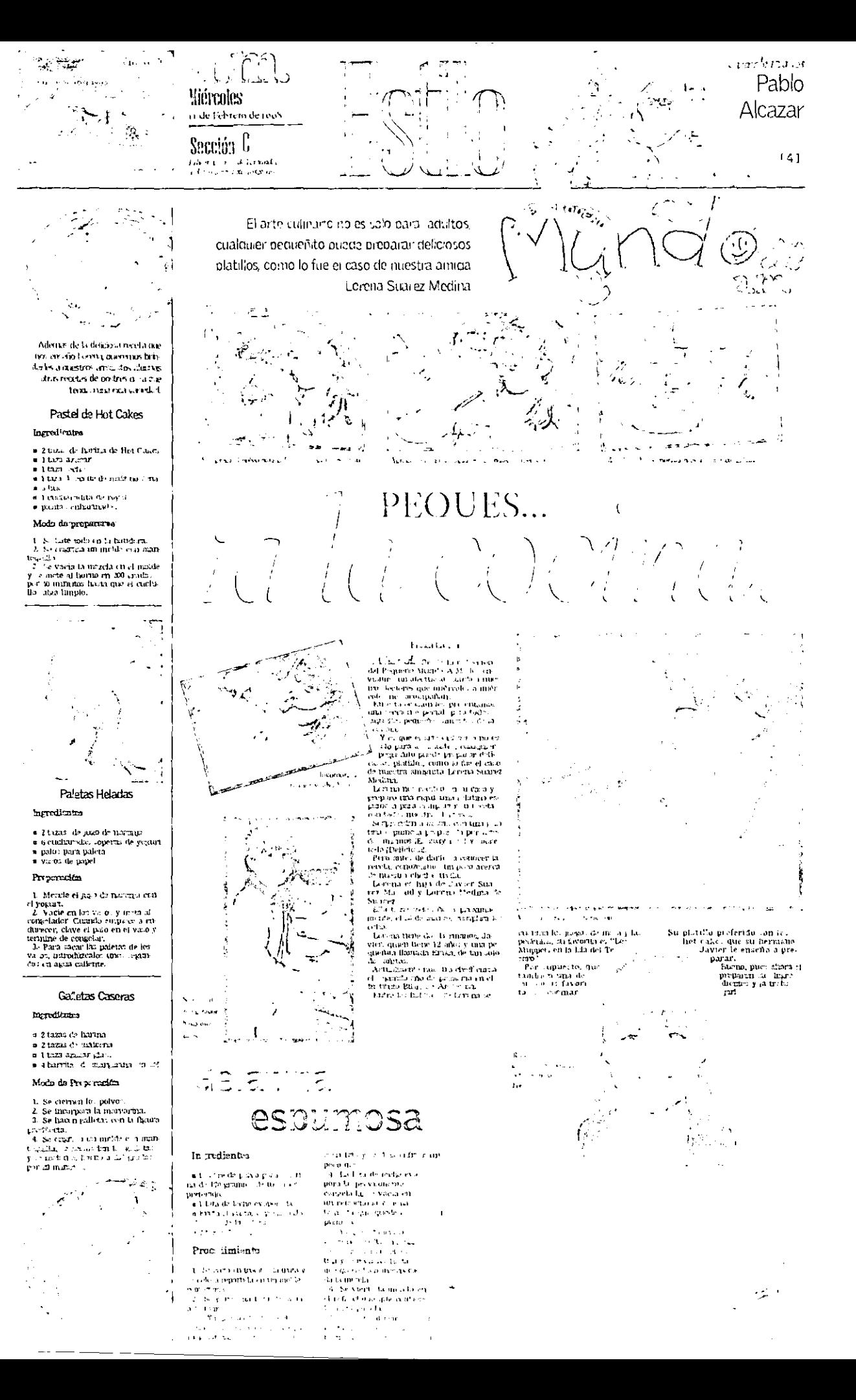

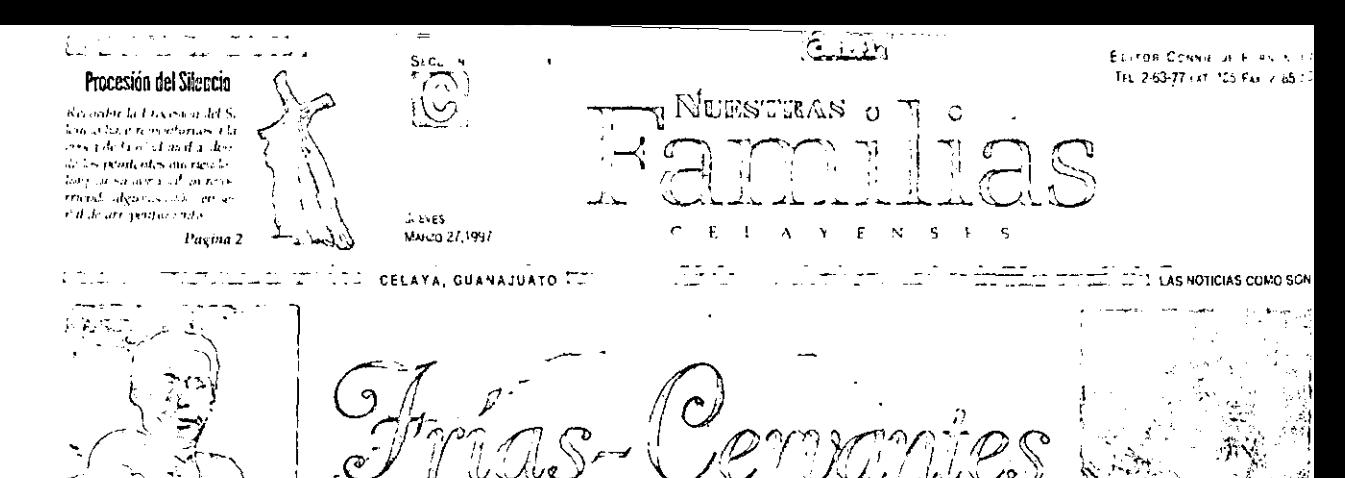

. 4  $\Psi$  Asia de 1956, cuarala trabaziba co

mo reportero gráfico

#### EPCKA LAZABIN/A.M.

 $\begin{array}{ll} \bigcap\limits_{\mathbf{r}}\mathbf{n}+\mathbf{b}(\mathbf{a},\mathbf{c})\text{ and } \mathbf{m}(\mathbf{c})\text{ and } \mathbf{c}(\mathbf{a},\mathbf{a}) \\ \mathbf{n}\geq\mathbf{n}\mathbf{b}(\mathbf{c}(\mathbf{d}))\quad\text{and}\quad \mathbf{n}\geq\mathbf{n}\mathbf{b}(\mathbf{c}(\mathbf{a}))\text{ and}\\ \mathbf{n}\geq\mathbf{n}\geq\mathbf{n}\mathbf{b}(\mathbf{c}(\mathbf{a}))\quad\text{and}\quad \mathbf{n}\geq\mathbf{n}\geq\mathbf{n}\geq\$  $\begin{split} \left\{ \begin{array}{l} \left( \begin{array}{cccc} 0 & 0.95 \ 0.95 \ 0.95 \ 0.95 \ 0.95 \ 0.95 \ 0.95 \ 0.95 \ 0.95 \ 0.95 \ 0.95 \ 0.95 \ 0.95 \ 0.95 \ 0.95 \ 0.95 \ 0.95 \ 0.95 \ 0.95 \ 0.95 \ 0.95 \ 0.95 \ 0.95 \ 0.95 \ 0.95 \ 0.95 \ 0.95 \ 0.95 \ 0.95 \ 0.95 \ 0.95 \ 0.95$ 

Amalan C فالجامر la persuasa

un rail di outo hirmen. M,

- 2 **T** Familia Politics Fras  $\overline{W}$ 

2241, C. 4 Mm, F. Haracki, F. Haracki, F. 225<br>
1244, C. 4 Mm, F. Haracki, F. Haracki, F. 225<br>
1245, C. 4 Mm, S. 225<br>
1245, C. 4 Mm, S. 225<br>
1245, C. 2000, C. 2000, C. 2000, C. 2000, C. 2000, C.<br>
2000, C. 2000, C. 2000, C.

19 años cuando Don Lucuso se em piczą a fijar en ella.<br>Por fin llega el novitzen, mi ano que

For an angle in overlap of the main operator<br>durp tres after a product of the Lacardon decident can or a<br>Don Lacardon y Decha Anti (12 composition of the main original or the transfer of the<br>stress y (23 mmy justice), a l

 $g(x,y) = \frac{1}{2} \cos \theta + \frac{1}{2} \cos \theta + \frac{1}{2} \cos \theta$ 

 $\begin{array}{l} \text{and} \quad \text{and} \quad \text{and} \quad \text{and} \quad \text{and} \quad \text{and} \quad \text{and} \quad \text{and} \quad \text{for} \quad \text{and} \quad \text{for} \quad \text{and} \quad \text{for} \quad \text{and} \quad \text{for} \quad \text{and} \quad \text{for} \quad \text{and} \quad \text{for} \quad \text{and} \quad \text{for} \quad \text{and} \quad \text{for} \quad \text{and} \quad \text{for} \quad \text{and} \quad \text{for} \quad \text{and} \quad \text{and} \quad \text{and} \quad \text{$ 

 $\lim_{x\to 0} \frac{1}{x} \cdot \frac{1}{x} \cdot \frac{1$  $r.f.$   $\approx$   $4.5c$ 

-51

Actualmente Don Lucano v D. Ca Amelia

Onconclosedle se datassi sua foto guitar

drportiva<br>Expur sets and como reportero es de gradien sales de pendienno para levantar<br>su nuevo estudio (otografien que avistal-<br>su nuevo estudio (otografien que avistal-<br>santa for ubsodo en el Port 3 Independiense en el 2000 de

u ko

Ÿ

About Cher and  $\sqrt{a}$ , the suicideal Leb Exchange of the summer of Day and the summer of Day and the summer of Day and the summer of Day and the summer of Day and the summer of Day and the model by between the presenting

A production of the signal Derivative for the signal Derivative of the signal of the signal of the signal of the signal of the signal of the signal of the signal of the signal of the signal of the signal of the signal of

 $\ddot{\phantom{a}}$ 

 $\sim 52\,\mu$ 

 $\ell$  and

-30

эİ

do y Pablo.<br>Comado Press Cervantes el quanto huo.<br>Comado Press de Venetica de su padre en el patro barres de Venetica.<br>Coma Pablos Patro y partir de la padre en el patro de la partir de la partir de la partir de la partir The Presence Cartillage of the Control of The Control of Alamays Algandes<br>- Deeps Frias Cervantes, titulado Ingenie<br>- To Civil, está casado con Sofia duarez Sen<br>pinora y lon padres de la paquena Laura<br>- Sofia она.<br>El arquitecto Bicynio Fric - Corvant S El arquitecte de la particularité (CPLA)<br>experience de la particularité (CPLA)<br>experience de la particularité (CR 2) (CPLA)<br>experience de la particularité (CR 2) (CPLA)<br>experience de la particularité (CR 2)<br>experience de

T.

v. Diade la boda

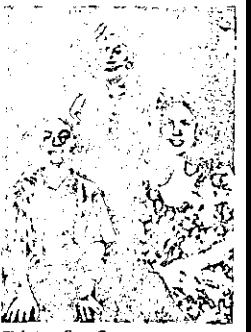

V Leticul Frus Certaintes con sus hian Maria Magdulena y Russeld

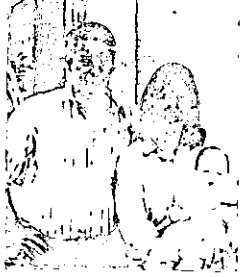

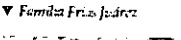

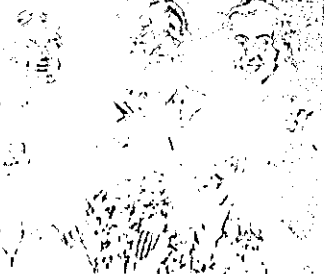

 $-4.16$ 

CELAYA, J. 2 2 M. JECCION C PACINA 4, 6.

Nuestras Familias Celayenses Modos de Natura  $\frac{\lambda}{4}$ 

and the state of the state of the state of the state of the state of the state of the state of the state of the state of the state of the state of the state of the state of the state of the state of the state of the state ay an Nie drach imi.<br>Tous Celayemers in

In prior,  $e^{2x}$  (1) Cartis VIII, by Form a<br>
in the result of  $e^{2x}$  (1) Cartis VIII, by Form a<br>
de Ockya, Cartissands<br>
High C both Recall Octress (Q-PD) y Don<br>
Maximum and Villabots (Q-PD) y Don<br>
Maximum and Villabots

en la Fieta de Proparatoria Oficia de Generació de Gamentado de Gamentado de Gamentado de Gamentado de Gamentado de Fieta Canteiro de Gamentado de Fieta de Gamentado de Fieta de Canteiro de Fieta de Canteiro de Canteiro d  $\mathbf{r}$  .  $\mathbf{m}$  :

de ofter Maina de Martine cin a polític<br>Eriphie Armenia Celaya, Galici nom<br>Eriphie - Dua Luis Maina Norten<br>(GSPO) y Litar de often Martines Y = m<br>(GSPO)

(QgPO),<br>Dan Los Molina Martiz, el dista i gran<br>parte de su vida al comercio y por suran<br>gempo mantuvo la representación de la<br>perveceria Modelo,

pervicenta Modelo<br>- Dona Josefina Martínez de Makina<br>- dedico al hegur<br>- de citara Molina, es la merior de se Su<br>- mai instanta de la Sanca (1970)<br>- de la Lana (GSPD), Sanca (1980)<br>- de la Collegan (GSPD) - 1111-1111<br>- de וטיר, ס

(PD)<br> $g_{\text{min}}$ , they Murticez, d.  $g_{\text{max}}$ , (1) on<br>the norm, a multimension on clipretic<br>dentificants (Baranca), earliers actualments<br>in the new schedule of the state of the state and control<br>add confidence of the state redur

Overco

 $\mathbb{F}$ 

٧Ŷ

Şş

ĩ.

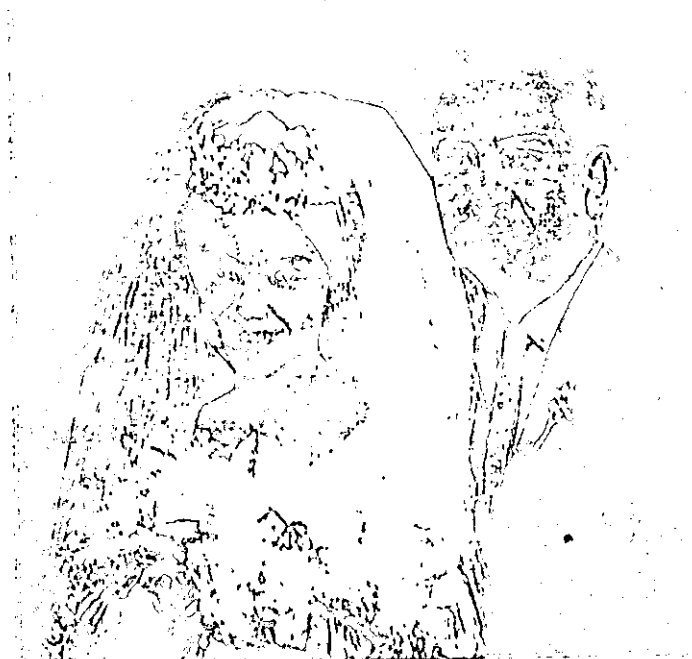

C.Maroneva Valables Malina.

u<br>Actualmente esta dissemble pantoral<br>Su tecnola mun artist da experiencia<br>Su tecnola mun artist da estel deo so-<br>section

The mass of the standard control of the state of the state of the state of the state of the state of the state of the state of the state of the state of the state of the state of the state of the state of the state of the

Don Cirlin, Villalobos es<br>ana per cas tronquila, chiar-

5 Provis Villakhos y el

pequeño Maximiliano, al lado de su oisabuela.

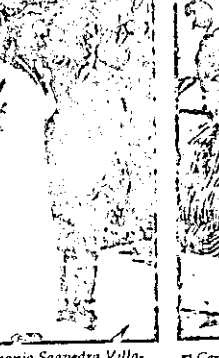

(abos,<br> $x_0$  and state of the matrix may be the scheme of the matrix of the<br> $x_0$  and  $y_0$  contained in the scheme of the scheme of the later<br> $x_0$  and  $y_0$  contained in the first state of the scheme of the scheme of th

ing and the control of the first product of the first product of the first product of the first product of the<br>Marylas duried, quality coffis from the currents<br>and 21 millions

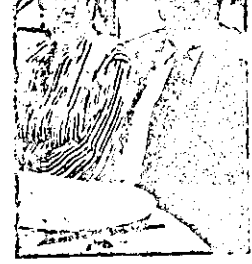

 $\ddot{v}_{CS}$ 

El Carlos Villalobos y Josefina Mclana, un matrimonio feliz.

ten matternorio (etz.<br>
Principal de a colorio, concida con Alejons<br>
Principal de a colorio, concida con Alejons<br>
de Sarvivolta y terra um pequento bica,<br>
Maximira colo de a colorio de a finita de la colorio de la colorio milla muy citàlici, pieto quanci lo

لمفي

 $\Delta$  and

 $\mathbf{r}$  ,  $\mathbf{t}$ 

ta Der's Jessen Martour, manuitik Lection M. Course Villa bis

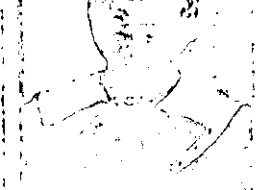

Di Durante su epica como estudionis: Looma Mina se canaderizaba per su **b**illes

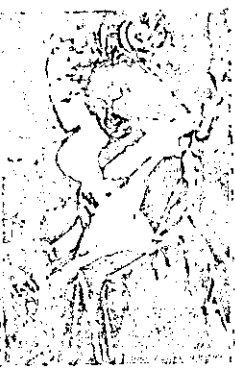

30 Josefina Molina, Reina de Navidad 1961

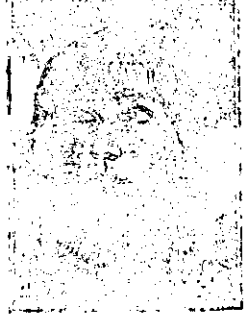

tt Maria José Villalabos Molina

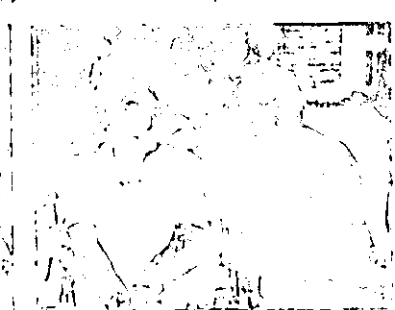

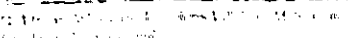

بالانتقاص

Matrimonio Saavedra Villalobos.

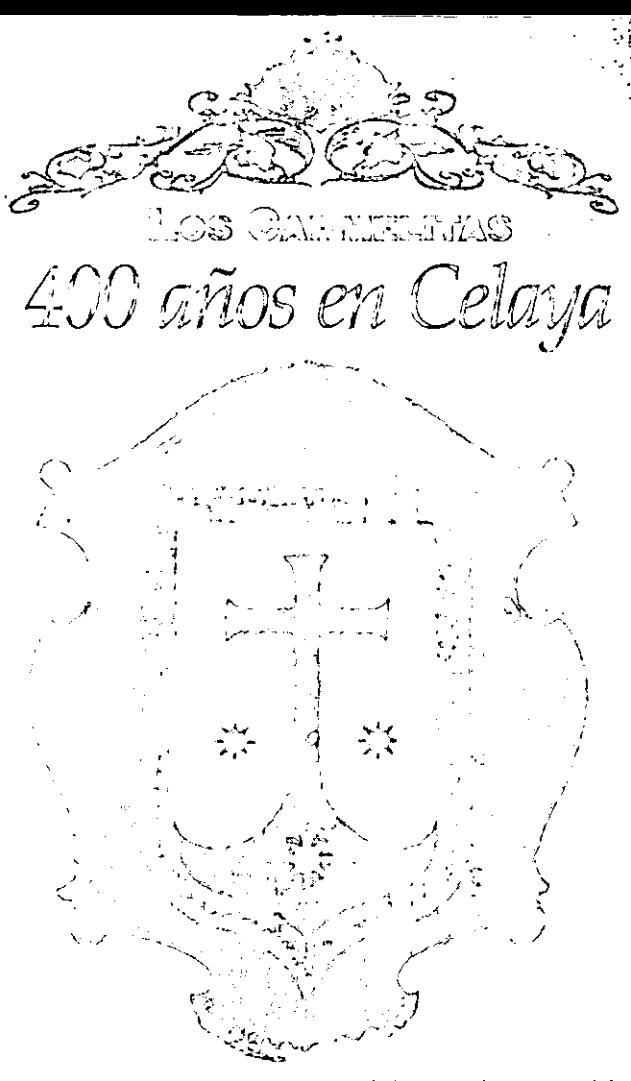

#### ERICKA LAZARINI LA.M.

**Nun motivo del 400 aniversario de la** A contra de los Carmelitas Descalinados de Julio (1777-18 en de los Carmelitas Descalinados) este espacio, estaremos llevándole a ustel : i intere unte historia de los Carmelitas Descalzes a través de estos 400 años, desche su Servida a Celaya

Ern el aco de 1597, en los últimos días<br>del mes de junio, cuando el Reverendo<br>Padre Fray Eliseo de los Mártires, se pre-<br>ento ante su Excelencia Don Gaspar de sento onte su extendual Conde de Monterrey,<br>Virrey, Gobernador y Capitán General<br>de la Nueva españa.

de in Nueva españa.<br>Fray Elisco de los Mártires, era el co-<br>misario spueral de la Orden de los Car-<br>melitas Decenlzos y llevaba consigo una<br>cidula Reil, expedida por su majestad

Felipe II<br>| En dichi cidula convenia que se funda-Equivalent in equal convenience se numerous capacity and control de la Orden de los Carmelitas Descritors, en la Villa de Nuestra Seine a de la Control de la Sausance, que seguitar Terra Llana), este nombre des seguitar T seguent e retigni indigena Nat-Tah-Hi<br>(del otomi, que significa "en el mezquite")<br>y actualmente Celaya.<br>El seguent Real, fue entregado a Su Ex-

enlencia Don Gaspar de Zúñiga y Aceve-<br>do, para que se sirviera ordenar el cum-

do, parta que se sinversi orientar el camero<br>El Conde de Monterrey, enterado del<br>El Conde de Monterrey, enterado del<br>estudo, ofreció que en cuanto la Secreta-<br>en de Gobernazión estudiera enterada,<br>precedera el mondaniento<br>

That has detected for experiment.<br>
That the same of the computer of the control of the same of the same of the same of the same of the same of the same of the same of the same of the same of the same of the same of the sa  $\sim 10^{-1}$  .

 $\epsilon \sim 10^{-5} e^{-2}$ concertant in finer a su

cargo la doctrina y administración de los calgo ia uova una y animata secondo la facultad para hacer los asientos de la partida del baudismo, matrimonios y entierros.<br>Siendo así, premiten a los Carmelitas Siendo así, premiten a los Carmelitas Siendo así, premiten

y penitencia.

Don Franci.co Hernández de Molinilles, quien fuera uno de los vecinos más<br>antiguos de la Villa de Zalaya, cede a los Carmelitas unas casas que tenía frente a<br>la plaza, para que ahí se fundara el nuevo convento.

Victoriana<br>
Al enterarse de que se tomaría pose-<br>
sión, los l'adres Franciscanos envían<br>
gente a mano armada que llega con gran<br>
alboroto y amenaza al l'adre que esisten<br>
ponía a celebrar la primera misa, pidión-<br>
dole que

since que usantidar de sus internos o enos<br>lo harian desistir.<br>El Padre Carmelita, sólo se puso de ro-<br>dillar sin hacer movimiento alguno, co-<br>mo si no excuchara; los opositores se retiraren entences cancados y confusos.<br>Dió inicio la fundación del convento, to-

des los vecinos de la Villa, con notable<br>devoción avudaron con sus limosnas para la construcción y para el sustento de tos religiosos.

les renjoissals<br>ayudar con la construcción, las mujeres<br>viêndose imprilidas por la decencia, determinaron acudir todas las noches, aca-<br>rreando las piedras a un lugar más cercano, para que al día siguiente estuvieran<br>más a mano de los trabajadores.

El primer templo de los Carmelitas que-<br>dó finalmente establecido en el año de 1601

a conception of the para eller un auxilio,<br>miniplificando su labor de propagar la<br>decirion, yn que dentro de la Villa de Za<br>decirion, yn que dentro de la Villa de Za<br>decirion, yn que dentro de la Villa de Za

Contenunt.

ſ

-400 p.m. de pironne o Carmality) an Calaine

#### ERICKA LAZARINI / A.IVI

 $\propto$   $\gamma$  a en el segundo capítulo de esta columna, habiamos - u mencionado a grandes rasgos como fue el incendio del Templo del Carmen, en este capitulo lo daremos a conocer más en letaile, perp antes hablaremos un poco acerca de la reconstrucción del convento.

En el Capitulo Provincial que se celebró el 30 de abril de 1735, se eligió como Prior del Convento de Celaya, por segunda vez, a Fray Miguel de la Santísima Trinidad.

Debido a que Fray Miguel de la Santisima Trinidad ya habia estado viviendo en el convento, sabia la incomodidad que se experimentaba, ya que la vivienda era muy antigua y se hallaba extremadamente deteriorada y casi en la ruina, sus paredes hechas de adobe se sostenian casi milagrosamente y las vigas estaban podridas, entonces solicitó al Definitorio que se concediera la licencia para la nueva reediticación del convento.

En el mes de enero de 1736 se empezó a derribar el convento y el dia 30 de diciembre de 1737, ya estaban cerradas 31 bóvedas que son las que comprenden el refector io.

Sobretodo se construyó un cuarto con catorce celdas, la ropería y la taquilla; una sala para recibir visitas seculares y la librería llena de estantes nuevos de madera de sabino.

También se adornó el oratorio con un retablo de los cinco señores y pizas de recreación.

El refectorio se adornó con lien-**ZOS** 

El trienio siguiente se completó lo que faltaba de la obra, siendo

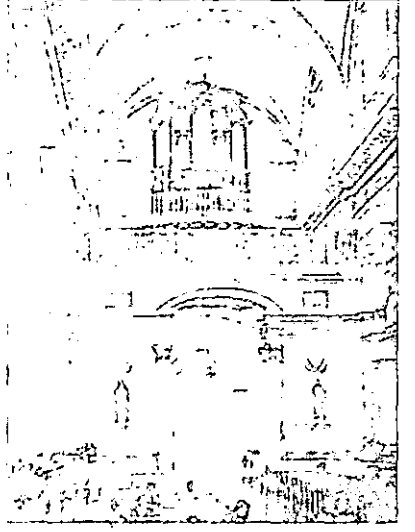

Prior Fray Antonio de Santa Teresa.

Corria el año de 1802, un viernes 16 de julio, cuando se celebraba la festividad de nuestra Madre Santísima del Carmen.

La comunidad se hallaba en procesión, iba atravezando la plaza mayor hacia el santuario de la Cruz, cuando se escuchó una alerta de fuego y la gente empezó a correr hacia el convento de donde salia una inmensa humareda negra, la procesión se deshizo v las imágenes se resguardaron en la parroquia y en el Templo de San Francisco.

Fue tan voraz el fuego que cuando la gente llegó al convento, toda la iglesia estaba ardiendo desde el altar mayor hasta el coro, se salió por la tribuna y la puerta del coro e incendió también las dos primeras cuadras de los cuartos principales del convento.

Cerca de 3 mil hombres acudieron a apagar el fuego, empezaron a maniobrar sin excepción de clase o de personas,

unos acarreaban agua y otros arena en sus capas, sombreros faldas v rebozos.

A la vista del incendio, enfrente del templo, estaba el señor Cura con la figura del Altisimo y tedo el pueblo pidiéndole por que se acabara el fuego.

En la ciudad no se escuchaba otra cosa más que llantos, exclamaciones al cielo, suspiros y quejas a Dios.

Muchas personas salieron de la ciudad y se refugiaron en los campos.

Después de cinco horas el fuego cedió, aproximadamente a las 10:00 de la noche, pero en la parte subterranea, en donde se encontraban los sepulcros, el fuego duró ocho días.

Solamente se supo de un hombre quemado por querer sacar del sagrario el copón y de otra persona que no se sabe con certeza.

El Definitorio Provincial en su reunion del 25 de octubre de 1802. concedio la licencia para que se construyera un nuevo templo y ademas señalo una aportación mensual de la Provincia para que se edificara.

Es en entonces cuando la Orden de los Carmelitas Descalzos, encargan al arquitecto Francisco Eduardo Tresguerras la construcdel nuevo ción templo. Tresguerras presento los planos para la construcción de la iglesia, mismos que fueron aprobados y se determinó ayudar al conveto con la cantidad de 2 mil pesos mensuales para la construcción.

Para el mes de septiembre de 1802 ya se había reparado el convento y se había derribado :a iglesia quemada, en estas primeras obras se gastaron 827 pesos.

Continuará...

# La **entrevista**

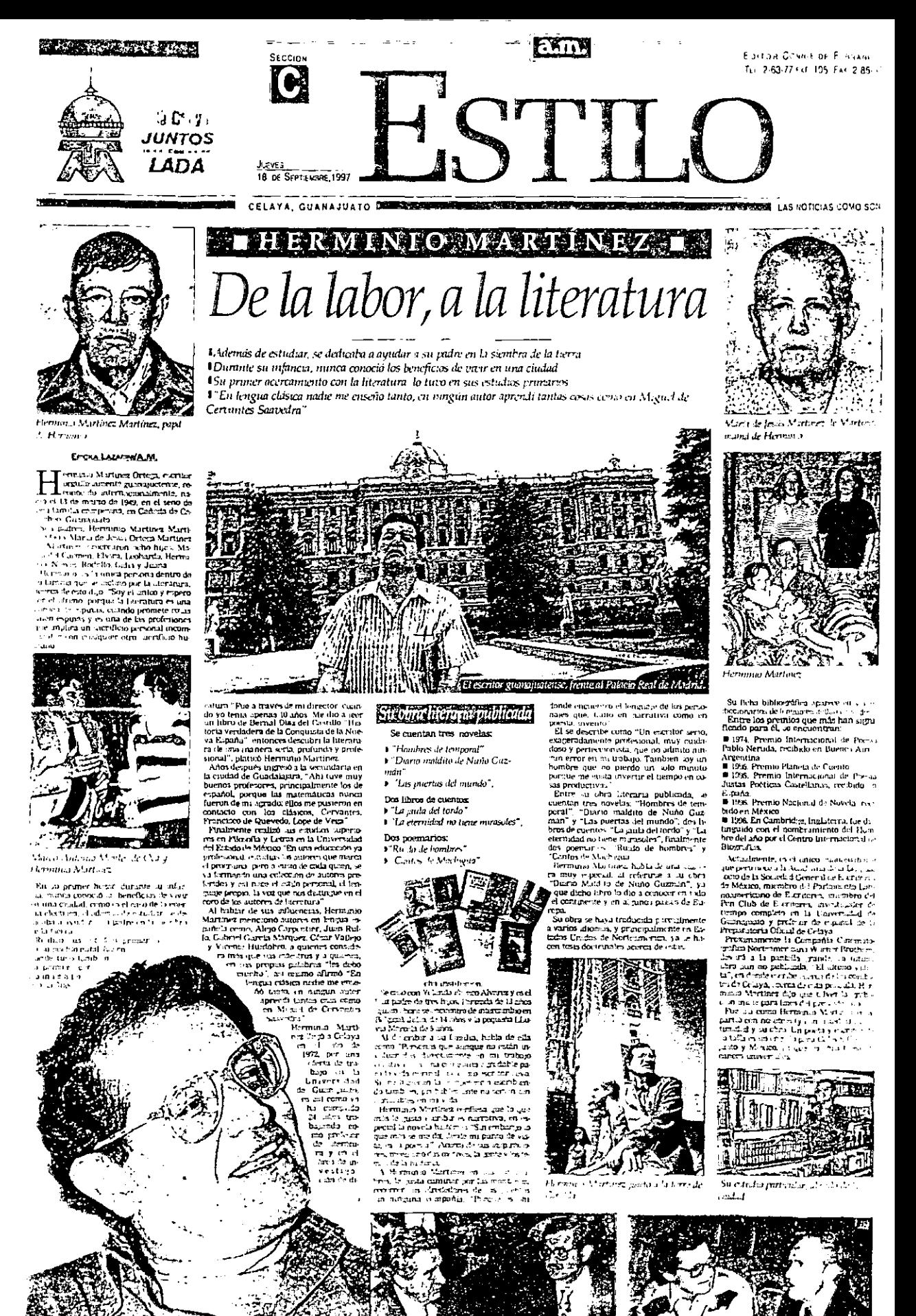

⊋⊬, on Marting ... apicke coms.

 $\mathcal{N}_\phi$ , rotaris $\{f_0$ alser a hon tur $\mathbf{i}$ 

 $\mathbb{R}$ 

م Y.  $\sim$   $\sim$ 

Ĺ.

 $\sim$  $\ddot{\phantom{a}}$ 

 $\frac{1}{4}a \text{ Neta} \det P^{i}_{\mu} \sigma^{a} \Gamma_{\mu}$  are  $\log \log \det \sigma^{a}_{\mu}$ usee en gemeentee<br>Teaan friedrichte en foeten<br>Summare friedrichte en fo

entra<br>Alberta<br>Reinhar

1 y emp.)<br>Ingles d halling emoin<br>Invite earplich Tail<br>Invite Medaltiem ÷

٦Ł,

تين

F. Mary EPOWLAZY W/A.M.

From Lower (AM)<br>
(C  $\sum_{i=1}^{n} a_i \neq 0$ ) of L, games<br>
(C  $\sum_{i=1}^{n} a_i \neq 0$ ) of L, games<br>
(e)  $\sum_{i=1}^{n} a_i \neq 0$  denotes the model of the state<br>
(e) the state of the state of the state<br>
(e) the state of the state of the  $\begin{array}{l} \frac{1}{2} \left( \frac{1}{2} \right)^2 + \frac{1}{2} \left( \frac{1}{2} \right)^2 \\ \frac{1}{2} \left( \frac{1}{2} \right)^2 + \frac{1}{2} \left( \frac{1}{2} \right)^2 \\ \frac{1}{2} \left( \frac{1}{2} \right)^2 + \frac{1}{2} \left( \frac{1}{2} \right)^2 \\ \frac{1}{2} \left( \frac{1}{2} \right)^2 + \frac{1}{2} \left( \frac{1}{2} \right)^2 \end{array}$ 

#### .<br>"Microsofte de al"

in grad de Jacoben<br>Mario II - Milato de La Contrad<br>14 de juny - Thomas de Villa<br>de Jacoben - Mario de Villa<br>2011 - Jacoben Br

 $\begin{array}{c} \mathcal{M}^{*}(x) \text{ or } \mathcal{M}^{*}(x) \text{ or } \mathcal{M}^{*}(x) \\ \mathcal{M}^{*}(x) \text{ or } \mathcal{M}^{*}(x) \text{ or } \mathcal{M}^{*}(x) \\ \mathcal{M}^{*}(x) \text{ or } \mathcal{M}^{*}(x) \text{ or } \mathcal{M}^{*}(x) \\ \mathcal{M}^{*}(x) \text{ or } \mathcal{M}^{*}(x) \text{ or } \mathcal{M}^{*}(x) \text{ or } \mathcal{M}^{*}(x) \\ \mathcal{M}^{*}(x) \text{ or } \mathcal{M$  $\begin{array}{rcl} \mathbf{S}_{1} & \mathbf{C}_{2} & \mathbf{C}_{3} & \mathbf{C}_{4} \\ \mathbf{S}_{5} & \mathbf{C}_{6} & \mathbf{C}_{7} & \mathbf{C}_{8} \\ \mathbf{D}_{8} & \mathbf{D}_{8} & \mathbf{C}_{8} & \mathbf{C}_{8} \\ \mathbf{D}_{9} & \mathbf{D}_{8} & \mathbf{C}_{8} & \mathbf{C}_{8} \\ \mathbf{D}_{9} & \mathbf{D}_{8} & \mathbf{D}_{8} & \mathbf{C}_{8} \\ \mathbf{D}_{9} & \mathbf{D}_{8} & \mathbf{D}_{8} & \mathbf{C$ 

ebesse<br>Tai placese sin del prix 1990 et<br>Tai placese sin del prix 1990 et<br>ciratiy la maliscriptica fue en un volle<br>lo dla

#### Agendecimiento

Solved Control in the second of the second control in the second control in the second control in the second control in the second control in the second control in the second control in the second control in the second co  $\label{eq:20} \begin{array}{c} \textit{Algorithm 2010} \\ \textit{N} \textit{ of the one pre-parameters} \\ \textit{The final data is an unbounded value} \\ \textit{The final data is an unbounded value} \\ \textit{The final data is an unbounded value} \\ \textit{The final data is an unbounded value} \\ \textit{The final data is an unbounded value} \\ \textit{The final data is an unbounded value} \\ \textit{The final data is an unbounded value} \\ \textit{The final data is an unbounded value} \\ \textit{The final data is an unbounded value} \\ \textit{The final data is an unbounded value} \\ \textit{The final data is an unbounded value} \\ \textit{The final data is an unbounded value} \\ \textit{The final data$ 

in gejo<br>
– Administration of the study of the study of the study of the study of the study of the study of the study of the study of the study of the study of the study of the study of the study of the study of the study o

#### $\mathcal{L}_{\mathbf{F}}$  adequates

:<br>Acto Toyazhi za camitacetin<br>singi rohen za La Nita, Car

 $\begin{array}{l} \mathbf{w}^{(1)}(\mathbf{r}) = \mathbf{w}^{(1)}(\mathbf{r}) = \mathbf{w}^{(1)}(\mathbf{r}) = \mathbf{w}^{(1)}(\mathbf{r}) = \mathbf{w}^{(1)}(\mathbf{r}) = \mathbf{w}^{(1)}(\mathbf{r}) = \mathbf{w}^{(1)}(\mathbf{r}) = \mathbf{w}^{(1)}(\mathbf{r}) = \mathbf{w}^{(1)}(\mathbf{r}) = \mathbf{w}^{(1)}(\mathbf{r}) = \mathbf{w}^{(1)}(\mathbf{r}) = \mathbf{w}^{(1)}(\mathbf{r}) = \mathbf{w}^{(1$ 

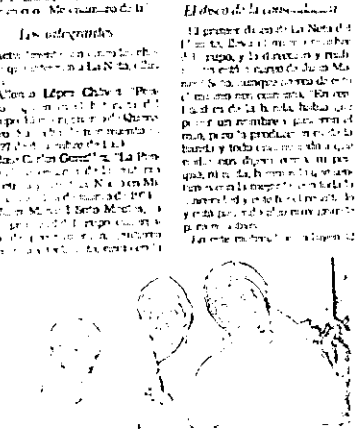

 $\overline{\mathbb{C}}$  $\begin{array}{c} \left\langle \begin{array}{c} 0 \\ \text{c.t. } 0 \\ \text{or } \text{true} \end{array} \right\rangle \\ \left\langle \begin{array}{c} \text{c.t. } 0 \\ \text{in } \text{true} \end{array} \right\rangle \\ \left\langle \begin{array}{c} \text{c.t. } 0 \\ \text{c.t. } \text{true} \end{array} \right\rangle \\ \left\langle \begin{array}{c} \text{c.t. } 0 \\ \text{c.t. } \text{true} \end{array} \right\rangle \\ \left\langle \begin{array}{c} \text{c.t. } 0 \\ \text{d.e. } \text{matrix} \end{array} \right\rangle$  $\omega_{\rm{in}}$  $\begin{array}{ll} \mathcal{L} \mathcal{C} & \mathcal{O} \mathcal{C} \mathcal{C} \math$  $\mathbf{t}$ 

 $\sqrt{2}$  $\ddot{\sim}$  $\overline{(\cdot)}$ 

÷.

Ł.  $\ddot{\mathbf{z}}$ 

 $\left( \cdot_{11}\right)$ 

Ċ

١

Ī. ኑ **HAM** 

فترد

 $\overline{1}$ 

t.  $\mathcal{L}^{\mathcal{C}}$ 

 $-7$ 

4

 $\ddot{\phantom{a}}$ 

 $\mathbf{I}$ 

#### $3$  gas of  $\pm 1993$

 $\lambda_{\rm QCD}$  denotes the mass of the mass of the mass of the mass of the mass of the mass of the mass of the mass of the mass of the mass of the mass of the mass of the mass of the mass of the mass of the mass of the mass

Production below interite

From team the first of the system of the system of the system of the system of the system of the system of the system of the system of the system of the system of the system of the system of the system of the system of th

#### Influences

 $\begin{array}{l} \mathcal{B}(0,25) \otimes \mathcal{B}(0,25) \\ \mathcal{B}(0,25) \otimes \mathcal{B}(0,25) \\ \mathcal{B}(0,25) \otimes \mathcal{B}(0,25) \otimes \mathcal{B}(0,25) \\ \mathcal{B}(0,25) \otimes \mathcal{B}(0,25) \otimes \mathcal{B}(0,25) \\ \mathcal{B}(0,25) \otimes \mathcal{B}(0,25) \otimes \mathcal{B}(0,25) \\ \mathcal{B}(0,25) \otimes \mathcal{B}(0,25) \otimes \mathcal{B}(0,25) \ot$ 

 $\begin{array}{l} \mathcal{L}_{\mathcal{M}}(\mathbf{r},\mathbf{r},\mathbf{r})=\mathcal{L}_{\mathcal{M}}(\mathbf{r},\mathbf{r},\mathbf{r})\\ \mathcal{L}_{\mathcal{M}}(\mathbf{r},\mathbf{r},\mathbf{r},\mathbf{r})=\mathcal{L}_{\mathcal{M}}(\mathbf{r},\mathbf{r},\mathbf{r},\mathbf{r},\mathbf{r},\mathbf{r},\mathbf{r},\mathbf{r},\mathbf{r},\mathbf{r},\mathbf{r},\mathbf{r},\mathbf{r},\mathbf{r},\mathbf{r},\mathbf{r},\mathbf{r},\math$ 

 $\tilde{H}$  discount the consequence of

# La **nota informativa**

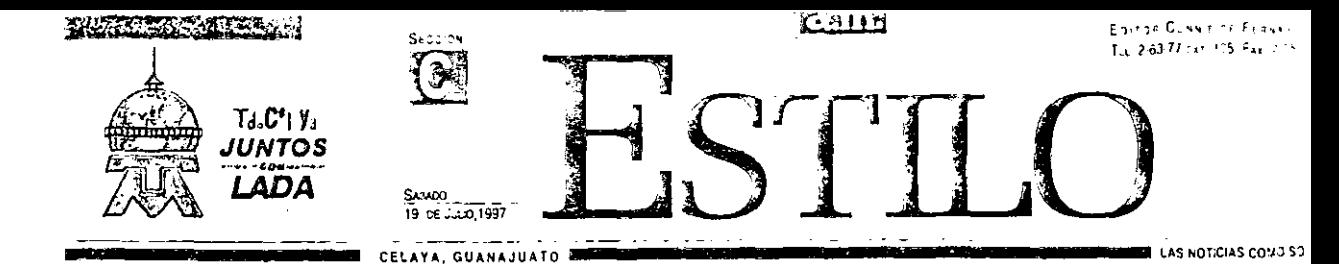

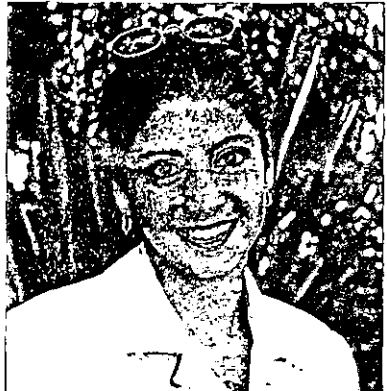

Doble festejo para

Miram Guerrero Jiménez.

**VALAMENTAM** 

 $\begin{array}{l} \textbf{LHSVA} \textbf{1} \textbf{A} \textbf{A} \textbf{A} \textbf{B} \textbf{B} \$ 

Expression on the District of the District of the Oriental Supplementary of Contract of Contract of the Contract of the Contract of the Contract of the Contract of the Contract of the Contract of the Contract of the Contra

23.37 Los D.T. ecompararon a Miriam

# Dice adiós a las filas solteriles María Cristina González Guerrerc

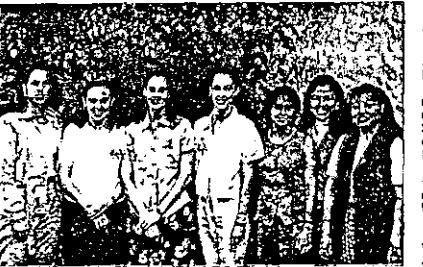

Los organizadoras acomparando a María Cristina durante la des-

Emotiva despedida de sollera tapo Maria Crostina

ERICKA LAZARPH / A.M.

ERORA Letterant (A.M.)<br>
In order encoders depended a de la distribución de la distribución de la distribución de la distribución de la distribución de la distribución de la distribución de la distribución de la distribuci

rurtendar de Beatrita,  $\gamma$  (1920)<br> en la cada (Cran de Beatrica)<br> ele 12 Gourinn Marmondar (1920)<br> en la catalogica (Catalogica)<br> en la catalogica (Catalogica)<br> en la catalogica (Catalogica)<br> en la catalogica (Catalogica

t, da., inter-effects, L. (2) S.<br>And Echbyeret, Karlo Zignal,<br>C. Monta Contains on the<br>direct same supercontains<br>Maria Crictica results in the state of the samples<br>of the samples of the same state of the samples of the sa

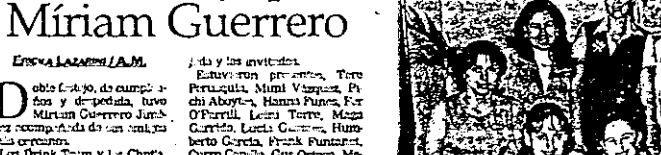

T

nedula de soltera.

# $\begin{tabular}{l|c|c|c|c} \hline \multicolumn{1}{c}{\textbf{A}} & \multicolumn{1}{c}{\textbf{A}} & \multicolumn{1}{c}{\textbf{A}} & \multicolumn{1}{c}{\textbf{A}} & \multicolumn{1}{c}{\textbf{A}} & \multicolumn{1}{c}{\textbf{A}} & \multicolumn{1}{c}{\textbf{A}} & \multicolumn{1}{c}{\textbf{A}} & \multicolumn{1}{c}{\textbf{A}} & \multicolumn{1}{c}{\textbf{B}} & \multicolumn{1}{c}{\textbf{B}} & \multicolumn{1}{c}{\textbf{B}} & \multicolumn{1}{c}{$

Ιŵ

 $\mathbb{R}$ <u> DI BELIZIONE DE L'ALITT</u>  $\Box {\mathbb C}$ ▁▜▁  $\Box \Box$ <u>ta d</u> Festeja 15 años 磁心

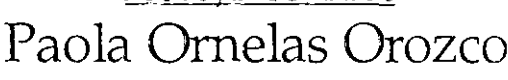

#### EMCKA LAZARINI / A M.

 $\begin{array}{l} \displaystyle \bigcup_{\text{sumular}} \text{on an upper submatrix and an even} \\ \text{Lumilators } y \text{ quendo mass, Podo} \\ \text{non B and a} \\ \text{no B and a} \\ \text{no B and a} \\ \text{on a non-polarization at a graph} \\ \text{do a} \\ \text{on a b} \\ \text{non a b} \\ \text{non a b} \\ \text{non a b} \\ \text{non a b} \\ \text{non a b} \\ \text{non a c} \\ \text{non a c} \\ \text{non a d} \\ \text{non a d} \\ \text{non a d} \\ \text{non a d} \\ \text{non a d} \\ \text{non a d} \\ \text{non a d$ 

does in La Caracterial del Procenomiento<br>
Sia para Mandel Procenomiento<br>
Sia para Mandel Procenomiento<br>
Sia para Mandel Correlativo original del Caracterial<br>
Sia preparazione para di monte del Caracterial<br>
Sia preparazion

particularism<br>Valley (1992) 1993<br>Andre Mark (1993) 1994<br>Andre Mark (1994) 1995<br>Andre Mark (1995) 1995<br>2009<br>Profil (1999) 1999 1995<br>Comparison (1999)<br>2009<br>2009<br>2009 1999 1999

Maria Cristina Centuum Chemin

both Arthua Maria Lapan and 2011<br>
and a probability description of the matrix and a probability described by<br>the angle of the control of the Samuel Control Control of the Samuel<br>
Figure on towardo, per semiparament<br>
Figu

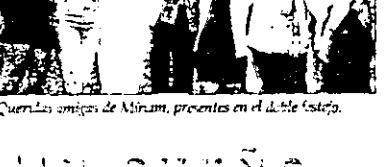

# hecho realidad

**Ready Second Fig. Seats and S** ਕੇ <sup>ਅਨ</sup>ਰਾਵੇਅ ਹਰਜਾਈ ਲੋਕਲ ਇ<br>ਸਰਬਾਈ ਦੇ ਲਾਗੇ ਹੋ ਕਰ ਗੁਲਾਂਦੇ ਹੋ Collect Microsoft Collection Collection of Suite .<br>2 prepar vill para torman i u su definir.<br>3 interiores i sele remona de Messistem

. . . . ichi (trìochaige an dàisgeachd ann) Monte la concerta

Pagina 4

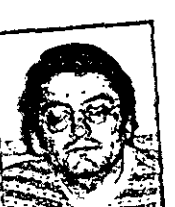

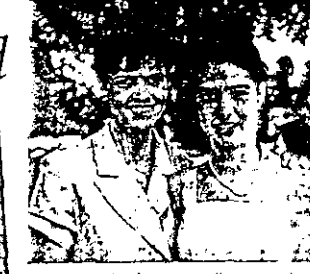

Enclosed to Ormins, arguillese eventue  $\Gamma = \sqrt{2\pi}$ 

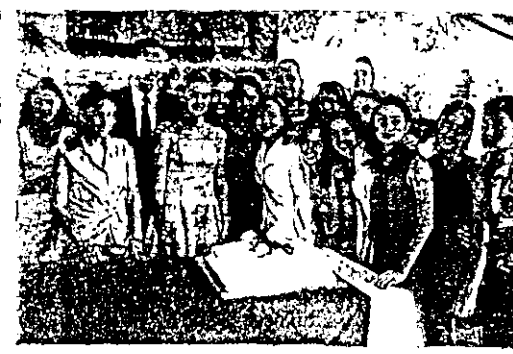

I will on fealible part Castas and all community of the The community cause

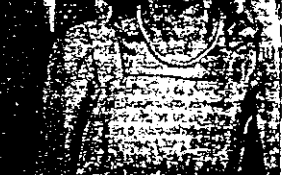

Carlos Orta, rocia de Parla, baila en clasi Lab

薬品名文

# Celebra cumpleaños Carmen Guzmán de Gómez

Rodeada del cariño de su esposo y sus hijos Carmen disfrutó su día

Por Ericka Lazarini.

 $En$  alc $gre$  convivencia familiar, celebró Carmen Guzmán de Gómez un aniversario más de feliz vida.

La alegre convivencia tuvo lugar en su domicilio particular, con la presencia del doctor Esteban Gómez Osorno, esposo de la festejada, once de sus hijos y su hermana Lupita de Guzmán.

En el lugar se sirvieron diversas botanas que cada hijo se encargó de llevar, acompañadas de bebidas de mesa, así mismo se partieron varias roscas. con el ánimo que conllevan los escondidos muñequitos.

Estuvieron Susana Gómez y Bernardo Moncada, Carlos Gomez y Mary Peralta de Gómez, Esteban Gómez y Alicia Morales de Gómez, Jaime Gómez v Bárbara Rocha de Gómez, Chiquis Gómez y Rolando Fuentes Berain, Rosa Gómez, Pipo Gómez y Rosita Godinez de Gómez, Luis Gómez, Betty Gómez y Frank Leo Philip. Así mismo, desde Perugia. Italia, se hizo presente Gilda Gómez de Dominici, quien llamó por teléfono para felicitar en ese día especial a su

entrañable

mamá.

El doctor Esteban Gómez, acompañó a su esposa en su día

> Rodeada del afecto de sus hijos, Carmen Guzmán de Gómez celebró su cumpleaños.

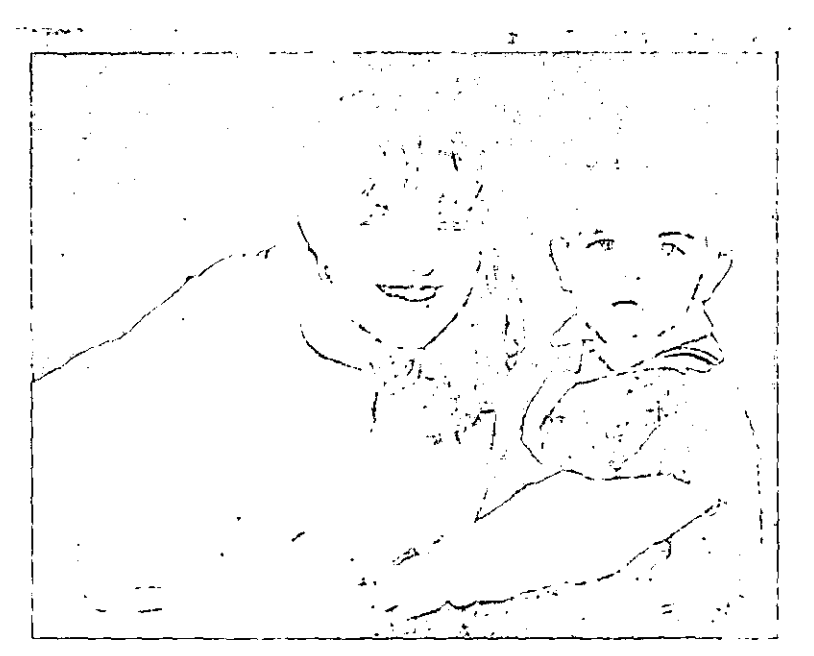

El pequeño a Raúl al lado de su mamá Adriana de Barrón.

Cumple dos años Barrón Toriello Katil

#### EBICKA LAZARINI/A.IVI.

ás de 70 invitados asis-∤ tieron a la Ex- Hacienda  $\Box$   $\Box$  de Trojes, en días pasados para festejar junto con Raúl Barrón Toriello, su aniversario número dos.

Desde las 4:00 de la tarde sus familiares y amigos empezaron a llegar al lugar de reunión.

La fiesta se caracterizó con los personajes de la película "Toy Story", servilletas, platos, vasos y hasta el pastel llevaban estos graciosos personajes, al igual que las dos piñatas, el evento favorito de los niños en las fiestas.

Los pequeños invitados tambien se divirtieron con los juegos inflables que se instalaron en la Ex-Hacienda.

Los orgullosos padres,

 $el$ Doctor Raúl Barrón Hernández y Adriana Toriello de Barrón, fungieron como magnificos anfitriones, ateniendo además a los papás de los miguitos de su hijo.

También estuvieron presentes sus abuelitas, Güera Nieto de Toriello y Alicia Hernández de Barrón.

Entre los pequeños se encontraban Georgina, Mónica y Eugenia Caballero; María y

Eduardo Alfaro; Eugenio y María Rico; Pedro y Juan Carlos Pons, Eugenia Uzabiaga; Lalo y Pablo Clark, Adrián y Alvaro González; Natalia y Emilio Butragueño entre otros más.

7 Raúl Barrón Toriello cumplió dos años de edad.  $-94-$ 

# Festejan Reyes en el Arca de Noe

Las Muñequitas  $acompañadas de$ Daniela Nieto Saucedo brindaron más alegría a los niños con juegos y concursos.

Por Fricka Lazarini.

> *El personal* del Arca de Noé tuvo doble festejo al celebrar el primer aniversario del mencionado jardín de fiestas y el Día de Reves.

Con la asistencia de más de 80 personas. tuvo lugar la mencionada celebración, en las instalaciones del Arca de Noe. Los pequeñitos tuvieron

la oportunidad de enviar a los Reyes Magos sus cartas por medio de globos con gas, que fueron ubicados en el lugar.

Además les fueron reparti~ dos refrescos y palomitas.

El grupo de Las Muñequitas, asistió también para brindar aún mús alegria a los niños, con sus característicos juegos y concursos.

:\Iuchos pequeños estuvieron presentes acompaüados por sus papás, entre ellos. Diana y Cynthia Femández. Ivón y Pepe Navarro. Viridiana Carabaza, Javier, Miriam y Daniela Nieto Saucedo. Roberto Alvarez. Andrés Rosas. Lety y Germán Suárez, Georgina y Valeria Lemaire Tapia, Rafa y Rodrigo Díaz, Marlon y Marcia Rico, Jorge y Regina González, Claudia y Ale González. Vivian y Bianca Lynn Ponce, Mauricio Calderilla y Natalia Torre Nieto, fueron invitados también algunos niños q *le*  festejaron en el Arca de Noé durante este primer año, sus respectivos cumpleaños.

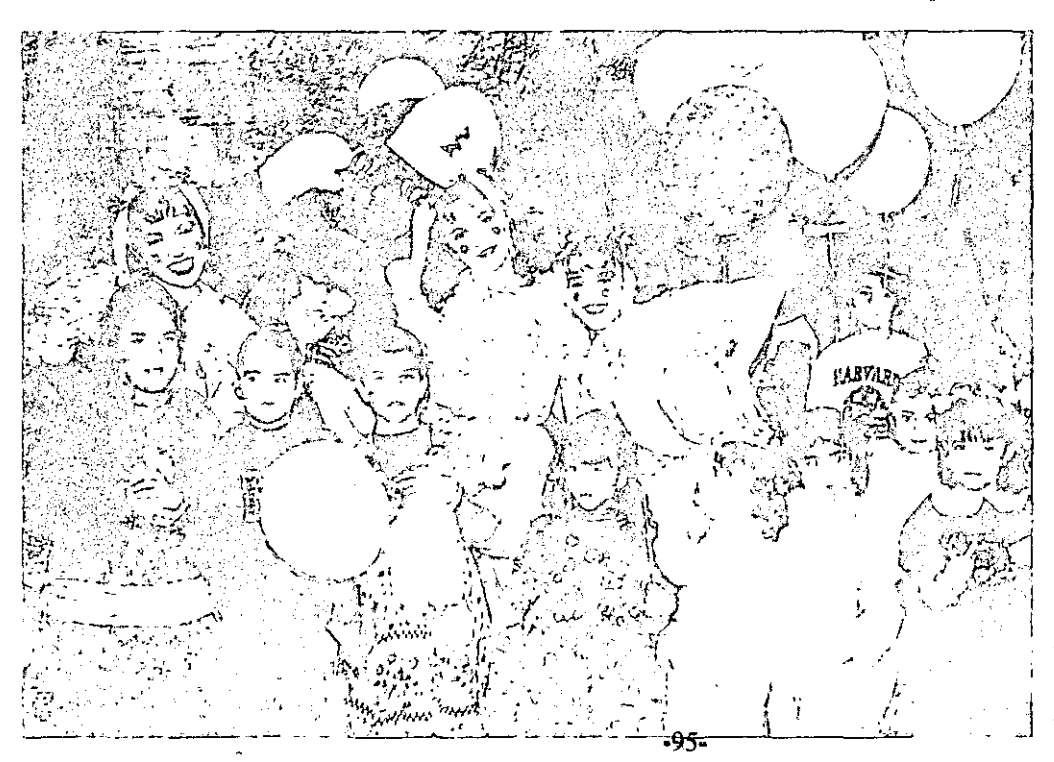

El personal del Arca de Noé festejó su primer aniversario y el Día<br>de Reyes.

## Expone Martha Eugenia Yustis en el Kiosco de la Alameda

Muestra viccórica

leños, Engleños

#### FRICKA LAZARINI A.M.

#### .<br>Sanric, cle<mark>mental, sencilla y</mark> and camica de los sucños

urtha Eugenia Yustis,<br>Tresidenta de APLACE L'Asecurción Plástica Col'iyonor), cun chorme éxito in coairó -u exposición retrospectiva "Sueñas, «nsuenos y realidades". 1.4 att fue el domingo 13 de juleo, en punto de las 17.00 horas, en (4 Kiosco del Arte, en la Alameda Hide so.

La presentación estuvo a cargo 13 Alfonso Cabrera, quien descriэю з Martha Eugenia como "simtie, elemental, sencilia y unica... imina de los sucños".

Los pequeños Salma, Zyanya y Carlo: Iskyam fueron los encargait sue cortar el listón inaugural. Esta exposicion y venta cuenta con un total de 43 cuadros, divididos en tres partes:

Suenos: "En donde se reflejan inis sentimientos".

Ensuchos: "En donde me sueño volando", pintura espacial.

- Realidades: "Lo cotidiano", comentó Martha Eugenia Yustis. . La técnica utilizada por esta ex-
- celente ointora es el óleo. Ei surrealismo es lo más atra-

yente para ella.

Martha Eugenia Yustis, desde el mes de marzo ocupa el cargo de Presidenta de la Asociación Plastica Celayense, anteriormente había fungido como secretaria y tesorera.

Acc-rea de su labor dijo, "Siento que como pintores podemos dar nucho y es bonito colaborar en varte con la cultura de Celaya, ten mos la gran fortuna de tener in nuestro cargo el Kiosco del Arte que es una ventana hacia el arte para la ciudad".

#### ; Quién es Martha Eugenia Yustis?

Muser actual, moderna y totalminie sonadora. Mutha Eugenia-Yustis, nació

r - Obstrito Federal, hija de Ja- mariposa reclamada nor la propia luand street for find Diszmarti-

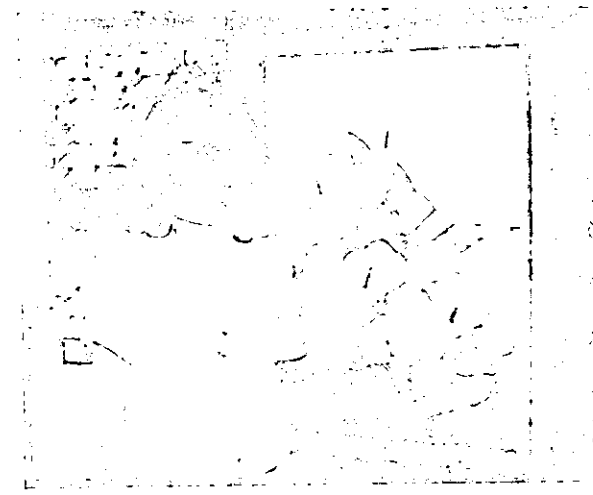

Martha Eugenia Yustis, nunguró "Sueños, ensueños y realidades".

nez. Tiene Thermanos, Javier, Silvia, Gloria y Patricia, ocupando Martha Eugenia el primer sitto.

Casada con Carlos Zaldo Romero con quien ha formado una bonita familia con tres hijos: Juancarlos, Constanza y Víctor; y tres nietos: Salma, Zyanya y Carlos Iskyam.

na ane es vinte. !...

Ha participado en aproximadamente 20 exposiciones colectivas, esta es su primera exposición individual, acerca de esta nos comento: "Presento obras que pinté desde mis inicios, que ahora hallo no muy buenas, pero por eso es una retrospectiva, también hay al-· gunas más actuales que me encantan.

"Sentía mucho temor de presentar ini primera exposicion individual, pero ahora siento una enorme satisfacción de poderlo hacer, Rafael Monroy tuvo mucho que ver porque el me animo y porsupuesto también el total apoyo de mi familia".

#### Sus inicios...

Martha Eugenia se inició en la pintura hace 7 años, "me impul-.<br>so a pintar la licenciada Tricia Aguilar Tamayo, ella me dijo: tu tienes alas y puedes volar, hazlo', así me introdujo a este ambiente tan chistoso y tan especial.

"Fila fue mi primera maestra "...soñarse mujer de luna, o, solitaria de nintura, después lo fue l'unenio Ciurana, ambos han sido mis ruias...

.Pinto para expresarme, para transmitir sentimientos, por eso Haine a mi exposición. Sueños, ensu hos y reidd, ites

#### La familia...

"Para mi, mi familia es lo mas init ortante, mis hormanos, mispaires, mi marido, mis nijos y ints nuctos'

Ademas del amor son su tamilia. el hogir de Murtha Eulema se encuentra repleto de su segundo amor - la pintura, con cuadres por coquier y figuras il mas de arte que delatan su personalidad.

#### Sus hobbies...

'Say una victosa de la loctura, me encanta la historia novelada. tambien me gusta mucho pintar reramica y colecciono taxes de todos los materiales"

#### Mujer soñadora...

"Me encanta el cielo, el universo, los planetas, me identifico basicamente con la luna; me considero totalmente realizada, creo que darte la oportunidad de ser, es algo muy importante para la mujer.

"Me gustaria llegur a ser una persona que combine la cabeza en las estrellas y los pies en la tie- $\operatorname{rra}$  .

#### Suenos, ensueños v realidades.

Sonar pintando, pintar sonando soñarte mujer de luna, o, solitaria mariposa reclamada, por la pronia luna que es pintada...

Pasar del soñar a los ensuenes; volar semidormida por los campos mirame en el espejo de mis ojos con mi carga de máscaras usadas...

En un salto cuántico impensado cerme de pronto ante mis ralidades volverne a mirar pintando flores, vientos, mares, planetas y velcanes...

Esa sov, mujer, parabola v sofisma: bincel v lienzo, angustia v d.> lor descsperado.

Me matu vo, en muchas dimensiones, reflejo en trozos de oleo mis pasiones al romper en pince ladas, paradigmas.

Alartha Eugenia Yustis, demando. Luna muter, ahento y mariposa

desvelos.

V Ni rina Velusco

Desde el espejo para:

eugenesis plasmada en mil anl

los pintando en el alma de las r

sas en cada cuadro cubierto

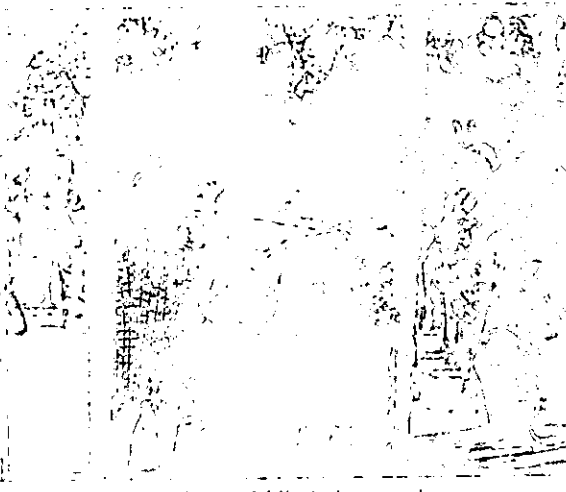

Emotivo momento el corte del listón inaugural.

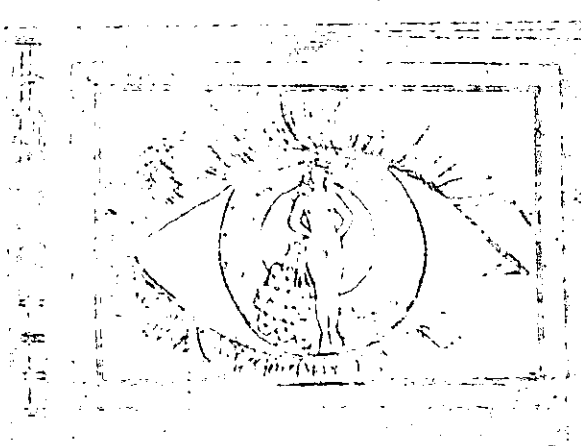

...mirarse en el espejo de mís ojos, con mi carga de máscaras to  $\text{d}$ ns..."

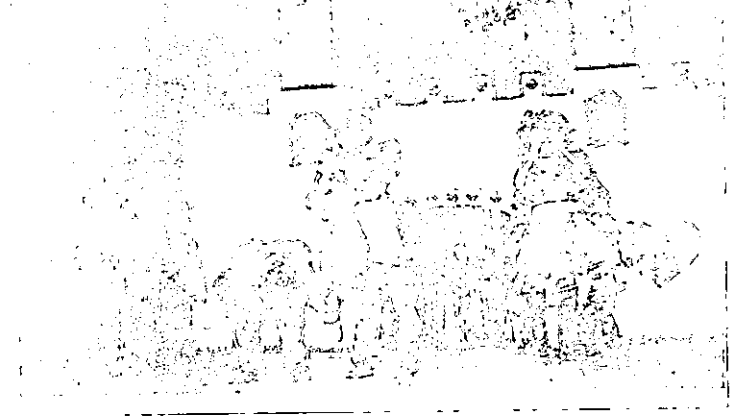

"Lorrame" homenajeó a Walt Disney durante su ceremonia de clausura.

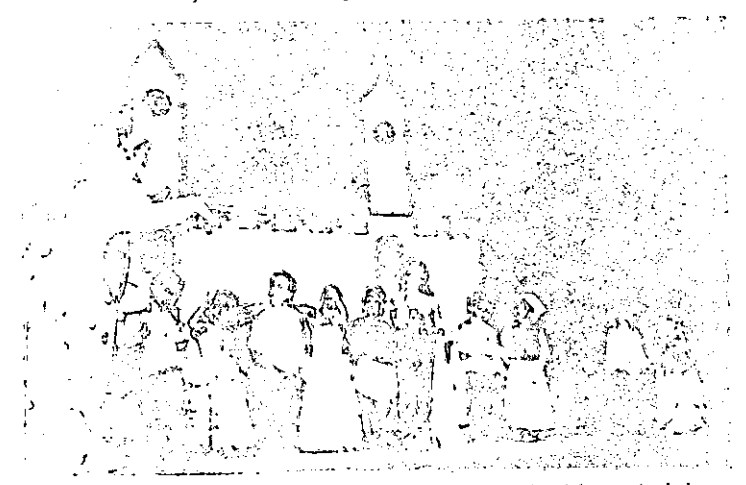

Les pequeños alumnos representaron a diversos personajes del mundo de la antasia.

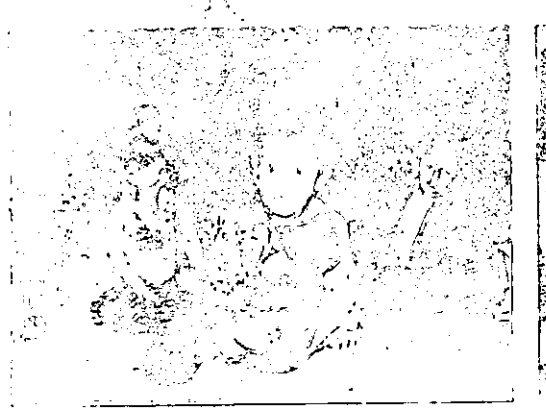

Testos los alumnos del Kinder Lorraine participaron en el acto final.

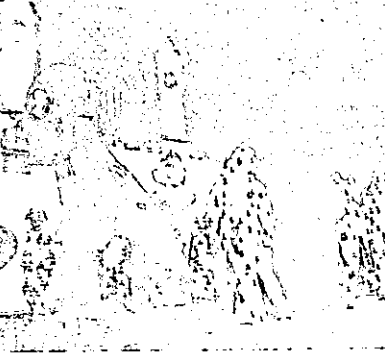

El gracioso dinosaurio Barney acompañó a los alumnos durante los números en inglés.

#### <u>Rinde homenaj</u> Disney ∦t

Mickey, Mimí, Cenicienta, Campanita v Blanca Nieves... presentes en el festival de fin de cursos

#### ERICKA LAZARINI (A.M.

os personajes creados por aquel hombre que tanto amó a los nutos al dejarles cemo herencia un mundo magico y lleno de ilusiones, se apoderaron del escenario del Auditorio Francisco Eduardo Tresguerras, durante el testival de fin de cursos del Kinder Lorraine, que en este ano rindio homenaje a Walt Disney

Mickey, Mimi, Pluto, Campanita, Esineralda, Blanca Nieves y los siete enanos. Crunta de Vill, el Jorobado de Notre Dame. Cen cienta, los 101 Dalmatas y Winnie Poo, personificados por los pequeños, bai-

sonticados por los pequeños, baliaron y cantaron por más de tres<br>laron y cantaron por más de tres<br>le levento inició con una calurosa<br>bienvenda a los alumnos, en los<br>idiómas español, italiano e inglés,<br>a cargo de Claudia Mó  $prescol: r$ 

Pacientormente tuvo lugar la en-<br>trega de diplomas y excelencias a<br>los pequeños del tercer año, mistos pequenos nos cartes en el año es-<br>pecial de ingles, el próximo ciclo escolar

madres".

Los pequenitos del grupo de primero "B", presentaron el número "Marcha del Club de Mickey Mouse" acompandos por Cristy Ortega e Ingrid Berlinga.

Les más cluquitos, pertenneientes<br>al area maternal, presentaron el tierno musical "Blanca Nieves y sus enanitos", acompañados de Barbara Rubio y Alejandra Rodruguez.<br>"La Cenicienta" fue el número

que estuvo a cargo del grupo de primero 'A'', dirigido por Coral Navarro Mascarell.

El grupo de segundo año de preescolar, también particulo con el musical "101 Dalmatas" con el apoyo de Mariana Lodesma.

Los alumnos del tercer año, presentaron un hermoso numero, titulado "El Jorobado de Notre Dame". bajo la dirección de Erika Barrera. Como sexto namero, los alumnos<br>de primero (N), primero "B", se-<br>gundo y tercer año, realizaron seis presentaciones en inglés, con las<br>canciones "The Calendar", "Looby Loo", "Sally the Camel", "Where is Thumking", "Grand Ole Flag" y "I Love You", durante todas éstas estuvieron acompanados por el simpatico dinosaurio Barney, Baby Bop y B.J., la dirección estuvo a cargo de<br>Lorena Aguilar, Sonia Santos y Coral Navarro.

Como penúltimo número, tuvo lugar un bailable de Hawaiano, con las canciones "Morenita", "Números" v "Cangrejito"

Para finalizar, todos los alumnos del Centro Escolar Infantil "Lorraine", se pre entaron con el baile "Coda", dirigido por Gaby Berlanga.<br>Entre cada numero, se fueron pro-<br>yectando vidros en los que se reflejayectando vincos en los que a regalementes<br>que a viene de producto de productos durante el ciclo escolar, éstos<br>heron, "Visita al doctor", "Visita a los bomberos", "Visita a la policia",<br>"La pastorela", "Cumpleantes del kin

Con este interesante y creativo festival, se dio por terminado el ciclo lectivo 96-97 del Centro Escolar Infantil Lorraine, bajo la atinada supervision de sus directoras, Soco Urtarte

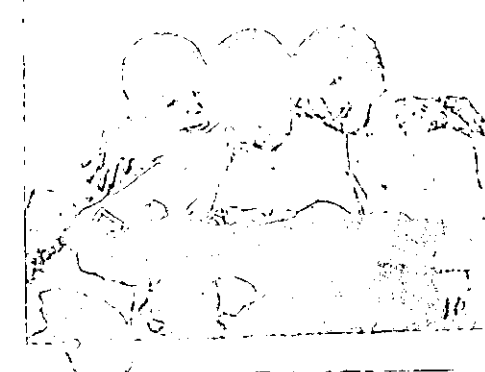

Les nuios reflejaron durante la ce<del>r</del>emonia, tedo le aprendido durante el año escolar.

Creativo fu festival de claus del Centro Esc infantil "Lorrai)

ė,

### a tradición carm en celaya

#### **ERICKA LAZARINI / A.M.**

na bonita tradición celavense es la de festeiar el dia de Nuestra Señora del Carmen, tradición que en este año se volvió aún más especial debido a la conjunción de otra celebra-<br>ción de suma importancia: el cuarto centenario desde la llegada de la Orden de los Carmelitas Descalzos a Celaya.

Este jueves, como cada 16 de julio, la fiesta iníció a las 5:00 horas, con las mañanitas dedicadas a Nuestra Madre Santisima del Carmen.

La eucaristía de Aurora, tuvo lugar posteriormente, de la misma forma, a las 7:00 de la mañana, se celebró la Eucaristía del Mes.

Durante todo el día, las celebraciones religiosas continuaron, con un constante entrar y salir de numerosos creyentes.

A las 20:00 horas, se realizo la Concelebración Solemne, presidida por el Excelentisimo Señor Obispo Jesús Humberto Velazquez Garav

Cientos de creyentes hicteron

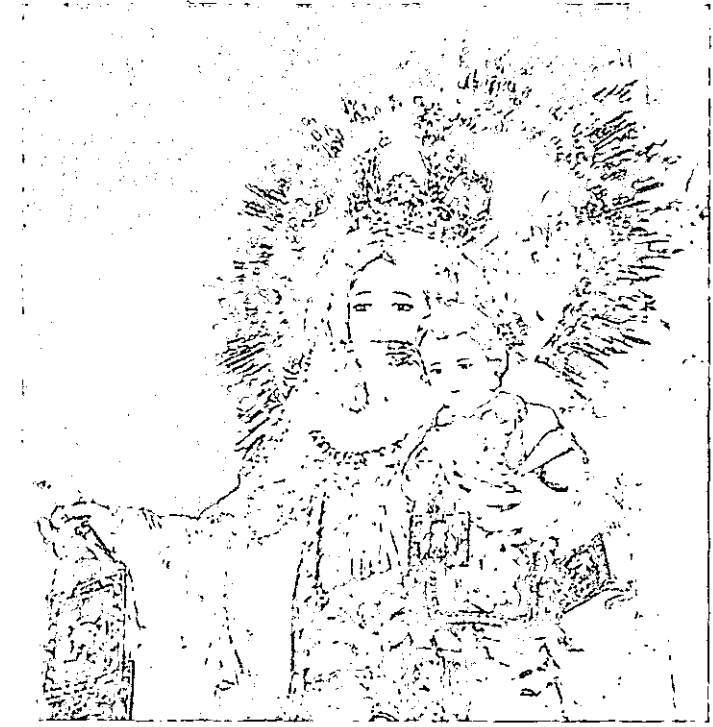

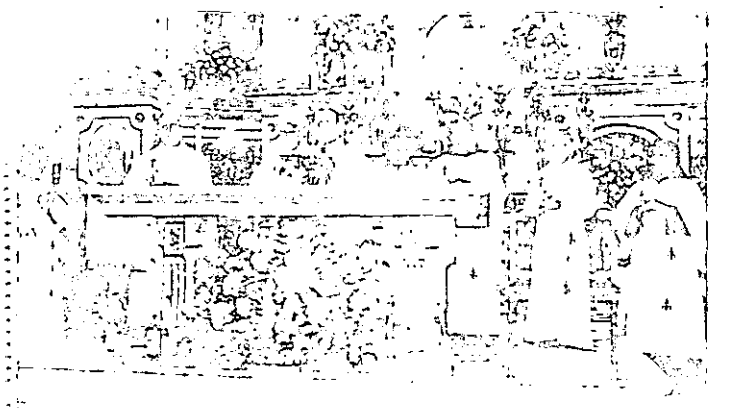

Cientos de personas, reunidos en la celebración a Nuestra Madre Santisima del Carmen.

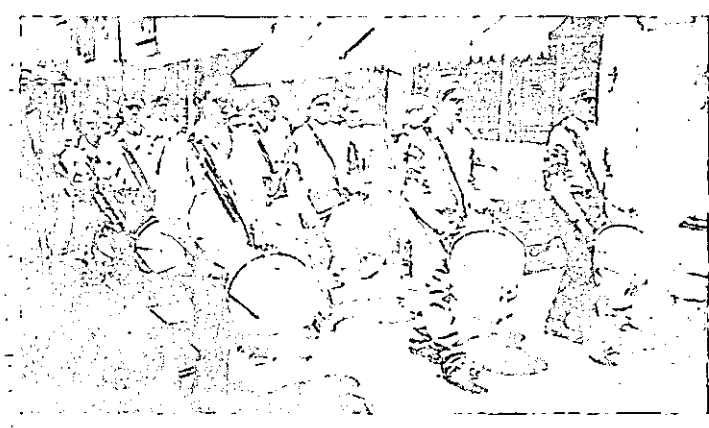

: La banda de guerra haciendo honores a la Virgen del Carmen.

largas filas durante el día, ansisos de pasar por debajo del mant<br>de Nuestra Señora del Carmel para que ésta los protega.

También con el objeto de obtene la anhelada indulgencia plenaru los católicos visitaron el Templo

La fiesta continuó, números: personas se reunieron más tard en el atrio del Templo, para disfri tar de la kermesse organizada p este.

Igualmente, en las calles aleda ñas se dieron cita gran cantula de vendedores de toda clase de tu tejitos, golosinas, juguetes y mi chas cosas más.

La alegría singular de los ecla yenses y comunidades aledanas encontraba presente a cada mo mento a pesar de la lluvia, un banda de viento se ubicó en atrio de la iglesia provocando qu la gente no parara de bailar.

Uno de los momentos más atr yentes fue cuando se quemó el ca tillo, también localizado en atrio.

La gran celebración finalizo pasadas las 24:00 horas, despude un dia de intensa actividad

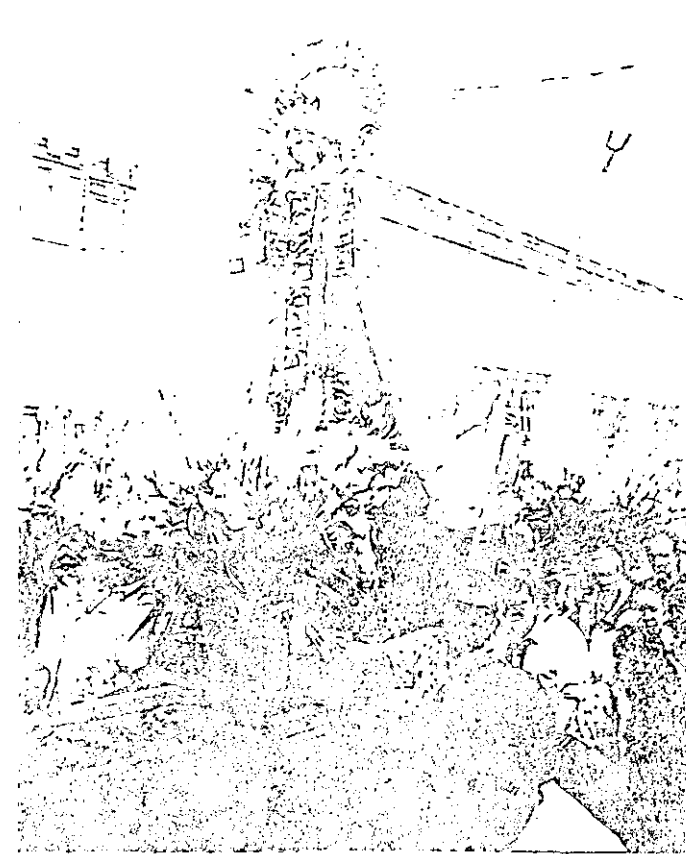

En procesión todos los creyentes, participando en las festividades del Carmen.

#### **FUENTES**

Alsina, Miguel Rodrigo. La construcción de la noticia. Ed. Paidós Comuncación. España, 1989.

Blake H., Reed, et. al. Taxonomía de conceptos de la comunicación. Ed. Nuevomar. México, 1977.

Bohman, Karin. Medios de comunicación y sistemas informativos en México. Ed. Alianza Editorial Mexicana. México, 1989.

English, Earl, et. al. Periodismo Académico. Ed. Edamex. México, 1988. 2". edición.

Fernández Christlielo, Fátima. Los medios de difusión masiva en México. Ed. Juan Pablos Editor. México, 1985. 4<sup>°</sup>. edición.

Marin, Carlos, et. al. Manual de Periodismo. Ed. Tratados y Manuales Grijalbo. México, 1990.

Romero Rubio, Andrés. Teoria general de la información y la comunicación. Ed. Pirámide. Madrid, 1975.

Uribe O., Hernán. Etica periodística en America Latina. Deontología y estatuto profesional. Ed. Universidad Nacional Autónoma de México. México, 1984.

Vivaldi, Gonzalo Martín. Géneros periodísticos. Ed. Prisma. México, 1973.

Young, K., et. al. La opinión pública y la propaganda. Ed. Paidos Studio. **México, 1995.**